#WWDC17

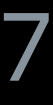

© 2017 Apple Inc. All rights reserved. Redistribution or public display not permitted without written permission from Apple.

### Devin Coughlin, Program Analysis Engineer Duncan Exon Smith, Clang Frontend Manager

# **What's New in LLVM**

Session 411

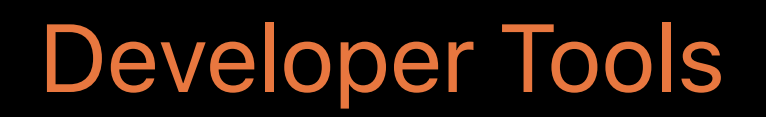

**Agenda** 

API Availability Checking for Objective-C Static Analyzer Checks New Warnings C++ Refactoring Features from C++17 Link-Time Optimization

# **API Availability Checking**

## **Important to Adopt New APIs**

- Every OS release comes with great new APIs
- Customers expect you to adopt
- Still have to support users on older OSes

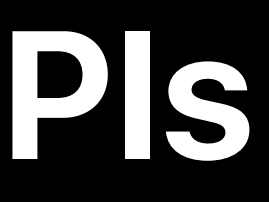

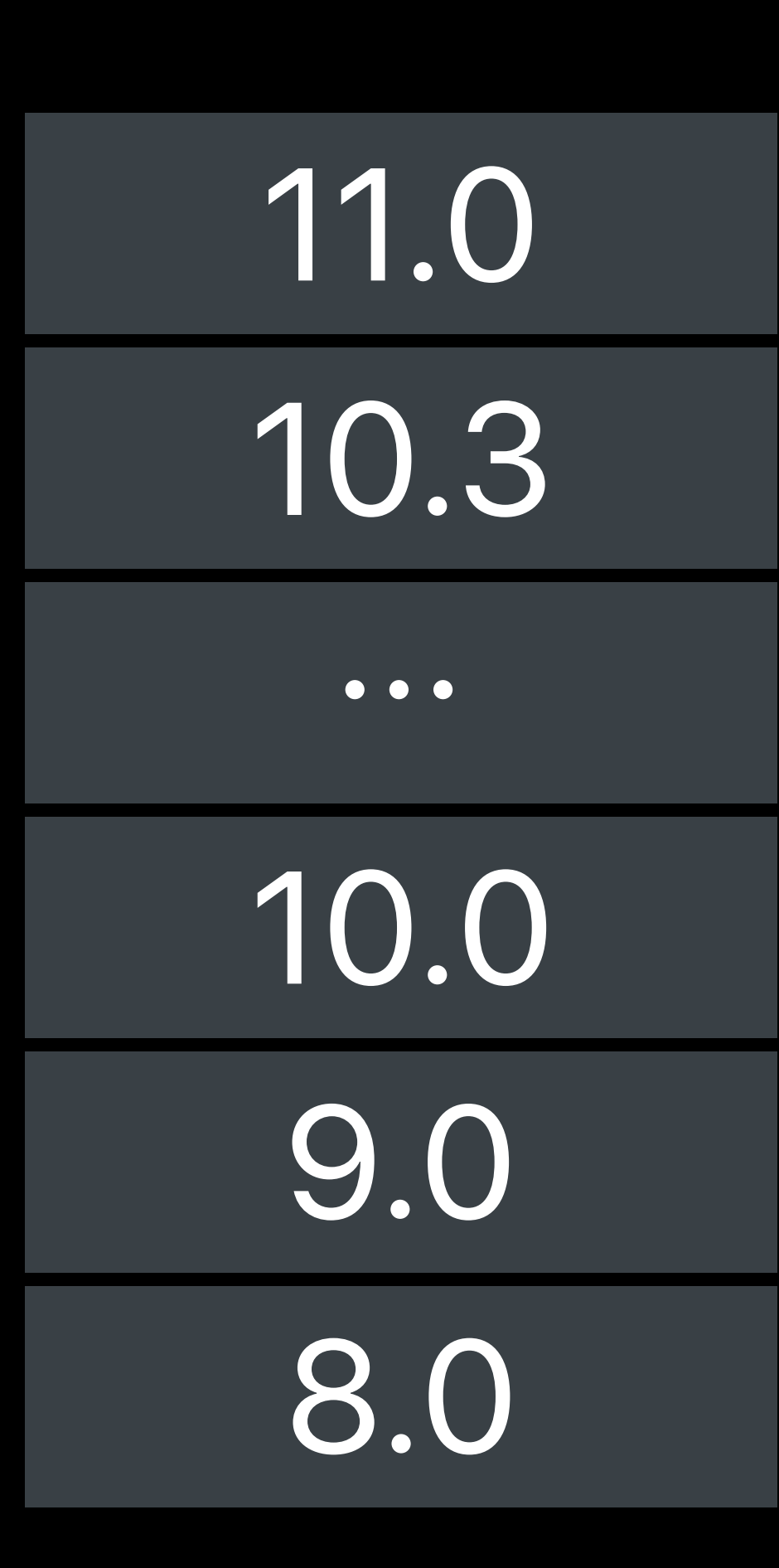

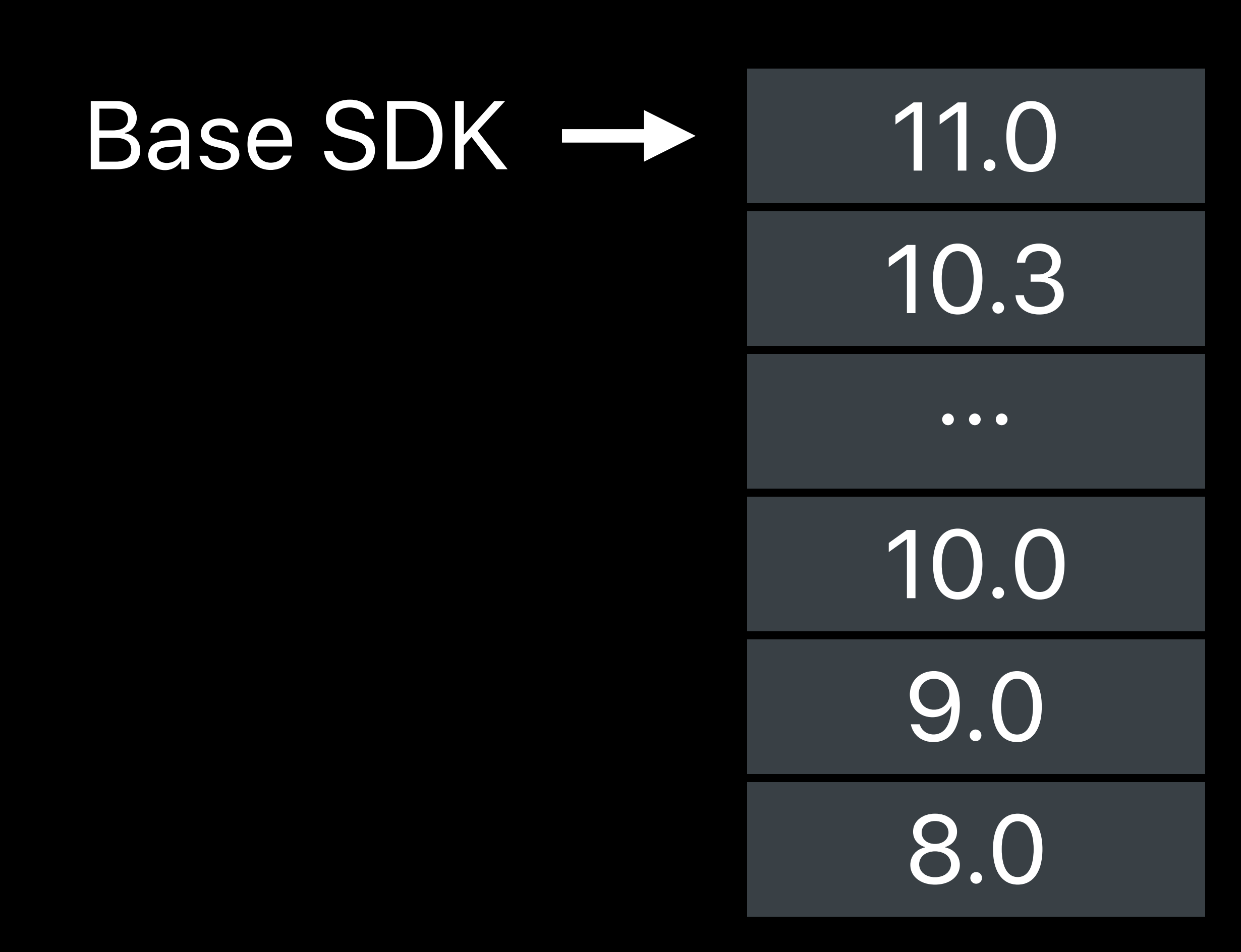

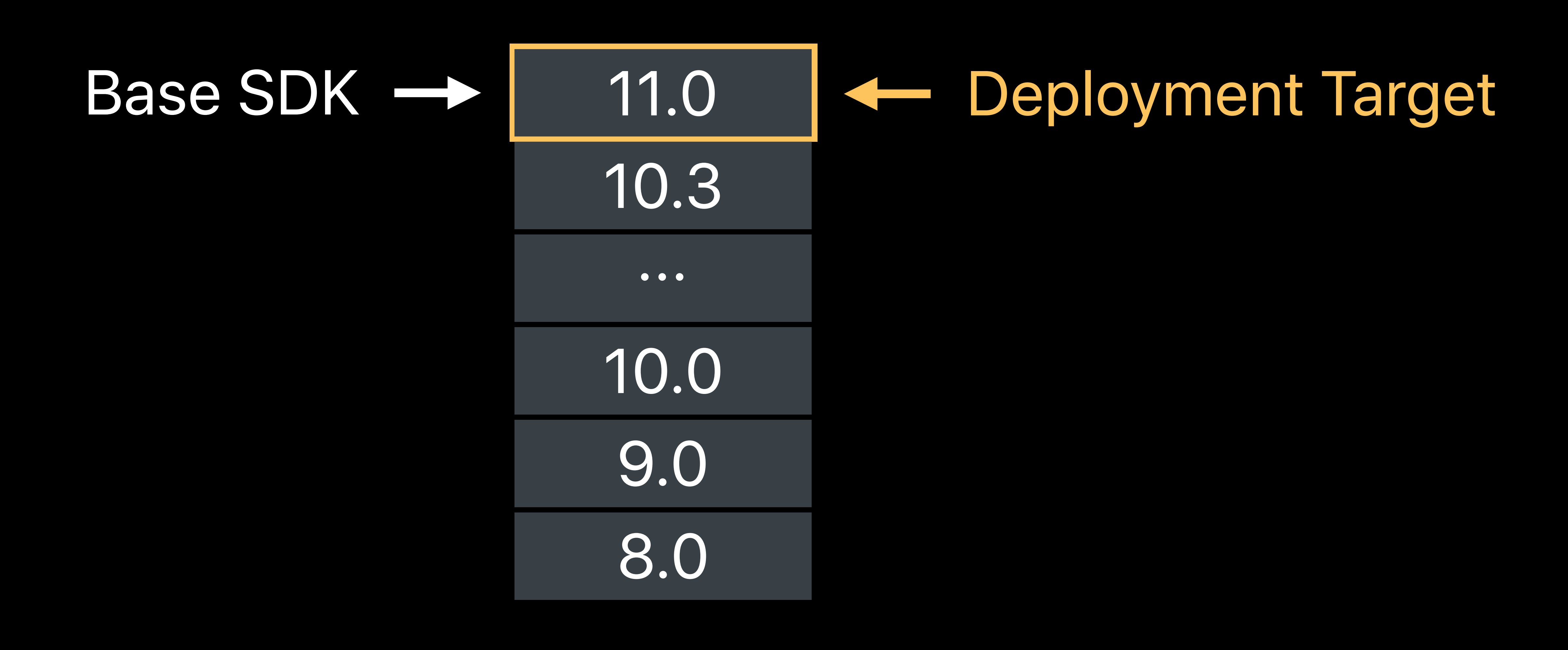

Deployment Target

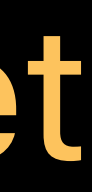

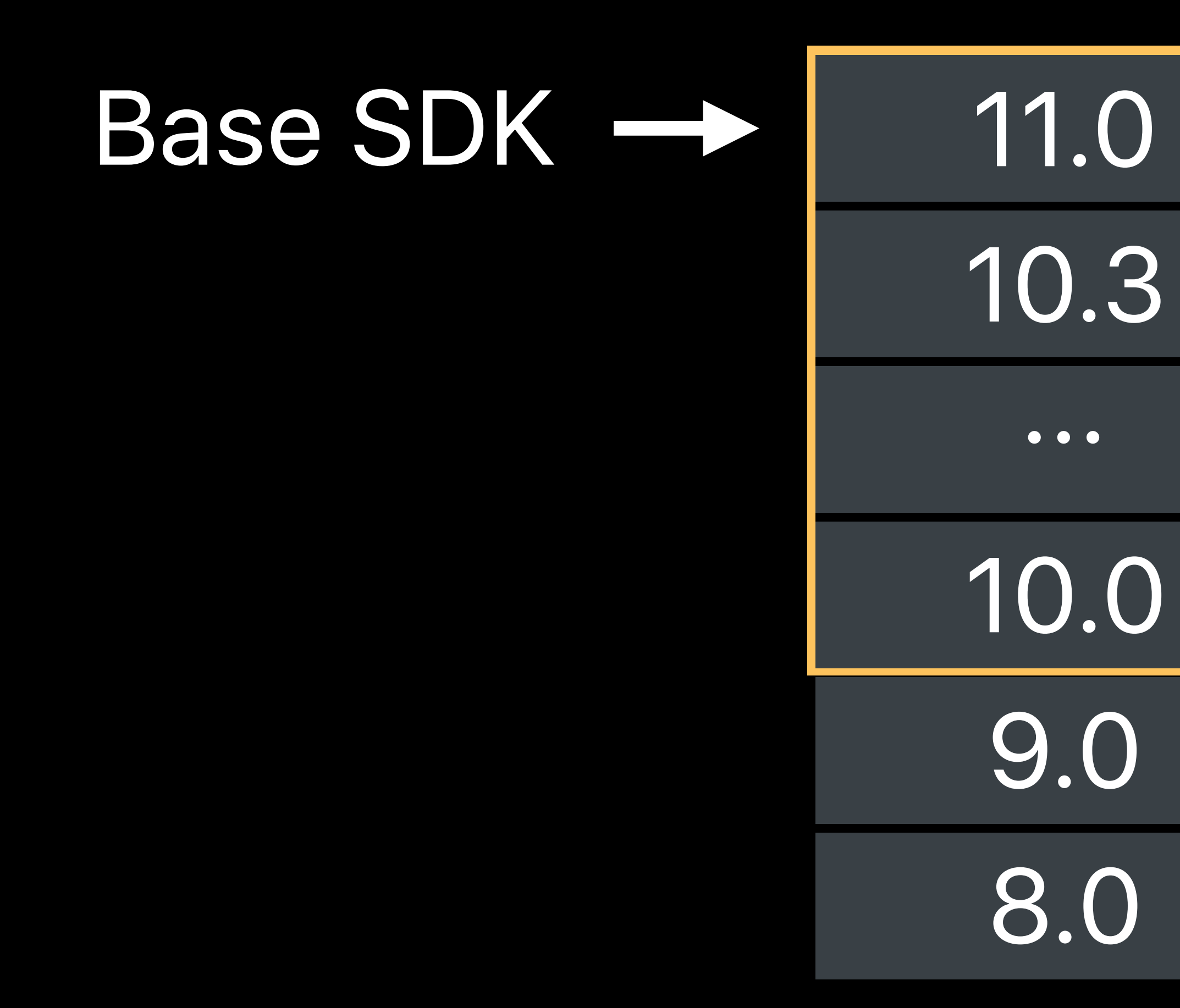

Crash when new API called on older OS

Query runtime for availability?

- Easy to get wrong
- Hard to test
- Different syntax for different kinds of APIs

# **Only Call APIs When Available at Run Time**

### &ARErrorDomain != NULL

*[UIView instancesRespondToSelector:@selector(addInteraction:)]*

*[UIDragInteraction class]*

*[NSOrthography respondsToSelector:@selector(defaultOrthographyForLanguage:)]*

### *&ARErrorDomain != NULL futimens != NULL*

## **Availability Checking in Swift**

Unified query syntax *#available*

## **Availability Checking in Swift**

Unified query syntax *#available*

Compiler catches missing availability checks

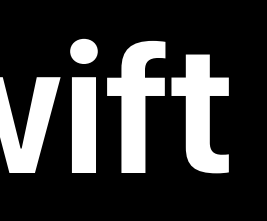

# **Availability Checking in Swift**

Unified query syntax *#available*

Compiler catches missing availability checks

Swift in Practice WWDC 2015

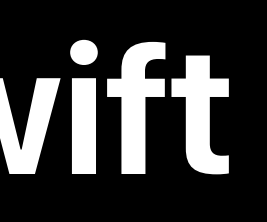

Availability Checking for Objective-C!

 $r =$  [VNDetectFaceRectanglesRequest new]; if ([handler performRequests:@[r] error:&error]) { // Draw rectangles

 $\mathcal{L}$ 

## Compiler warns about unguarded uses of new API

*r = [VNDetectFaceRectanglesRequest new];* 'VNDetectFaceRectangleRequest is only available on iOS 11.0 or newer *if ([handler performRequests:@[r] error:&error]) { // Draw rectangles }x*

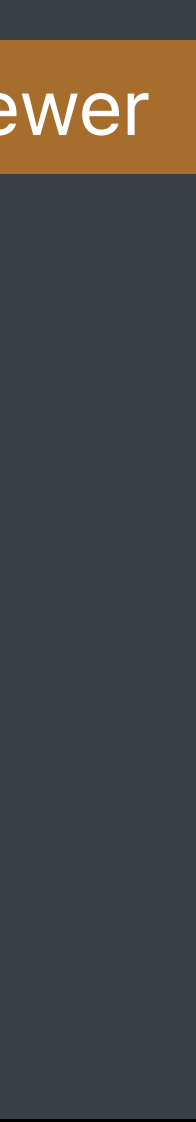

Compiler warns about unguarded uses of new API Use *@available* to query API availability at run time

*r = [VNDetectFaceRectanglesRequest new];* 'VNDetectFaceRectangleRequest is only available on iOS 11.0 or newer *if ([handler performRequests:@[r] error:&error]) { // Draw rectangles }x*

- 
- 

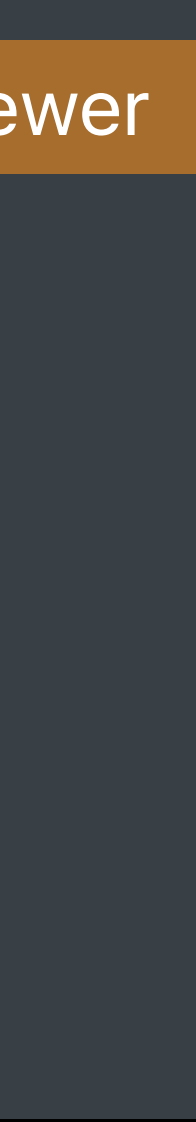

Compiler warns about unguarded uses of new API Use @available to query API availability at run time

[VNDetectFaceRectanglesRequest new];  $r =$ ([handler performRequests:@[r] error:&error]) { if Draw rectangles  $\}$ 

- 
- 

Compiler warns about unguarded uses of new API Use Cavailable to query API availability at run time

if  $(Qavailable(iOS 11, *))$  {  $r =$  [VNDetectFaceRectanglesRequest new]; if ([handler performRequests: Q[r] error: & error]) { // Draw rectangles  $\overline{\}$  else $\overline{\ }$ // Fall back when API not available

- 
- 

Compiler warns about unguarded uses of new API

Use Cavailable to query API availability at run time

```
(@available(iOS 11, *)) {
if
     [VNDetectFaceRectanglesRequest new];
  r =([handler performRequests:@[r] error:&error]) {
  if
      Draw rectangles
} else {
  // Fall back when API not available
```
- 
- 

# *if (@available(iOS 11,x\*))*

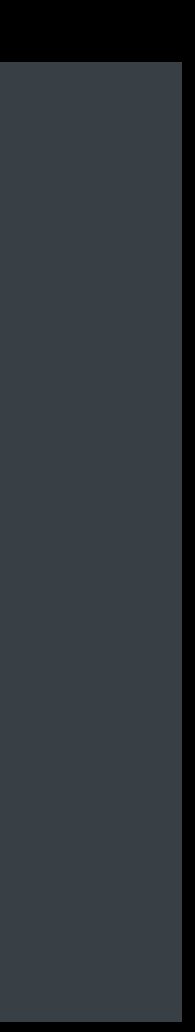

# *if (@available(iOS 11,x\*))*

### On iOS returns true when iOS 11 APIs are available

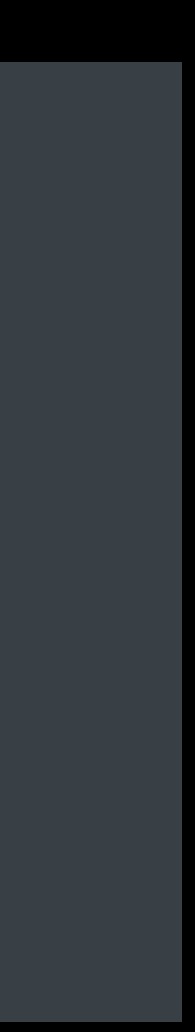

# *if (@available(iOS 11,x\*))*

On iOS returns true when iOS 11 APIs are available On all other platforms always returns true

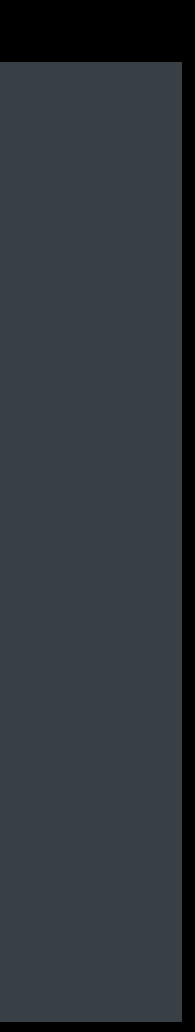

## **Factor out Code with** *API\_AVAILABILITY()*

## Convenient to write entire methods with limited availability

*@interface MyAlbumController : UIViewController*

*@end*

*- (void)showFaces API\_AVAILABILITY(ios(11.0));*

## **Factor out Code with** *API\_AVAILABILITY()*

Convenient to write entire methods with limited availability

*@interface MyAlbumController : UIViewController*

*@end*

*- (void)showFaces ;*

*API\_AVAILABILITY(ios(11.0))*

Can apply to entire classes

# API Availability Checking in C/C++

Use \_\_builtin\_available to check availability at runtime

if  $(\underline{\hspace{1cm}}\underline{\hspace{1cm}}$ builtin\_available(iOS 11, macOS 10.13,  $\ast$ )) { CFNewAPIOniOS11();

 $\}$ 

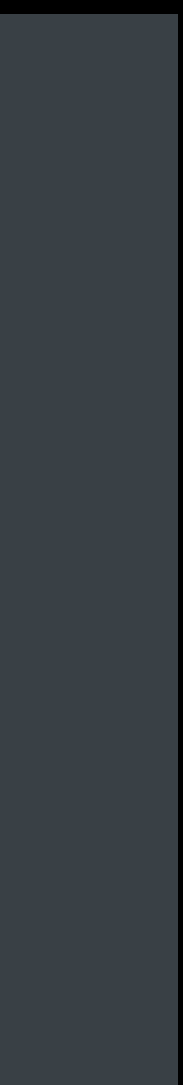

## API Availability Checking in C/C++

Use \_\_builtin\_available to check availability at runtime Include <os/availability.h> for the API\_AVAILABILITY macro

#include <os/availability.h>

void myFunctionForiOS11OrNewer(int i) API\_AVAILABILITY(ios(11.0), macos(10.13));

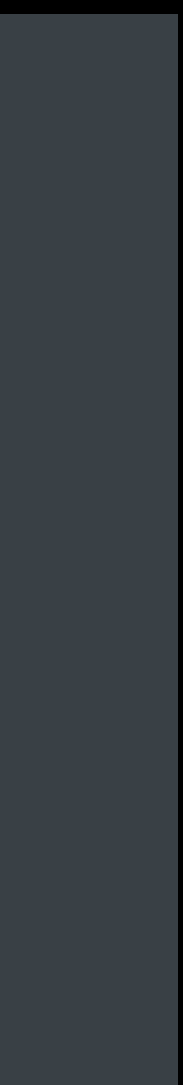

## API Availability Checking in C/C++

Use \_\_builtin\_available to check availability at runtime Include <os/availability.h> for the API\_AVAILABILITY macro

#include <os/availability.h>

class API\_AVAILABILITY(ios(11.0), macos(10.13)) MyClassForiOS11OrNewer;

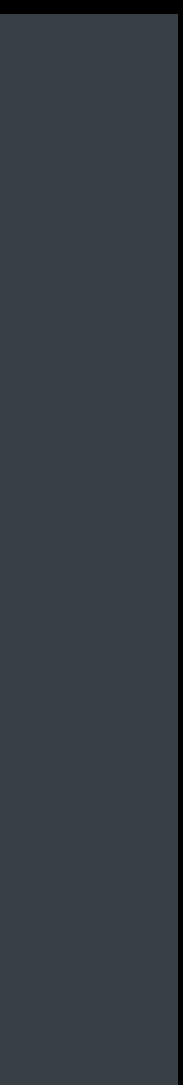

# **Existing Projects: Warn for New API Only**

Warn starting with iOS 11, tvOS 11, macOS 10.13, and watchOS 4 APIs introduced in older SDKs not checked at compile time Existing code does not need to be rewritten Use *@available* and *API\_AVAILABILITY* when adopting new APIs

## **New Projects: Warn for All Deployment Targets**

All APIs are checked at compile time

### Use *@available* and *API\_AVAILABILITY* for APIs introduced after deployment target

## **New Projects: Warn for All Deployment Targets**

- All APIs are checked at compile time
- 
- Existing projects can opt-in

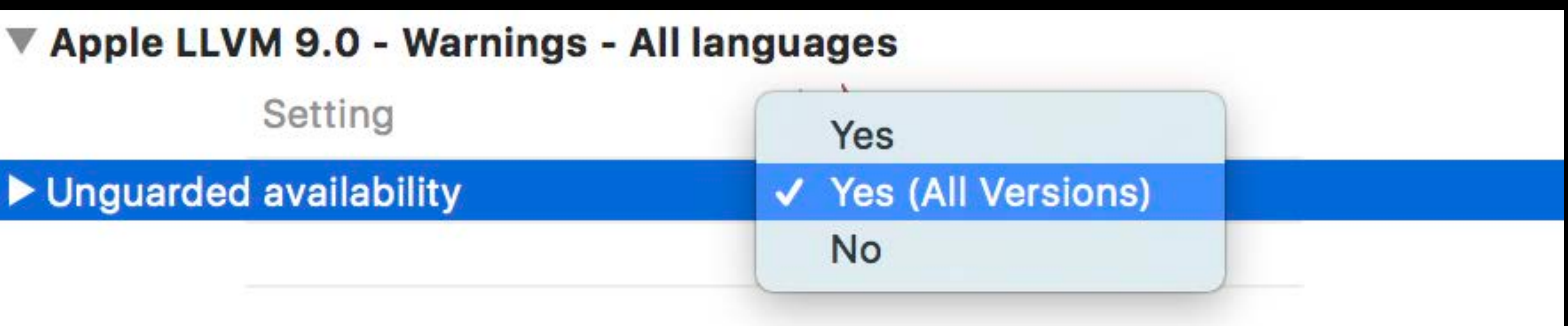

### Use *@available* and *API\_AVAILABILITY* for APIs introduced after deployment target

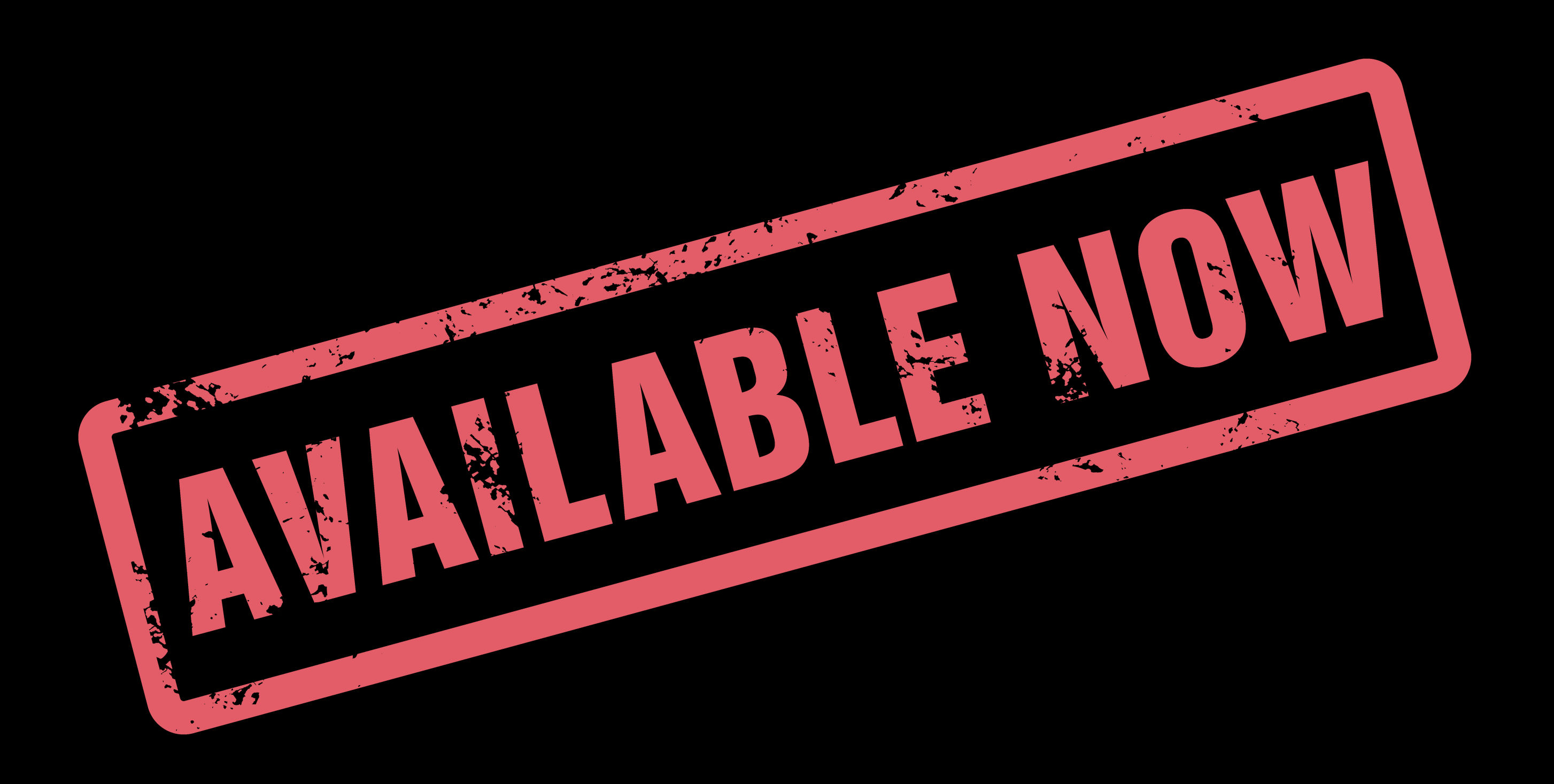

# **Static Analyzer Checks**

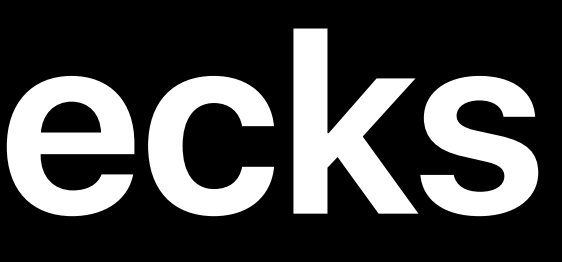

## **Finds Deep Bugs**  Great at catching hard-to-reproduce, edge-case bugs

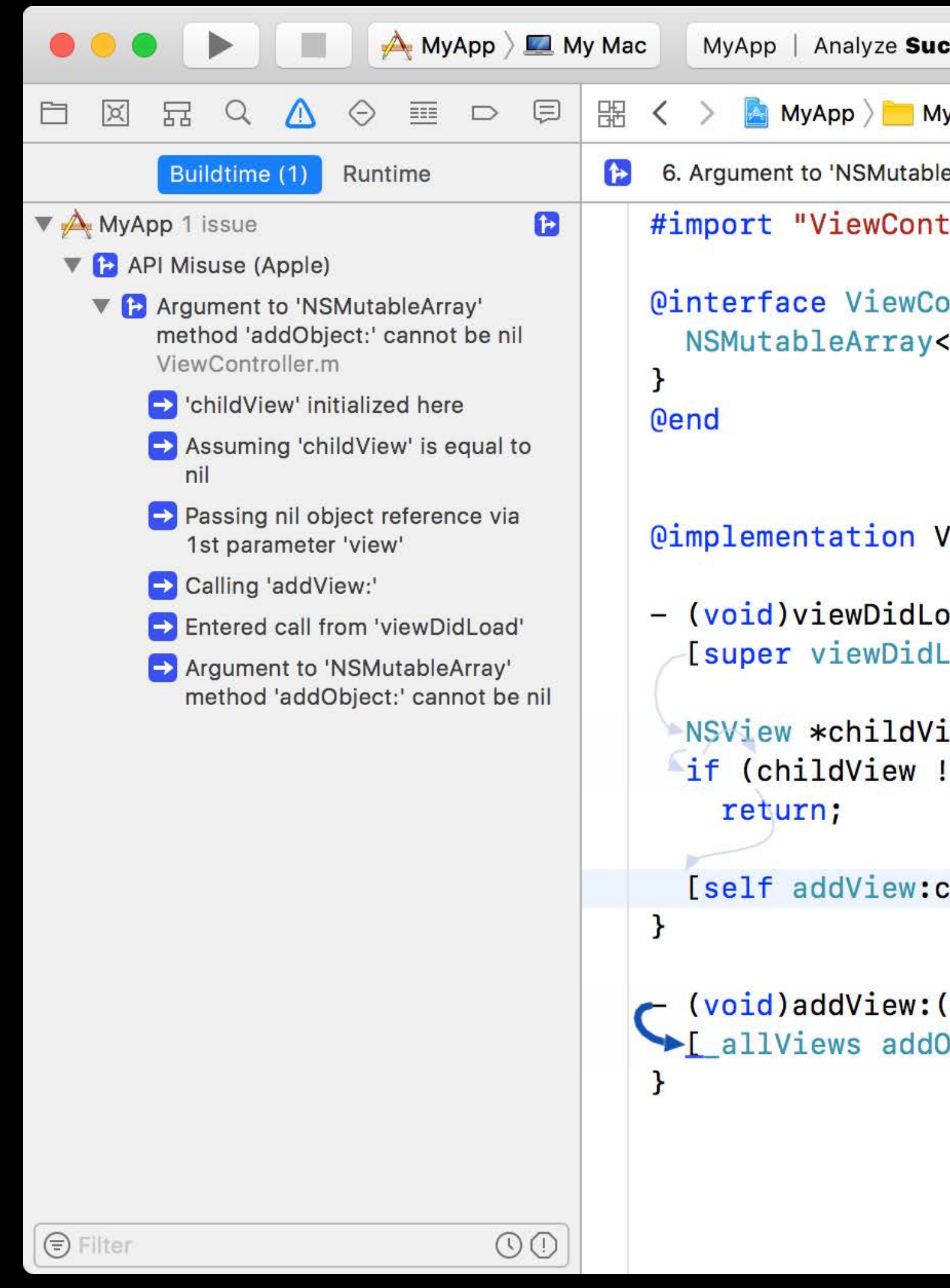

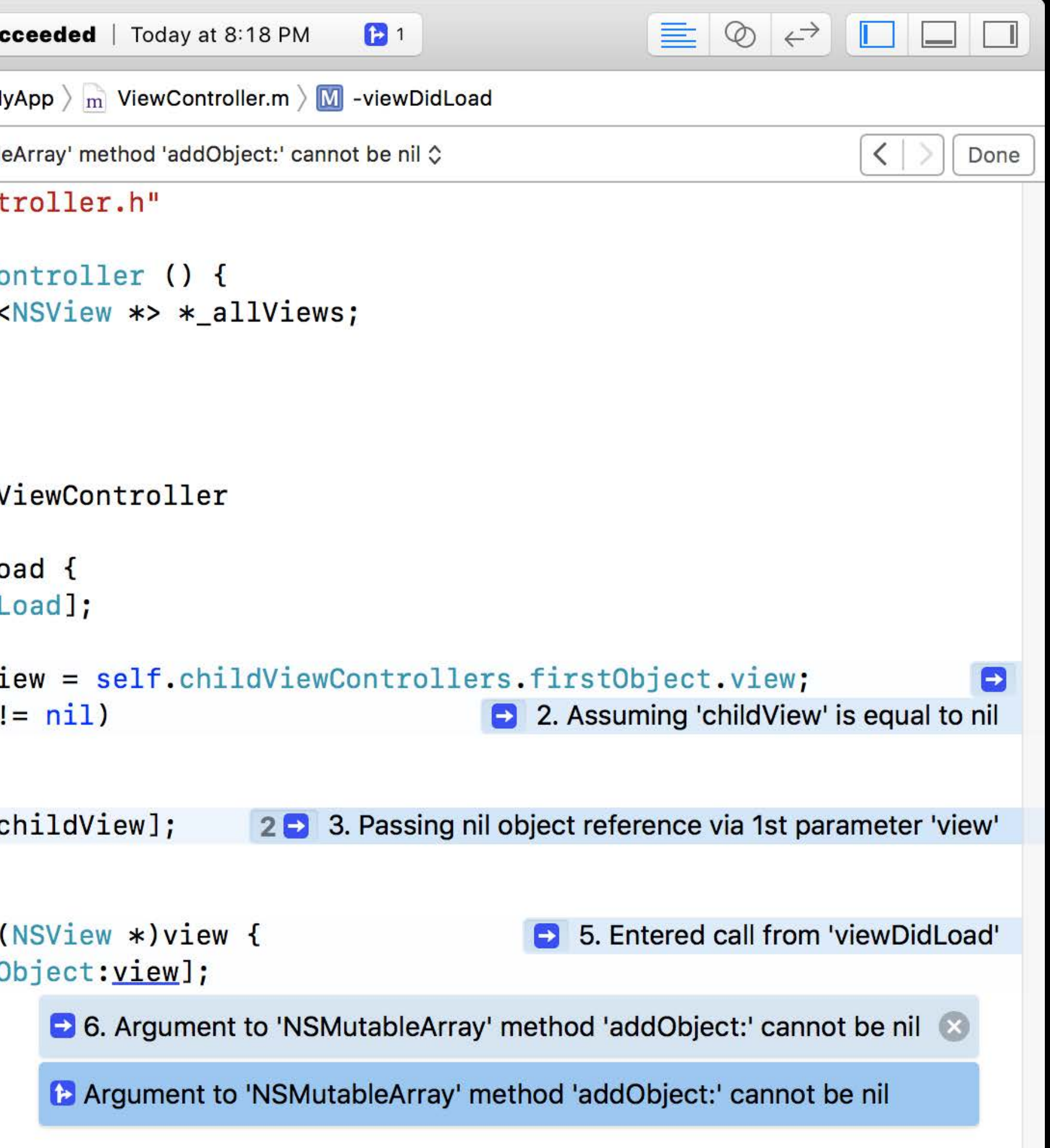

## Three New Checks

- Suspicious comparisons of NSNumber and CFNumberRef
- Use of dispatch\_once() on instance variables
- Auto-synthesized copy properties of NSMutable types

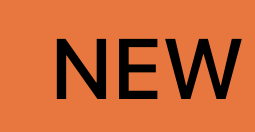

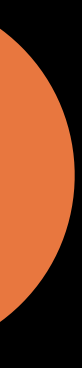
# **Do Not Compare Number Objects to Scalars**

Comparing *NSNumber* pointer value to *0* checks for *nil* – not zero number

*@property NSNumber \*photoCount;*

*- (BOOL)hasPhotos { } return self.photoCount > 0;* 

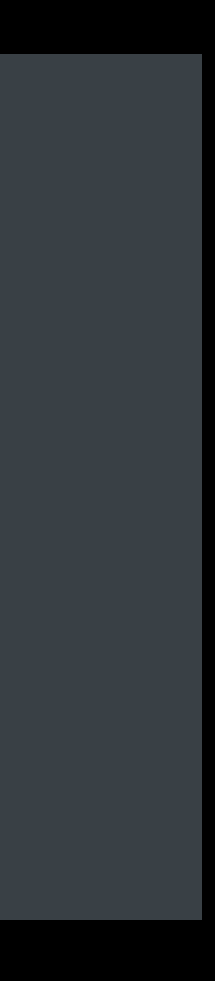

# **Do Not Compare Number Objects to Scalars**

Comparing *NSNumber* pointer value to *0* checks for *nil* – not zero number

*@property NSNumber \*photoCount;*

*- (BOOL)hasPhotos {*

*}*

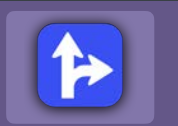

*return* self.photoCount > 0;  $\bullet$  Comparing pointer value to a scalar integer value

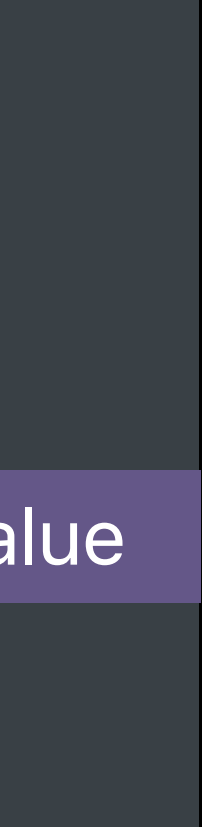

# **Do Not Compare Number Objects to Scalars**

Comparing *NSNumber* pointer value to *0* checks for *nil* – not zero number

*@property NSNumber \*photoCount;*

Instead, compare integer value to integer value

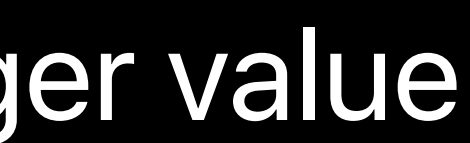

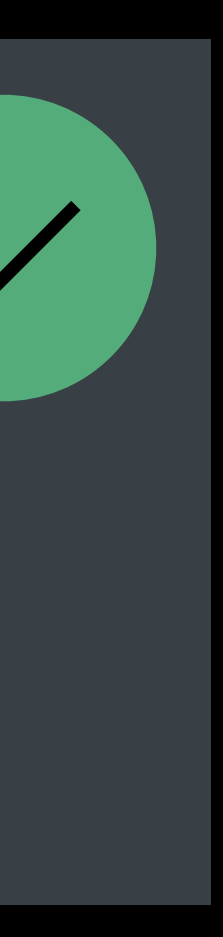

*- (BOOL)hasPhotos { } return self.photoCount.integerValue > 0;* 

# **Do Not Implicitly Convert Number Objects to Booleans**

### Implicit conversion to Boolean value checks for *nil* – not zero number

*@property NSNumber \*faceCount;*

```
- (void)identifyFaces {
     return;
   // Expensive Processing
}
  if (self.faceCount)
```
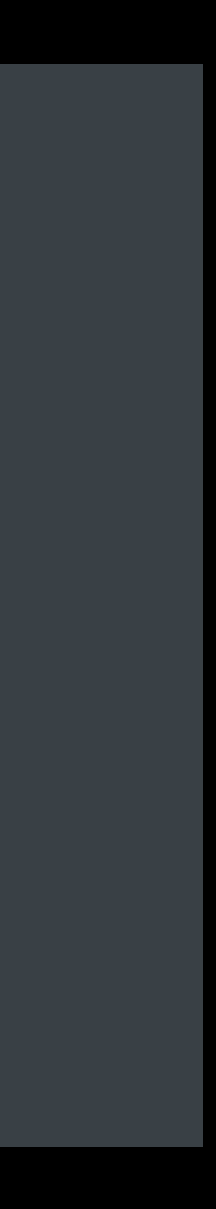

# **Do Not Implicitly Convert Number Objects to Booleans**

### Implicit conversion to Boolean value checks for *nil* – not zero number

*@property NSNumber \*faceCount;*

*- (void)identifyFaces {*

 *return;*

 *// Expensive Processing*

*}*

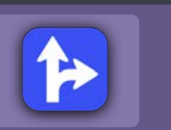

if (self.faceCount) and the converting pointer value to a primitive boolean value

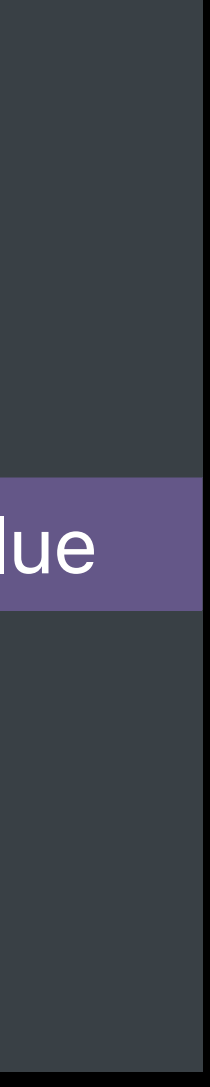

# **Do Not Implicitly Convert Number Objects to Booleans**

### Implicit conversion to Boolean value checks for *nil* – not zero number

```
@property NSNumber *faceCount;
- (void)identifyFaces {
     return;
   // Expensive Processing
}
  if (self.faceCount)!= nil)
```
#### Instead, compare to nil explicitly

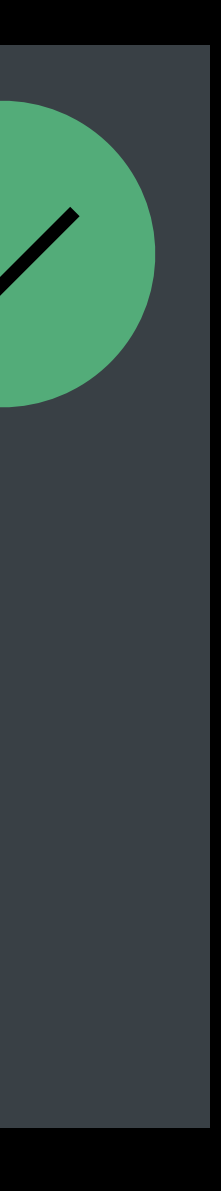

# **Control Check in Build Settings**

### Check for ambiguity by selecting 'Yes (Aggressive)':

#### ▼ Static Analyzer - Issues - Apple APIs

#### Setting

Improper Handling of CFError and NSError

**Missing Localizability** 

**Missing Localization Context Comment** 

**Misuse of Collections API** 

Misuse of Grand Central Dispatch

Suspicious Conversions of NSNumber and

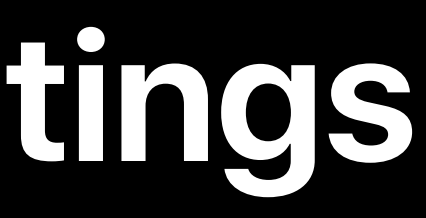

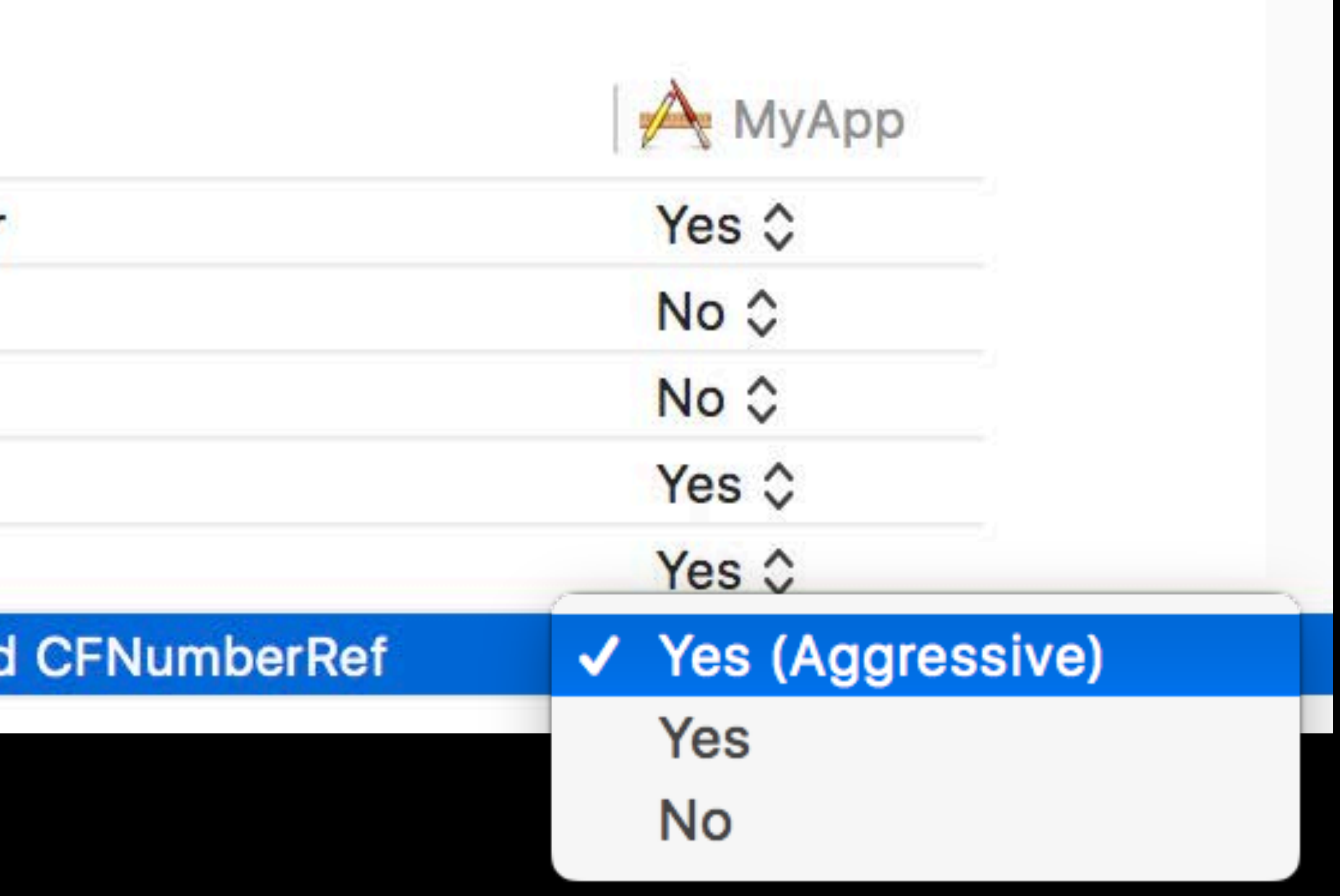

# **Do Use** *dispatch\_once()* **to Initialize Global State**

```
+ (NSArray<NSImage *>)sharedPhotos { 
   static NSArray<NSImage *> *sharedPhotos; 
   static dispatch_once_t oncePredicate;
   dispatch_once(&oncePredicate, ^{
     sharedPhotos = [self loadPhotos]; 
   }); 
   return sharedPhotos; 
}
```
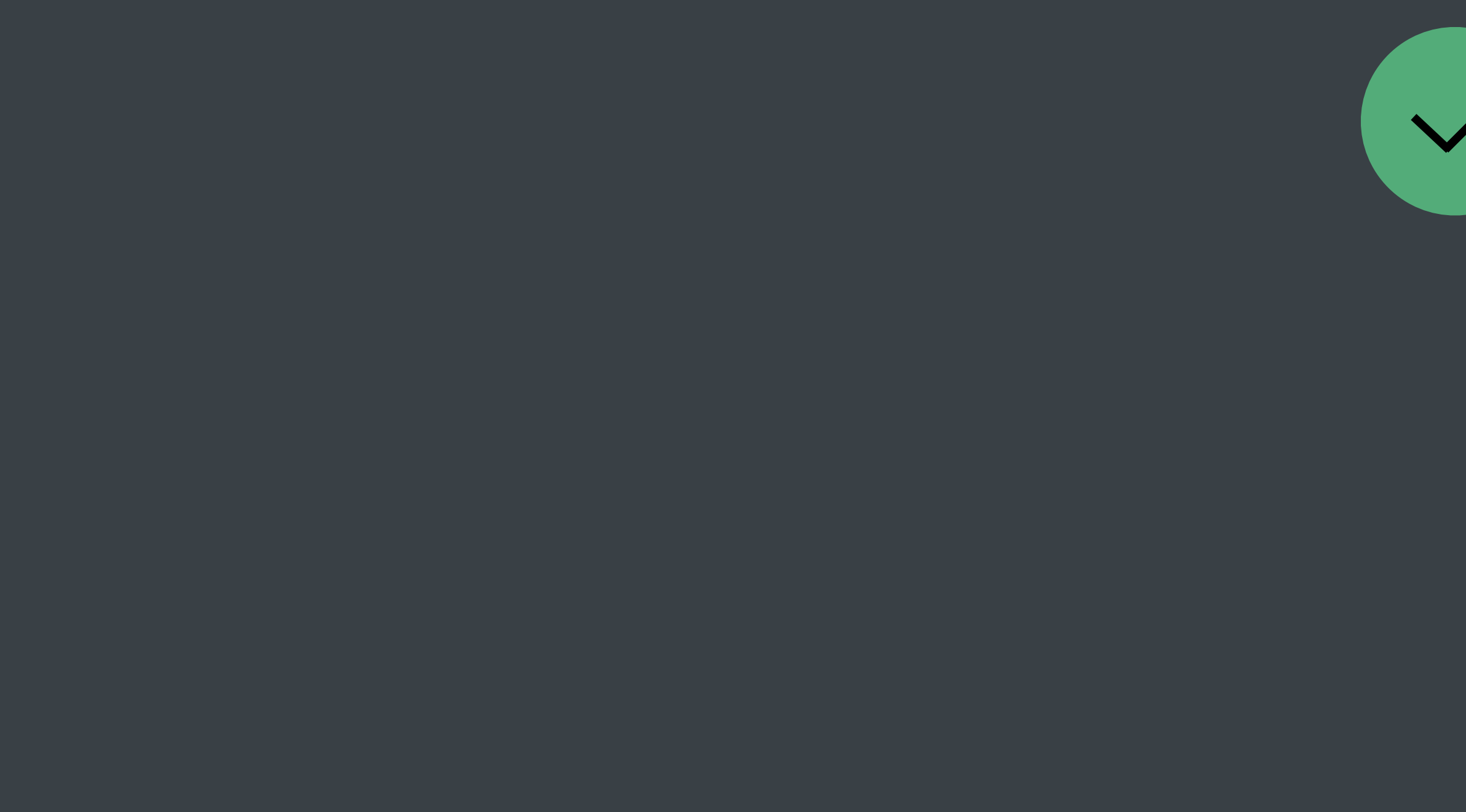

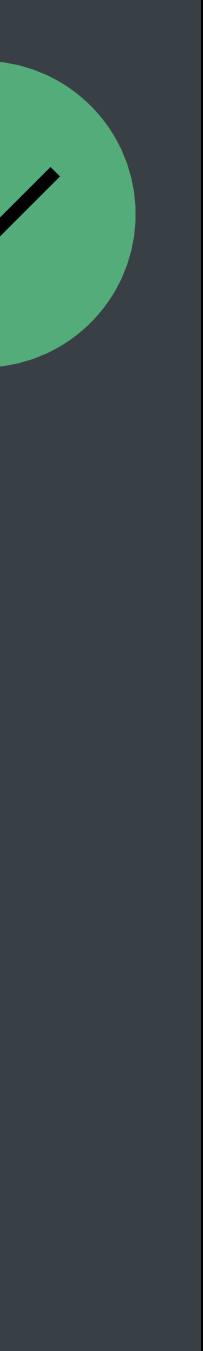

# **Do Use** *dispatch\_once()* **to Initialize Global State**

#### Guarantees block is called exactly once

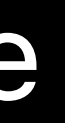

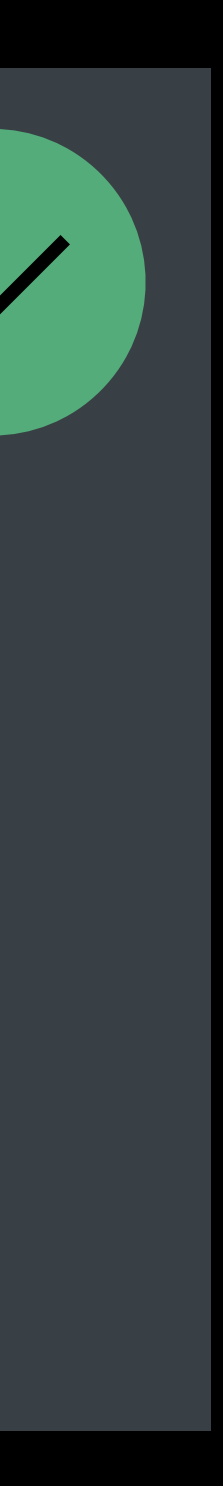

```
+ (NSArray<NSImage *>)sharedPhotos { 
   static NSArray<NSImage *> *sharedPhotos; 
   static dispatch_once_t oncePredicate;
   dispatch_once(&oncePredicate, ^{
     sharedPhotos = [self loadPhotos]; 
   }); 
   return sharedPhotos; 
}
```
# **Do Use** *dispatch\_once()* **to Initialize Global State**

#### Guarantees block is called exactly once

Predicate must be global or static variable

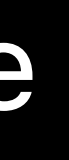

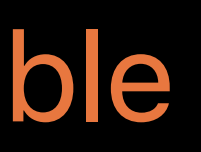

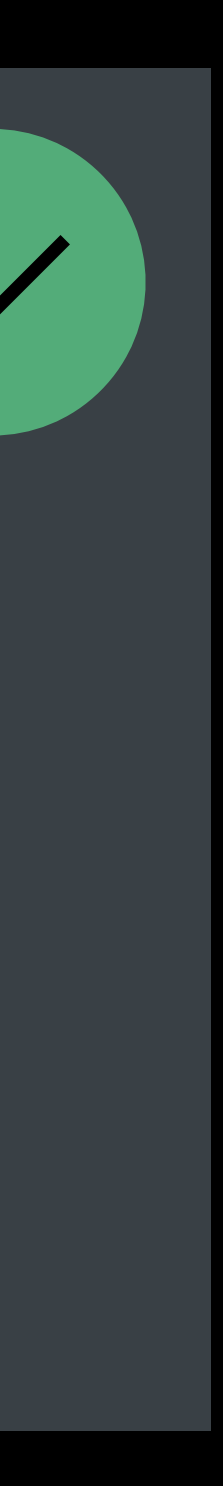

```
+ (NSArray<NSImage *>)sharedPhotos { 
  static NSArray<NSImage *> *sharedPhotos; 
  static dispatch_once_t oncePredicate;
  dispatch_once(&oncePredicate, ^{
     sharedPhotos = [self loadPhotos]; 
  }); 
  return sharedPhotos; 
}
```
*self.photos = [self loadPhotos]; }); dispatch\_once(&oncePredicate, ^{*

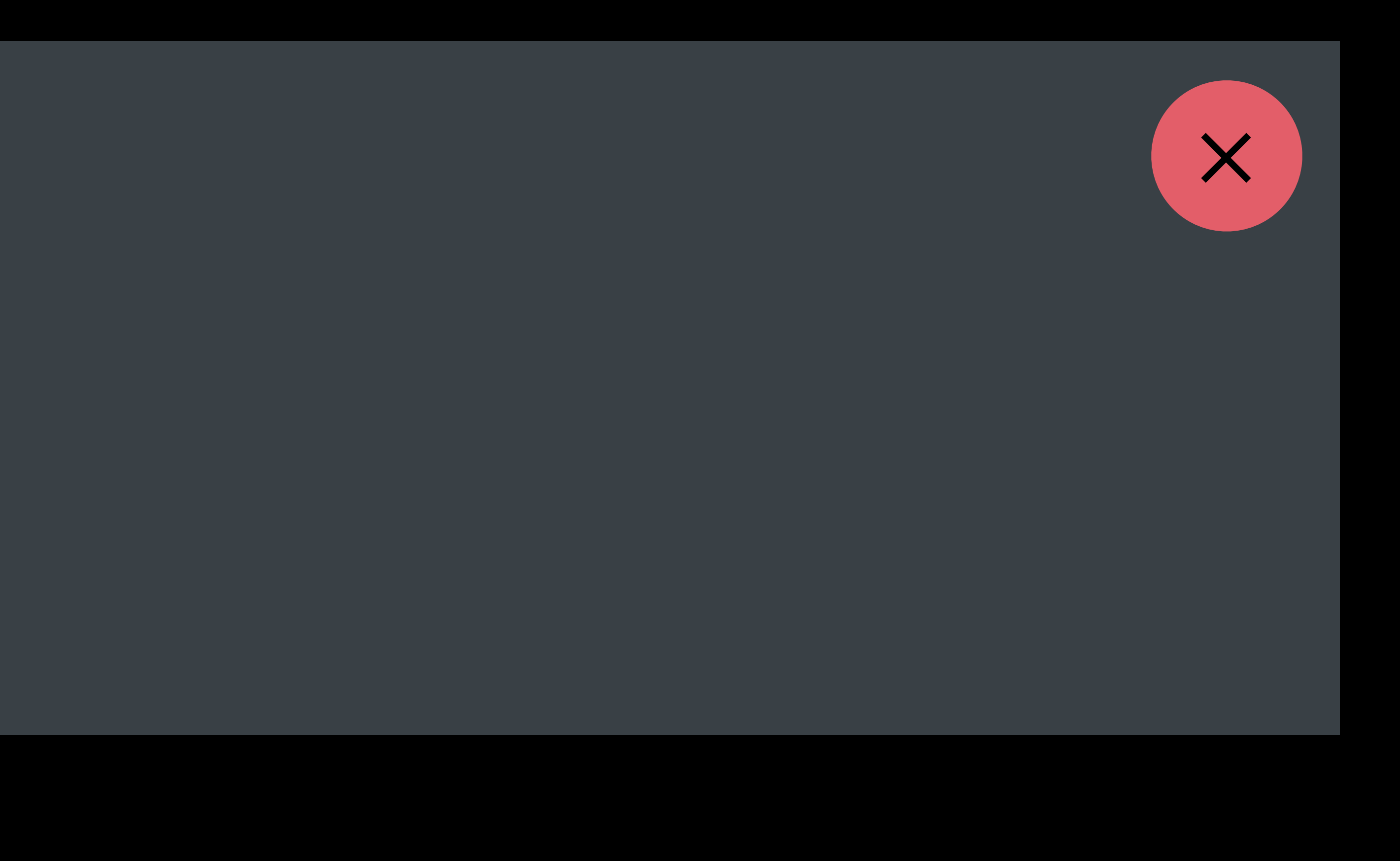

*dispatch\_once\_t oncePredicate; @implementation Album { }*

Call to 'dispatch\_once' uses instance variable for predicate

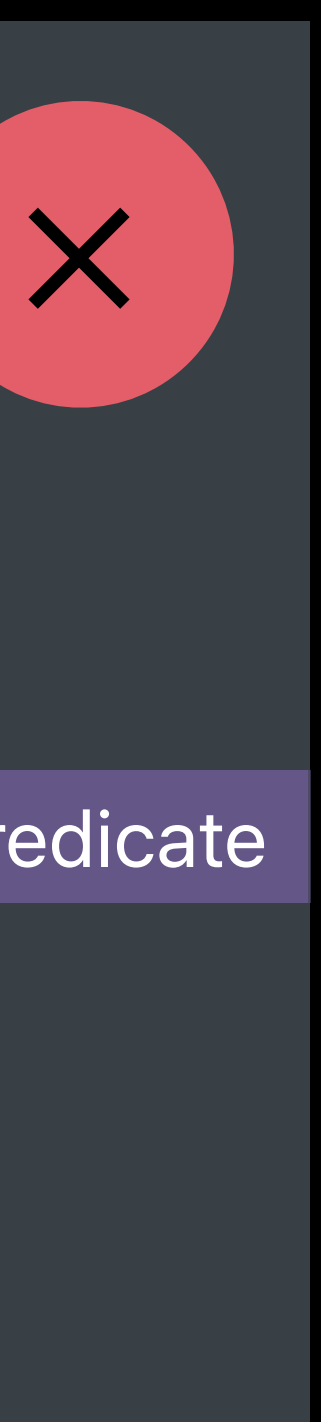

*self.photos = [self loadPhotos]; }); dispatch\_once(&oncePredicate, ^{*

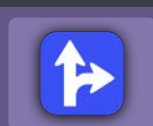

*dispatch\_once\_t oncePredicate; @implementation Album { }*

#### Instead, use a lock to guarantee initialization performed once

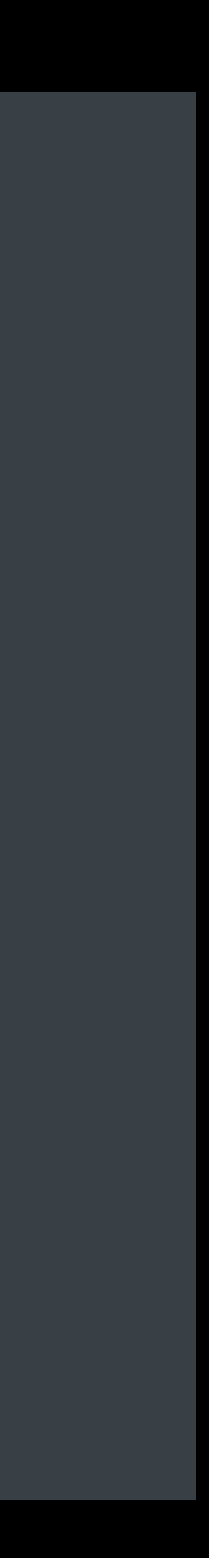

#### *self.photos = [self loadPhotos];*

*NSLock \*photosLock;*

*@implementation Album {* 

*}*

#### Instead, use a lock to guarantee initialization performed once

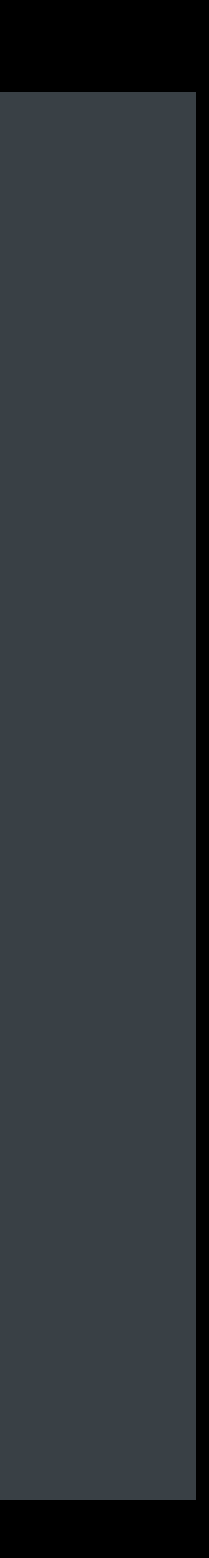

*self.photos = [self loadPhotos];*

*[photosLock lock]; NSLock \*photosLock; @implementation Album { }*

#### Instead, use a lock to guarantee initialization performed once

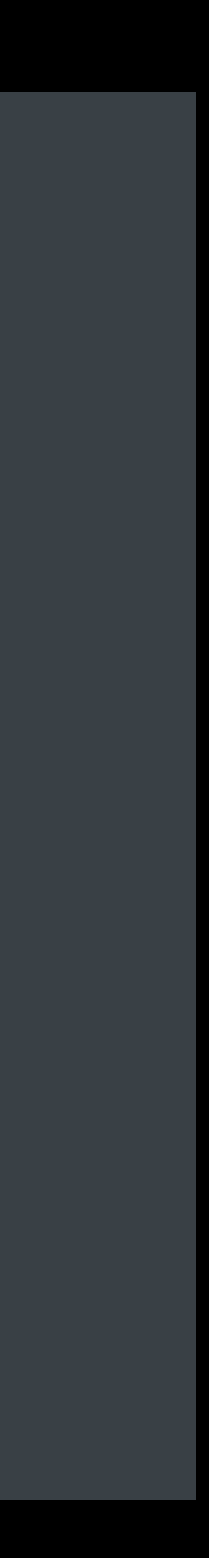

```
if (self.photos == nil) {
  self.photos = [self loadPhotos];
[photosLock lock];
}
  NSLock *photosLock;
@implementation Album { 
}
```
Instead, use a lock to guarantee initialization performed once

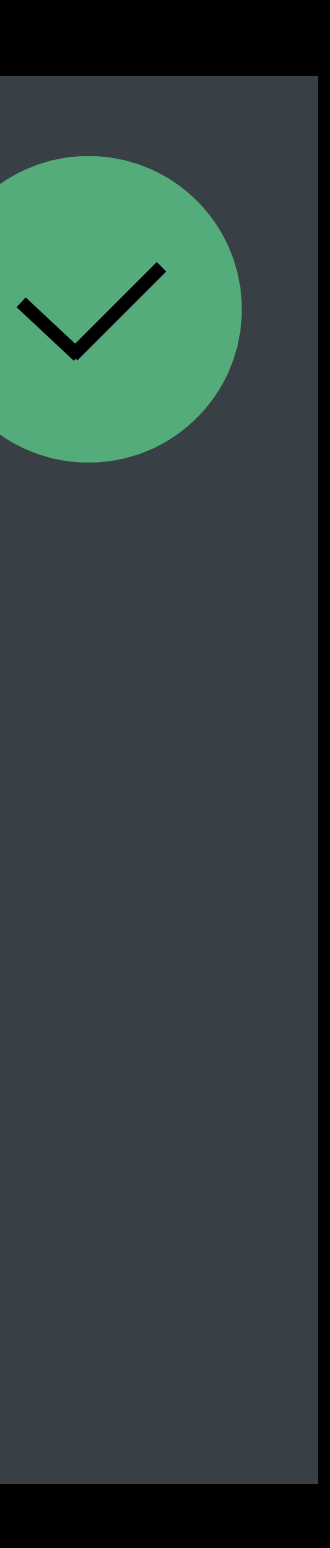

```
if (self.photos == nil) {
[photosLock unlock];
  self.photos = [self loadPhotos];
[photosLock lock];
}
  NSLock *photosLock;
@implementation Album { 
}
```
# **Do Not Auto-Synthesize** *NSMutable copy* **Properties**

#### Setter calls *-copy*, which yields an immutable copy

*- (void)replaceWithStockPhoto:(NSImage \*)stockPhoto { self.photos = [NSMutableArray<NSImage \*> new]; [self.photos addObject:stockPhoto]; }*

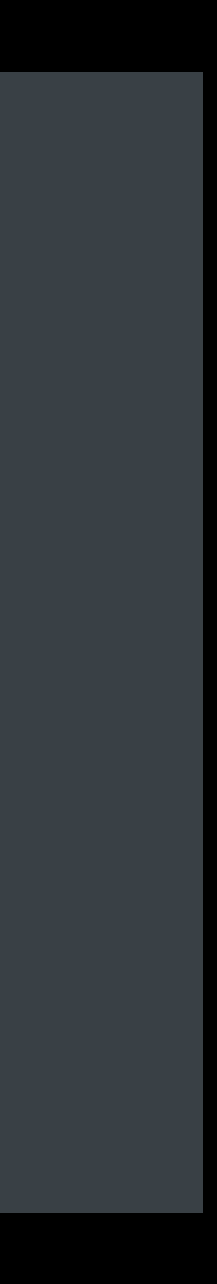

*@property (copy) NSMutableArray<NSImage \*> \*photos;*

# **Do Not Auto-Synthesize** *NSMutable copy* **Properties**

#### Setter calls *-copy*, which yields an immutable copy

*- (void)replaceWithStockPhoto:(NSImage \*)stockPhoto { self.photos = [NSMutableArray<NSImage \*> new]; [self.photos addObject:stockPhoto];* 

*}*

*-[\_\_NSArray0 addObject:]: unrecognized selector sent to instance*

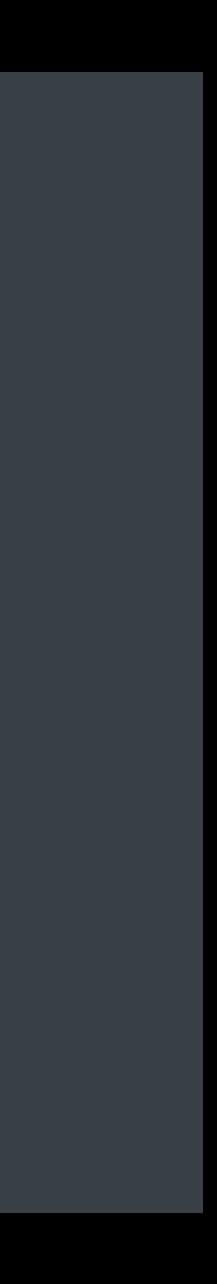

*@property (copy) NSMutableArray<NSImage \*> \*photos;*

# **Do Not Auto-Synthesize** *NSMutable copy* **Properties**

#### Setter calls *-copy*, which yields an immutable copy

*- (void)replaceWithStockPhoto:(NSImage \*)stockPhoto { self.photos = [NSMutableArray<NSImage \*> new]; [self.photos addObject:stockPhoto];* 

*}*

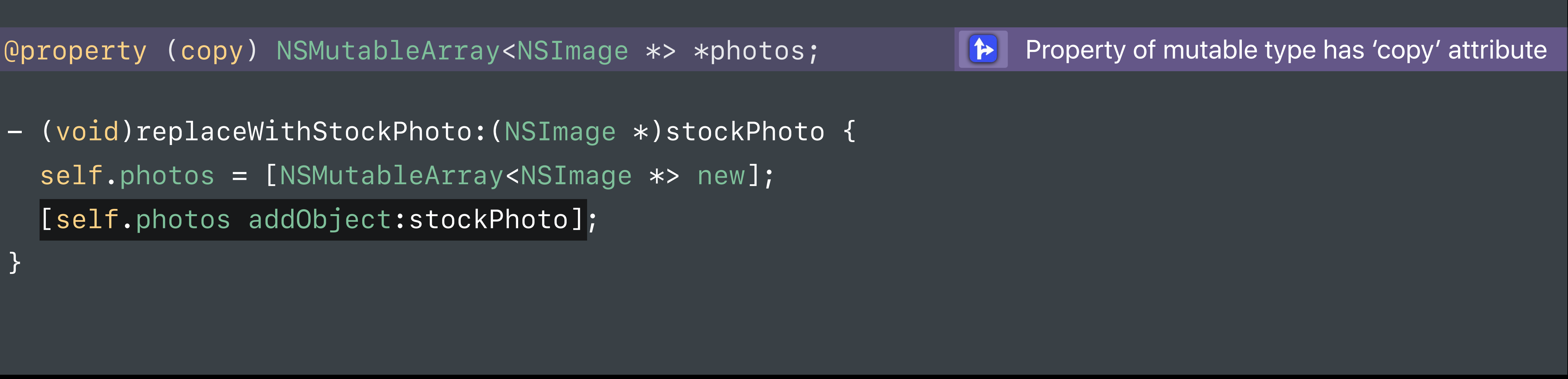

# **Write** *NSMutable copy* **Accessors Explicitly**

Instead, write explicit setter that calls *-mutableCopy*

@property (copy) NSMutableArray<NSImage \*> \*photos; Property of mutable type has 'copy' attribute

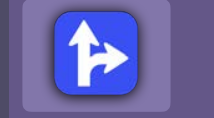

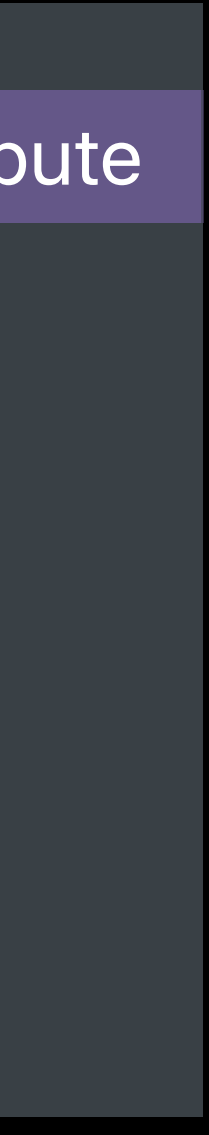

# **Write** *NSMutable copy* **Accessors Explicitly**

#### Instead, write explicit setter that calls *-mutableCopy*

*@property (copy) NSMutableArray<NSImage \*> \*photos;*

*@synthesize photos = \_photos;*

*- (void)setPhotos:(NSMutableArray<NSImage \*> \*)photos { \_photos = [photos mutableCopy];* 

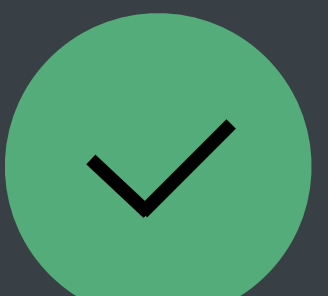

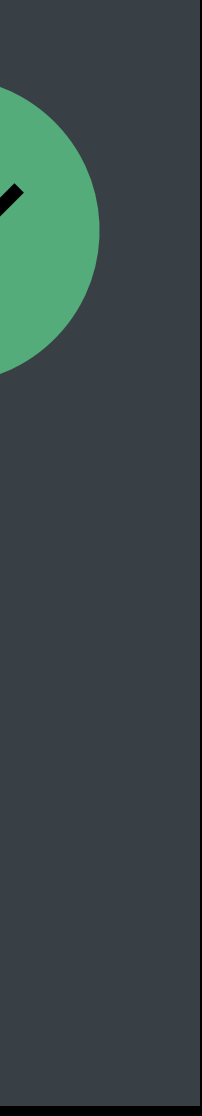

*}* 

## **Run Analyzer on Your Code!**  Supports Objective-C, C, C++

Edit View Find Navigate **Xcode** File Editor

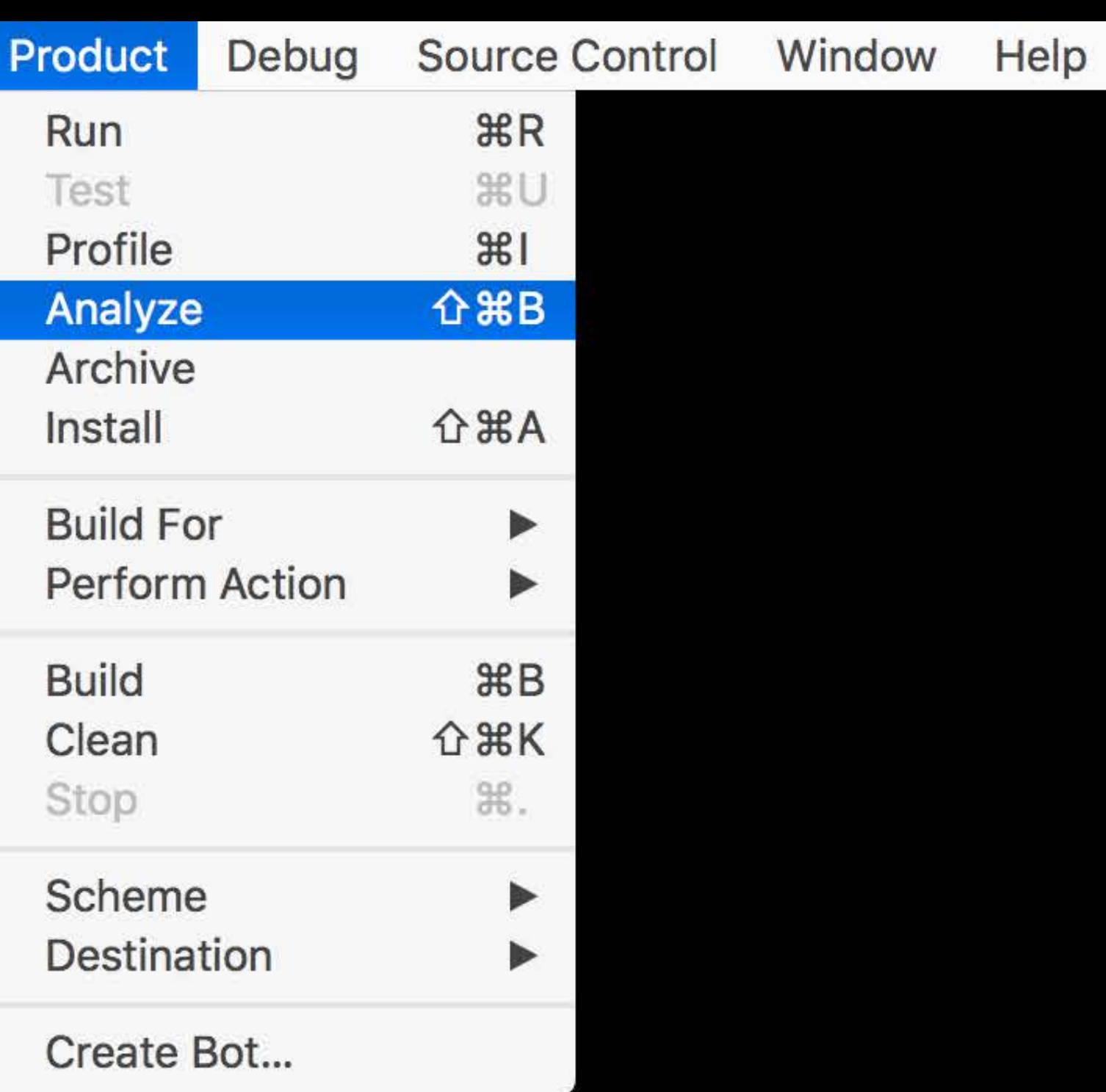

## **Run Analyzer on Your Code!**  Supports Objective-C, C, C++

#### Analyze during build

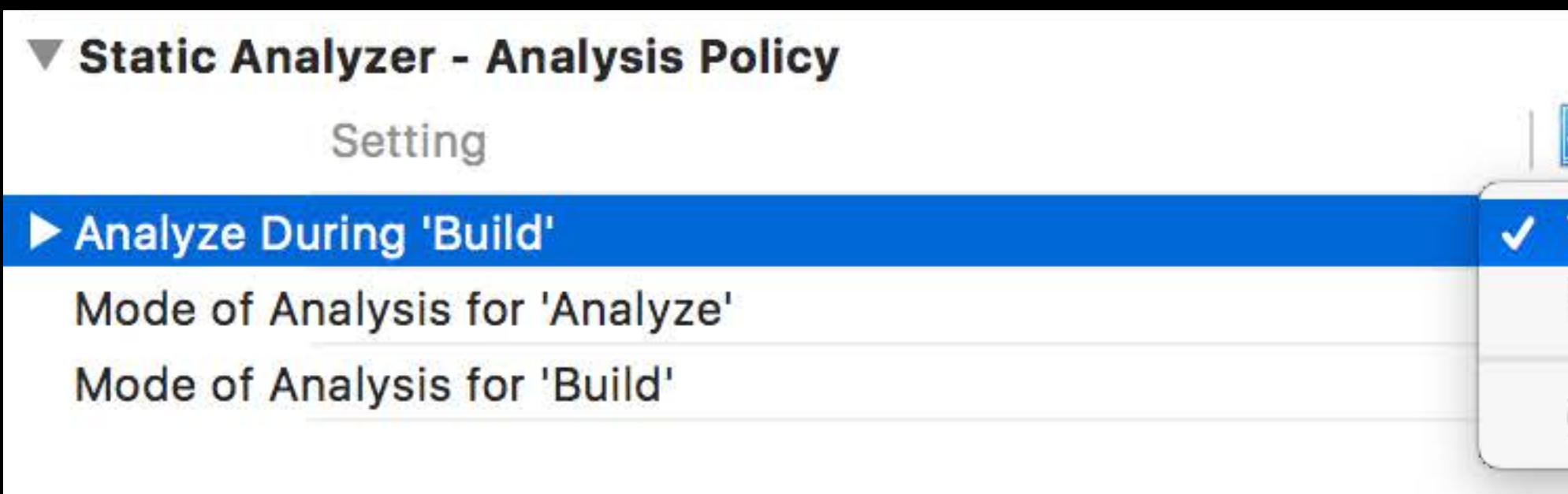

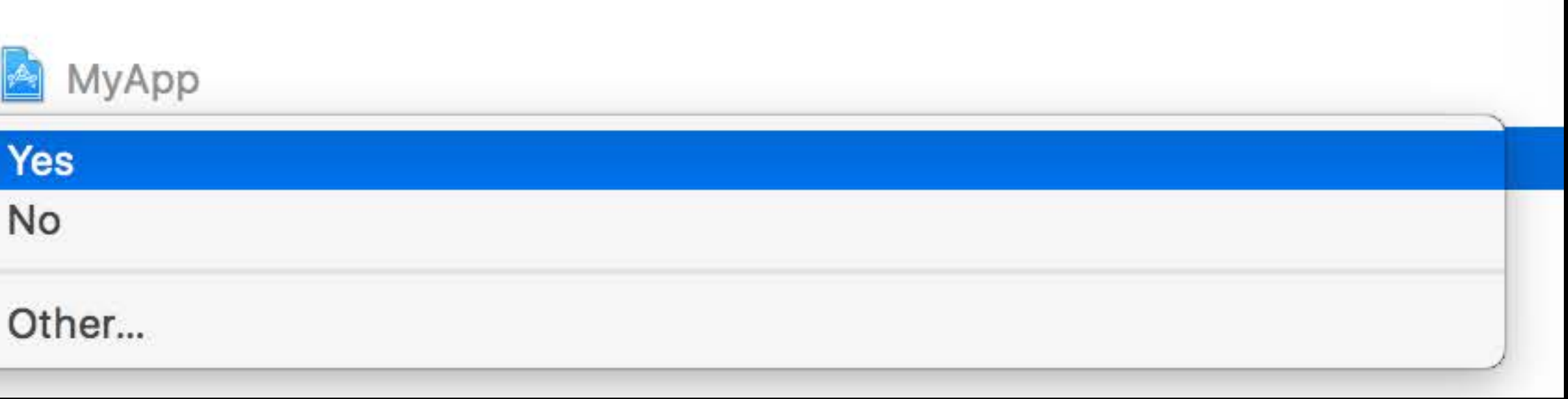

## **Run Analyzer on Your Code!**  Supports Objective-C, C, C++

#### Analyze during build

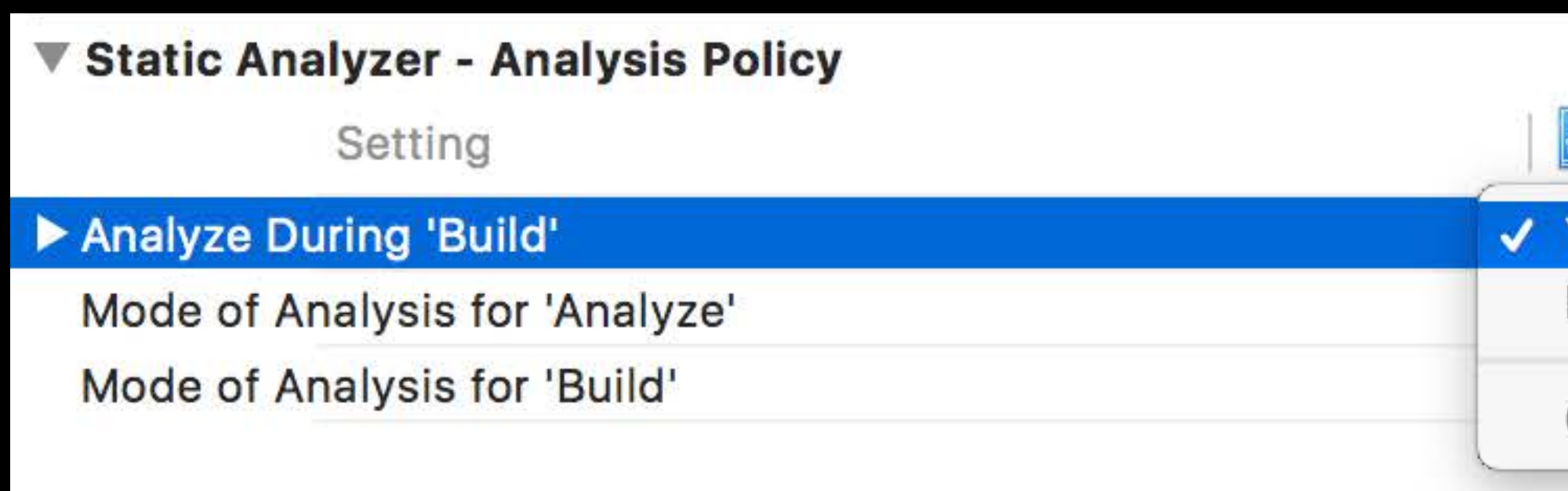

#### Finding Bugs Using Xcode Runtime Tools **WWDC 2017**

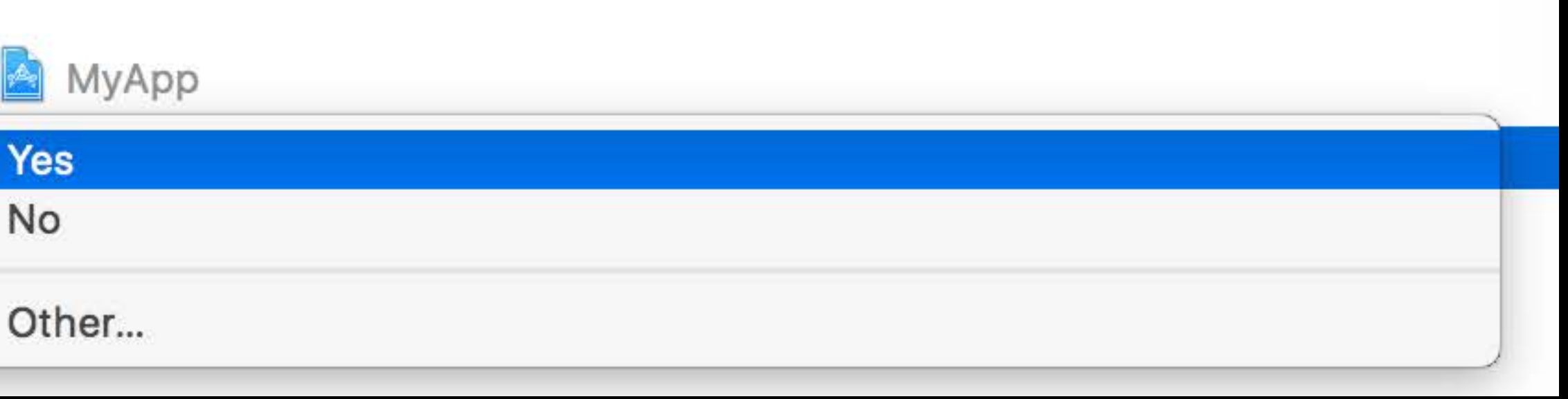

Duncan Exon Smith, Clang Frontend Manager

# **New Warnings**

- 
- 
- 
- 
- 
- 
- 
- - -
- -
- -
- 
- 
- -
	-
- 
- 
- 
- 
- 
- 
- 
- 
- 
- 
- 
- 
- 
- 
- 
- 
- 
- 
- 
- 
- 
- 
- 
- 
- 
- 
- 
- 
- 
- 
- 
- 
- 
- 
- 
- 
- 
- 
- 
- 
- - -
		-
		-
		-
	-
- - - -
		-
		-
	-
- 
- 
- 
- 
- - - -
- -
- 
- -
	-
	-
	-

*- (void)validateDictionary:(NSDictionary \*)dict usingChecker:(Checker \*)checker { [dict enumerateKeysAndObjectsUsingBlock:^(id key, id obj, BOOL \*stop) { if ([checker checkObject:obj forKey:key]) return; \*stop = YES; }]; }x*

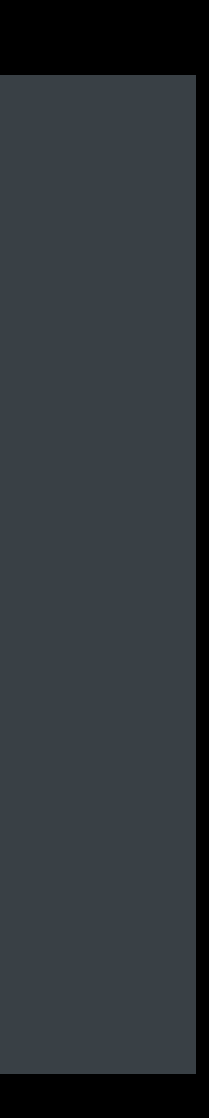

*- (void)validateDictionary:(NSDictionary \*)dict usingChecker:(Checker \*)checker { [dict enumerateKeysAndObjectsUsingBlock:^(id key, id obj, BOOL \*stop) { if ([checker checkObject:obj forKey:key]) return; \*stop = YES; }]; }x*

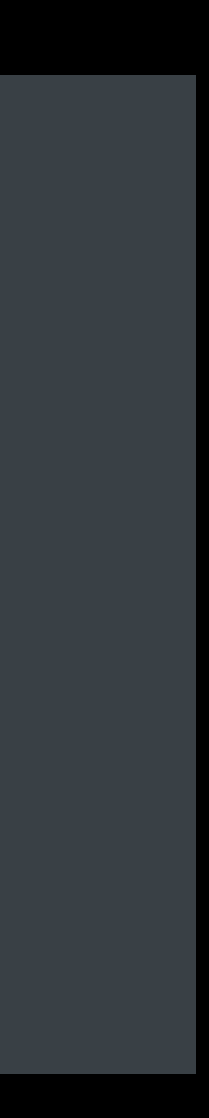

*- (void)validateDictionary:(NSDictionary \*)dict usingChecker:(Checker \*)checkerx{ [dict enumerateKeysAndObjectsUsingBlock:^(id key, id obj, BOOL \*stop) { if ([checker checkObject:obj forKey:key]) return;*   $*stop = YES;$  *}];* 

*}x*

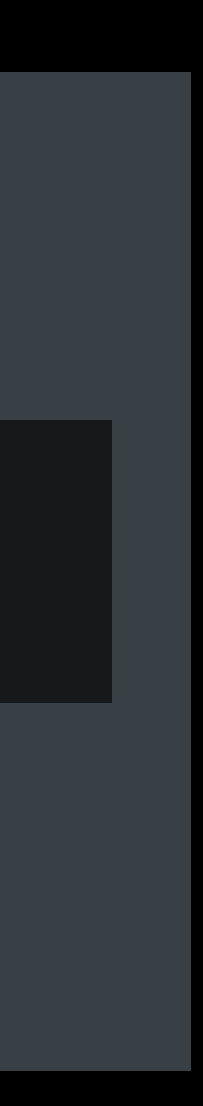

*- (void)validateDictionary:(NSDictionary \*)dict usingChecker:(Checker \*)checker* 

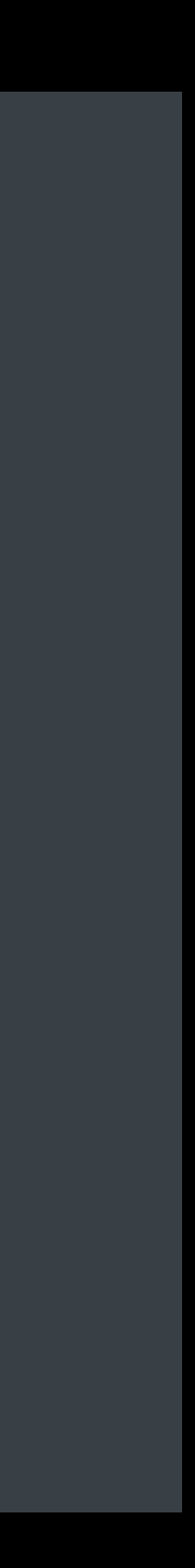

```
 __block BOOL isValid = YES;
  [dict enumerateKeysAndObjectsUsingBlock:^(id key, id obj, BOOL *stop) { 
    if ([checker checkObject:obj forKey:key]) return; 
   *stop = YES; isValid = NO; if (error) *error = [NSError errorWithDomain:...]; 
  }];
  return isValid;
}x
```
*- (BOOL)validateDictionary:(NSDictionary \*)dict usingChecker:(Checker \*)checker* 

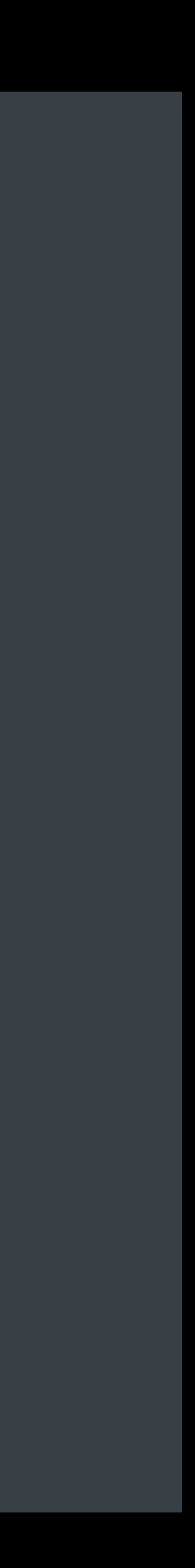

```
 __block BOOL isValid = YES;
  [dict enumerateKeysAndObjectsUsingBlock:^(id key, id obj, BOOL *stop) { 
    if ([checker checkObject:obj forKey:key]) return; 
   *stop = YES; isValid = NO; if (error) *error = [NSError errorWithDomain:...]; 
  }];
  return isValid;
}x
```
*- (BOOL)validateDictionary:(NSDictionary \*)dict usingChecker:(Checker \*)checker* 

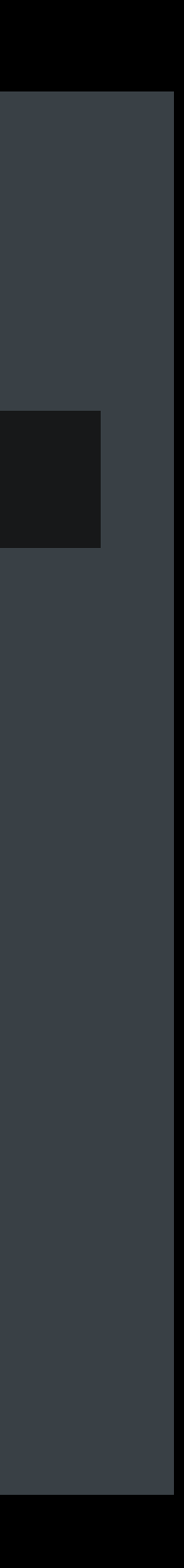

```
 __block BOOL isValid = YES;
 [dict enumerateKeysAndObjectsUsingBlock:^(id key, id obj, BOOL *stop) { 
   if ([checker checkObject:obj forKey:key]) return; 
  *stop = YES; isValid = NO; if (error) *error = [NSError errorWithDomain:...]; 
 }];
 return isValid;
```
*- (BOOL)validateDictionary:(NSDictionary \*)dict usingChecker:(Checker \*)checker* 

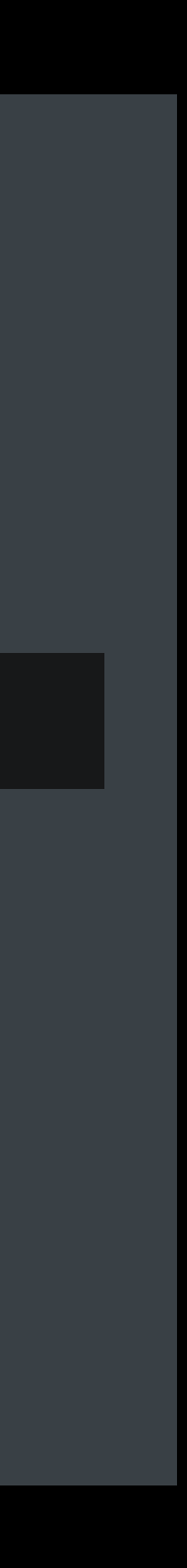

```
 __block BOOL isValid = YES;
  [dict enumerateKeysAndObjectsUsingBlock:^(id key, id obj, BOOL *stop) { 
    if ([checker checkObject:obj forKey:key]) return; 
   *stop = YES; isValid = NO; if (error) *error = [NSError errorWithDomain:...]; 
  }];
  return isValid;
}x
```
*- (BOOL)validateDictionary:(NSDictionary \*)dict usingChecker:(Checker \*)checker* 

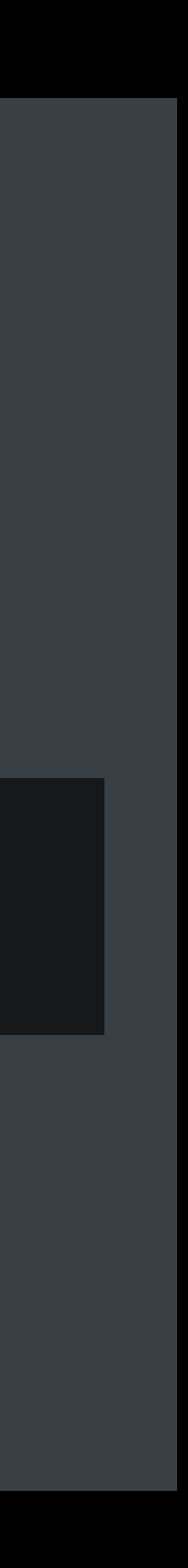

```
 __block BOOL isValid = YES;
  [dict enumerateKeysAndObjectsUsingBlock:^(id key, id obj, BOOL *stop) { 
    if ([checker checkObject:obj forKey:key]) return; 
   *stop = YES; isValid = NO; if (error) *error = [NSError errorWithDomain:...]; 
  }];
  return isValid;
}x
```
*- (BOOL)validateDictionary:(NSDictionary \*)dict usingChecker:(Checker \*)checker* 

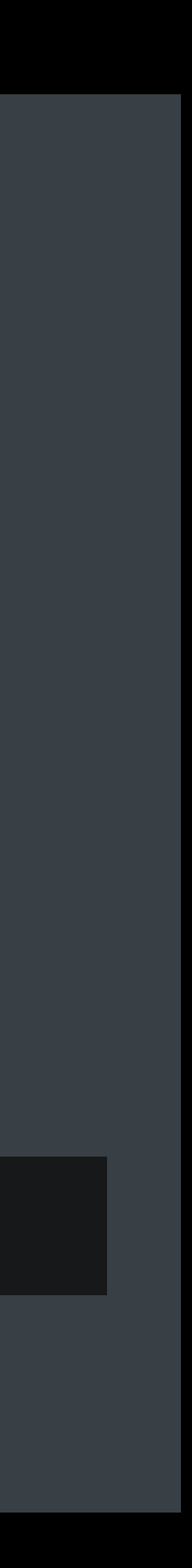

```
 __block BOOL isValid = YES;
 [dict enumerateKeysAndObjectsUsingBlock:^(id key, id obj, BOOL *stop) { 
   if ([checker checkObject:obj forKey:key]) return; 
  *stop = YES; isValid = NO; if (error) *error = [NSError errorWithDomain:...]; 
 }];
 return isValid;
```
## **Assigning to Out Parameters in Blocks Is Unsafe** Out parameters are implicitly *\_\_autoreleasing* in ARC

*- (BOOL)validateDictionary:(NSDictionary \*)dict usingChecker:(Checker \*)checker* 

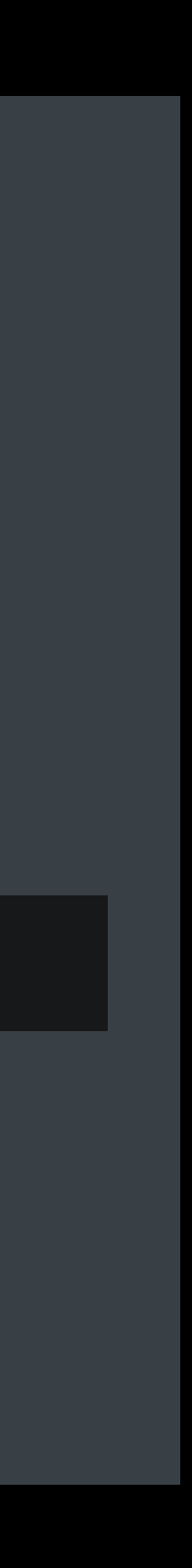

```
 __block BOOL isValid = YES;
  [dict enumerateKeysAndObjectsUsingBlock:^(id key, id obj, BOOL *stop) { 
    if ([checker checkObject:obj forKey:key]) return; 
   *stop = YES; isValid = NO;if (error) *error = [NSError errorWithDomain:...];
  }];
  return isValid;
}x
```
### **Assigning to Out Parameters in Blocks Is Unsafe** Out parameters are implicitly *\_\_autoreleasing* in ARC

*- (BOOL)validateDictionary:(NSDictionary \*)dict usingChecker:(Checker \*)checker* 

 *error:(NSError \*\*)error {*

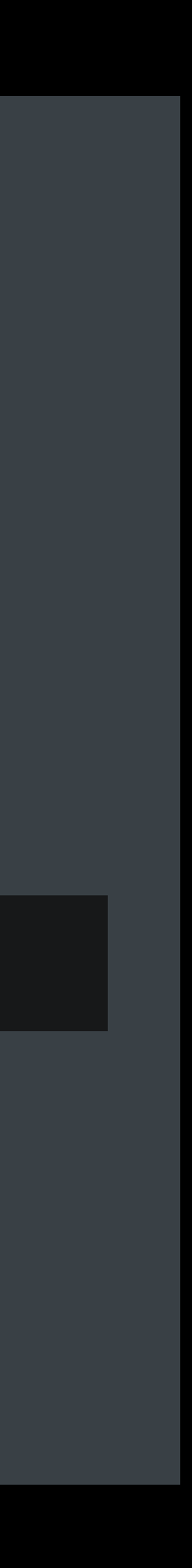

```
 __block BOOL isValid = YES;
  [dict enumerateKeysAndObjectsUsingBlock:^(id key, id obj, BOOL *stop) { 
    if ([checker checkObject:obj forKey:key]) return; 
   *stop = YES; isValid = NO; if (error) *error = [[[NSError errorWithDomain:...] retain] autorelease];w
  }];
  return isValid;
}x
```
*//Assigning to Out Parameters in Blocks Is Unsafe //Out parameters are implicitly \_\_autoreleasing in ARC*

*- (BOOL)validateDictionary:(NSDictionary \*)dict usingChecker:(Checker \*)checker* 

 *error:(NSError \*\*)error {*

```
 __block BOOL isValid = YES;
 [dict enumerateKeysAndObjectsUsingBlock:^(id key, id obj, BOOL *stop) { 
   if ([checker checkObject:obj forKey:key]) return; 
  *stop = YES; isValid = NO; if (error) *error = [[[NSError errorWithDomain:...] retain] autorelease]; 
 }];
 return isValid;
```
*}x*

*- (void)enumerateKeysAndObjectsUsingBlock:(void (^)(KeyT key, ObjectT obj, BOOL \*stop)block {* 

 *@autoreleasepool {* 

```
 ... 
 }y
}z
```
//Assigning to Out Parameters in Blocks Is Unsafe //Out parameters are implicitly \_\_autoreleasing in ARC

- (BOOL)validateDictionary:(NSDictionary \*)dict usingChecker:(Checker \*)checker

```
L_{\text{L}}block BOOL isValid = YES;
[dict enumerateKeysAndObjectsUsingBlock:^(id key, id obj, BOOL *stop) {
  if ([checker checkObject:obj forKey:key]) return;
  *stop = YES; isValid = NO;if (error) *error = [[[NSETor errorWithDomain:. .] retain] autorelease];}];
return isValid;
```
Qautoreleasepool {

```
\bullet\quad\bullet\quad\bullet\quad
```
 $\mathcal{L}$ 

error: (NSError \*\*)error {

- (void)enumerateKeysAndObjectsUsingBlock:(void (^)(keyT key, ObjectT obj, BOOL \*stop)block {

*//Assigning to Out Parameters in Blocks Is Unsafe //Out parameters are implicitly \_\_autoreleasing in ARC*

*- (BOOL)validateDictionary:(NSDictionary \*)dict usingChecker:(Checker \*)checker* 

 *error:(NSError \*\*)error {*

```
 __block BOOL isValid = YES;
 [dict enumerateKeysAndObjectsUsingBlock:^(id key, id obj, BOOL *stop) { 
   if ([checker checkObject:obj forKey:key]) return; 
  *stop = YES; isValid = NO; if (error) *error = [[[NSError errorWithDomain:...] retain] autorelease]; 
 }];
 return isValid;
```
*}x*

*- (void)enumerateKeysAndObjectsUsingBlock:(void (^)(KeyT key, ObjectT obj, BOOL \*stop)block {* 

 *@autoreleasepool {* 

```
 ... 
 }y
}z
```
### **Assigning to Out Parameters in Blocks Is Unsafe** Out parameters are implicitly *\_\_autoreleasing* in ARC

Block captures an autoreleasing out-parameter

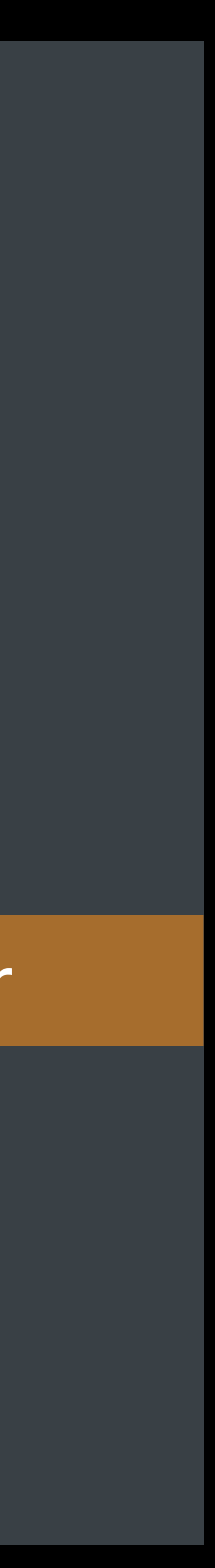

*- (BOOL)validateDictionary:(NSDictionary \*)dict usingChecker:(Checker \*)checker* 

 *error:(NSError \*\*)error {*

```
 __block BOOL isValid = YES;
  [dict enumerateKeysAndObjectsUsingBlock:^(id key, id obj, BOOL *stop) { 
    if ([checker checkObject:obj forKey:key]) return; 
   *stop = YES; isValid = NO;if (error) *error = [NSError errorWithDomain:...];
  }];
  return isValid;
}x
```
### **Assigning to Out Parameters in Blocks Is Unsafe** Out parameters are implicitly *\_\_autoreleasing* in ARC

Block captures an autoreleasing out-parameter

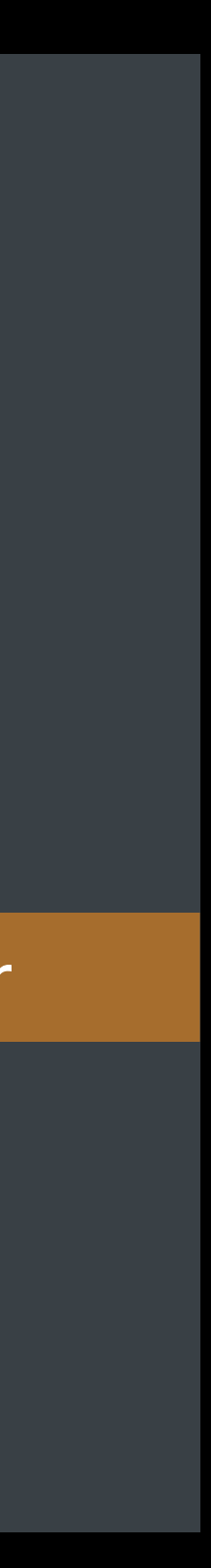

*- (BOOL)validateDictionary:(NSDictionary \*)dict usingChecker:(Checker \*)checker error:(NSError \*\_\_strong \*)error {*

```
 __block BOOL isValid = YES;
   [dict enumerateKeysAndObjectsUsingBlock:^(id key, id obj, BOOL *stop) { 
    if ([checker checkObject:obj forKey:key]) return; 
   *stop = YES; isValid = NO;i (error) *error = [NSError errorWithDomain:...]; <mark>/!</mark>
  }];
  return isValid;
}x
```
- 
- 

### **Capture a Strong Out Parameter**  If all callers use ARC, mark out parameter as *\_\_strong* to keep value alive

Block captures an autoreleasing out-parameter

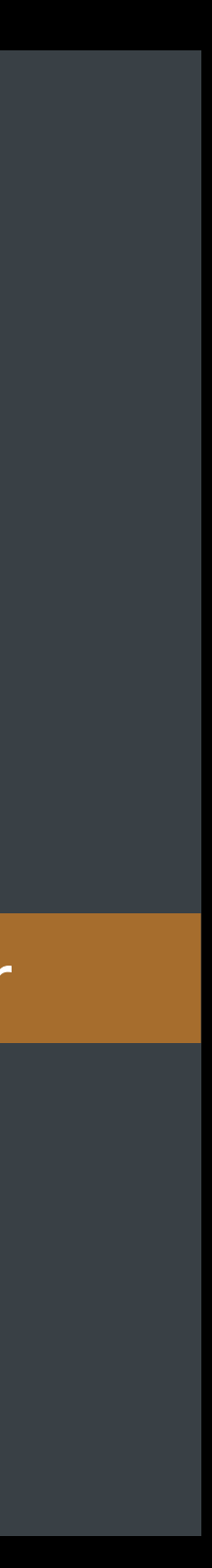

*- (BOOL)validateDictionary:(NSDictionary \*)dict usingChecker:(Checker \*)checker error:(NSError \*\_\_strong \*)error {*

```
 __block BOOL isValid = YES;
  [dict enumerateKeysAndObjectsUsingBlock:^(id key, id obj, BOOL *stop) { 
    if ([checker checkObject:obj forKey:key]) return; 
   *stop = YES; isValid = NO;if (error) *error = [NSError errorWithDomain:...];
  }];
  return isValid;
}x
```
- 
- 

### **Capture a Strong Out Parameter**  If all callers use ARC, mark out parameter as *\_\_strong* to keep value alive

*- (BOOL)validateDictionary:(NSDictionary \*)dict usingChecker:(Checker \*)checker* 

 *error:(NSError \*\_\_strong \*)error {*

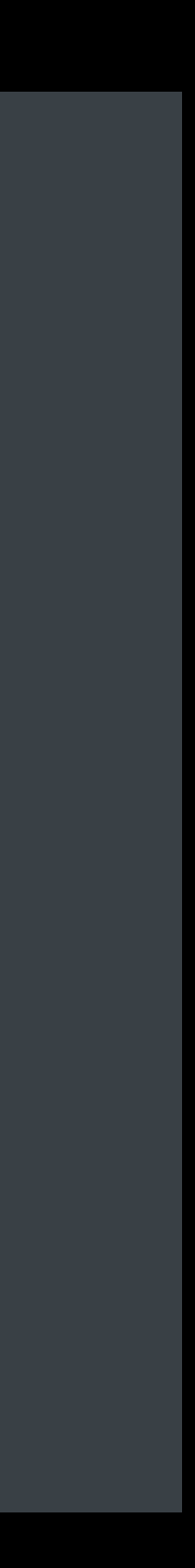

```
 __block BOOL isValid = YES;
  [dict enumerateKeysAndObjectsUsingBlock:^(id key, id obj, BOOL *stop) { 
    if ([checker checkObject:obj forKey:key]) return; 
   *stop = YES; isValid = NO;if (error) *error = [NSError errorWithDomain:...];
  }];
  return isValid;
}x
```
*- (BOOL)validateDictionary:(NSDictionary \*)dict usingChecker:(Checker \*)checker* 

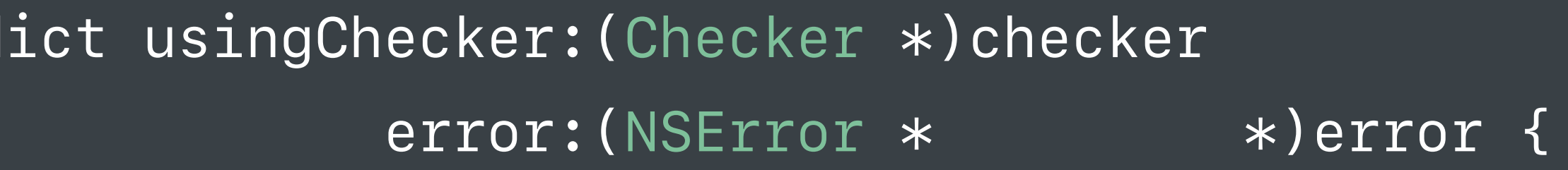

- 
- 

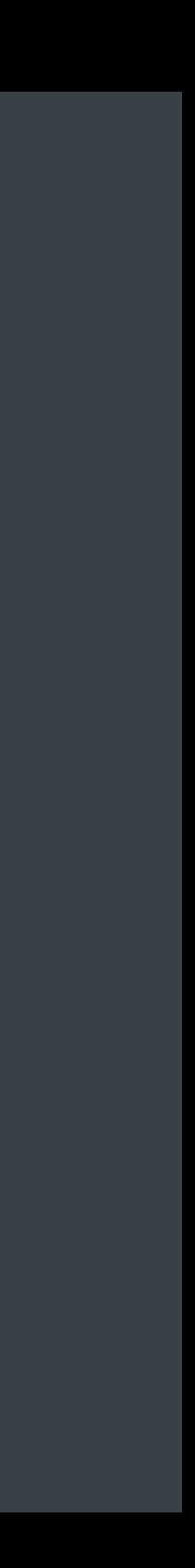

```
 __block BOOL isValid = YES;
  [dict enumerateKeysAndObjectsUsingBlock:^(id key, id obj, BOOL *stop) { 
    if ([checker checkObject:obj forKey:key]) return; 
   *stop = YES; isValid = NO;if (error) *error = [NSError errorWithDomain:...];
  }];
  return isValid;
}x
```
### **Capture a Strong Out Parameter**  If all callers use ARC, mark out parameter as *\_\_strong* to keep value alive

*- (BOOL)validateDictionary:(NSDictionary \*)dict usingChecker:(Checker \*)checker error:(NSError \*\*)error {*

 *\_\_block BOOL isValid = YES; \_\_block NSError \*strongError = nil; [dict enumerateKeysAndObjectsUsingBlock:^(id key, id obj, BOOL \*stop) { if ([checker checkObject:obj forKey:key]) return;*   $*stop = YES; isValid = NO;$  *strongError = [NSError errorWithDomain:...];w }]; if (error)* \*error = strongError;

 *return isValid;*

*}x*

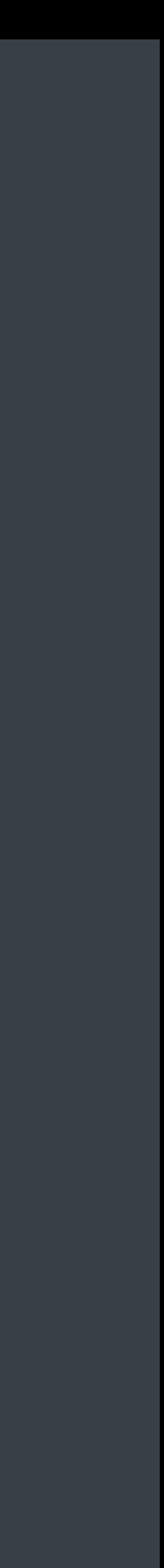

### **Capture a Strong Out Parameter**  If all callers use ARC, mark out parameter as *\_\_strong* to keep value alive

*- (BOOL)validateDictionary:(NSDictionary \*)dict usingChecker:(Checker \*)checker error:(NSError \*\*)error {*

 *\_\_block BOOL isValid = YES; \_\_block NSError \*strongError = nil; [dict enumerateKeysAndObjectsUsingBlock:^(id key, id obj, BOOL \*stop) { if ([checker checkObject:obj forKey:key]) return;*   $*stop = YES; isValid = NO;$  *strongError = [NSError errorWithDomain:...];w*

 *}];*

 *if (error) \*error = strongError; return isValid;*

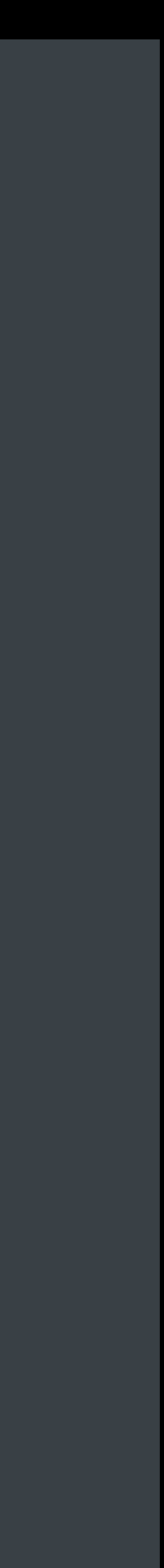

*- (BOOL)validateDictionary:(NSDictionary \*)dict usingChecker:(Checker \*)checker error:(NSError \*\*)error {*

 *\_\_block BOOL isValid = YES;* 

 *\_\_block NSError \*strongError = nil;*

 *[dict enumerateKeysAndObjectsUsingBlock:^(id key, id obj, BOOL \*stop) { if ([checker checkObject:obj forKey:key]) return;* 

 $*stop = YES; isValid = NO;$ 

 *strongError = [NSError errorWithDomain:...];w }];*

 *if (error) \*error = strongError; return isValid;*

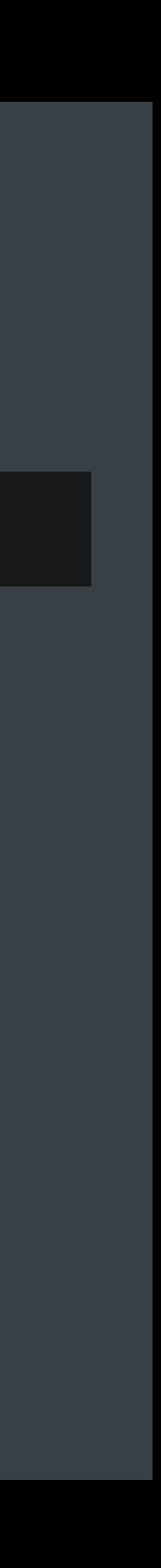

*- (BOOL)validateDictionary:(NSDictionary \*)dict usingChecker:(Checker \*)checker error:(NSError \*\*)error {*

```
 __block BOOL isValid = YES; 
 __block NSError *strongError = nil;
 [dict enumerateKeysAndObjectsUsingBlock:^(id key, id obj, BOOL *stop) { 
   if ([checker checkObject:obj forKey:key]) return; 
  *stop = YES; isValid = NO; strongError = [NSError errorWithDomain:...];w
 }];
 if (error) *error = strongError;
 return isValid;
```
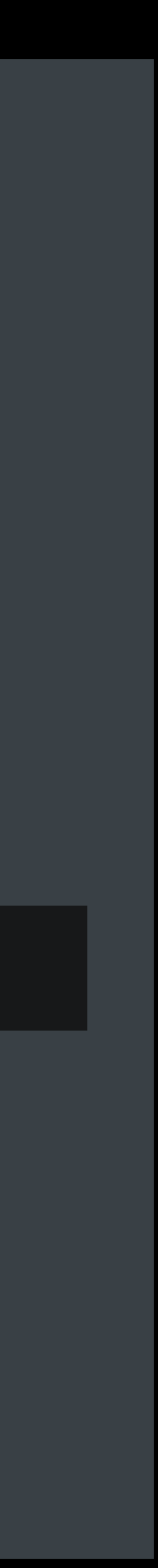

*- (BOOL)validateDictionary:(NSDictionary \*)dict usingChecker:(Checker \*)checker error:(NSError \*\*)error {*

 *\_\_block BOOL isValid = YES; \_\_block NSError \*strongError = nil; [dict enumerateKeysAndObjectsUsingBlock:^(id key, id obj, BOOL \*stop) { if ([checker checkObject:obj forKey:key]) return;*   $*stop = YES; isValid = NO;$  *strongError = [NSError errorWithDomain:...];w }];*

```
 if (error) *error = strongError;
```
 *return isValid;*

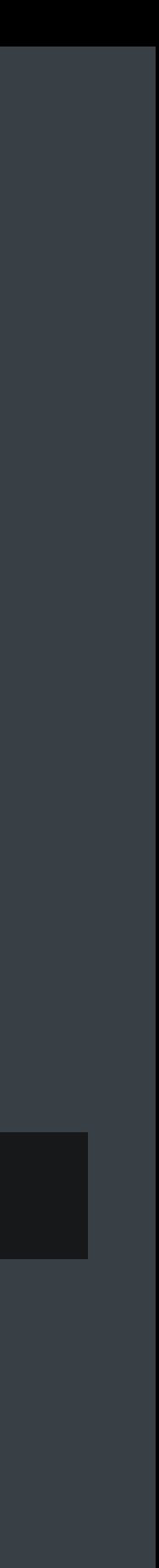

- 
- 
- 
- 
- 
- 
- 
- 
- 
- 
- 
- 
- 
- 
- 
- 
- 
- 
- -
	-
	-
- 
- 
- 
- 
- 
- -
	-
- 
- 
- 
- 
- 
- -
	-
	-
	-
	-
	-
	-
	-
	-
	-
	-
- -
- 
- 
- 
- -
- 
- 
- 
- 
- 
- 
- -
- 
- 
- 
- 
- 
- 
- 
- 
- 
- 
- 
- 
- 
- 
- 
- 
- -
- 
- 
- 
- 
- -
- 

*int foo();*

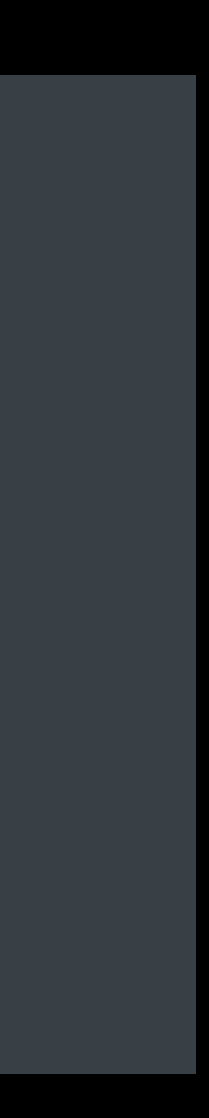

*int foo();* 

```
... 
foo(); 
foo(1, 2, 3); 
foo(&x, y);
```
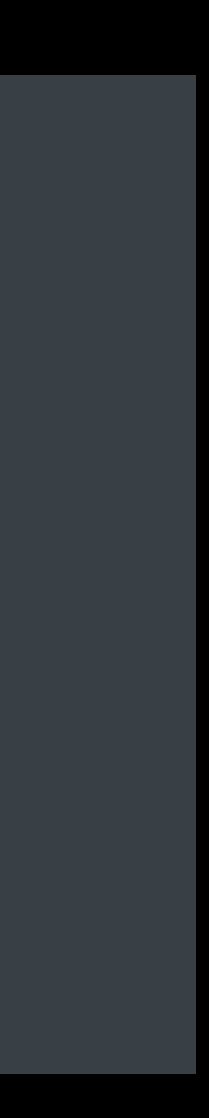

```
int foo(); 
... 
foo(); 
foo(1, 2, 3); 
foo(&x, y);
```
### An empty parameter list does not declare a prototype

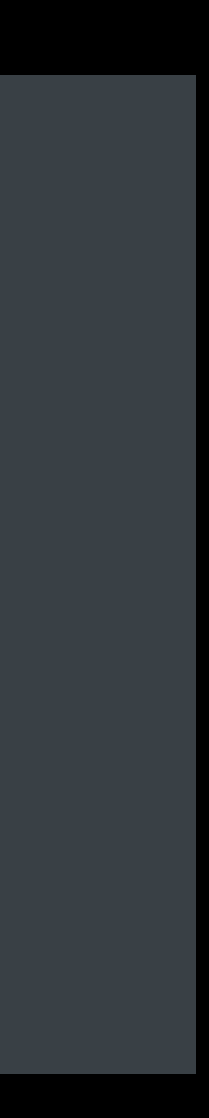

```
int foo(); 
... 
foo(); 
foo(1, 2, 3); 
foo(&x, y);
```
An empty parameter list does not declare a prototype C language decision from 1977 that we are stuck with

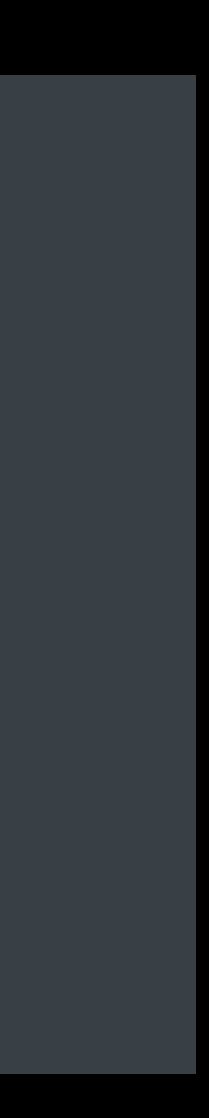

```
int foo(); 
... 
foo(); 
foo(1, 2, 3); 
foo(&x, y);
```
An empty parameter list does not declare a prototype C language decision from 1977 that we are stuck with Error-prone and ill-advised

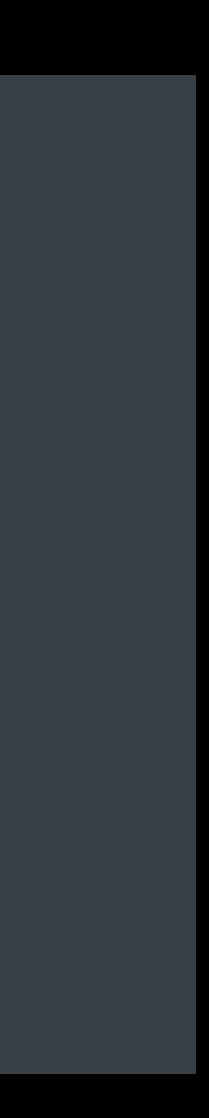

An empty parameter list does not declare a prototype C language decision from 1977 that we are stuck with Error-prone and ill-advised

int foo(); and foo(), this function declaration is not a prototype

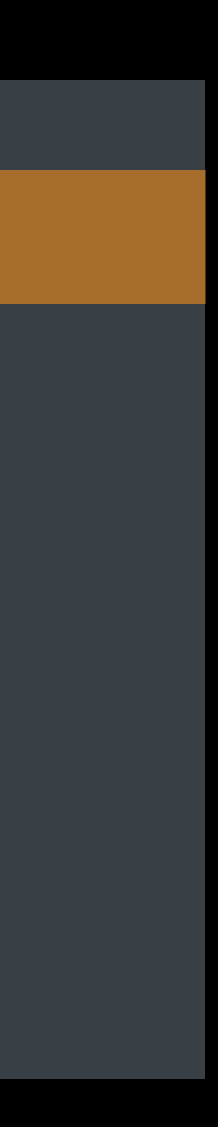

```
... 
foo(); 
foo(1, 2, 3); 
foo(&x, y);
```
*... foo(); foo(1, 2, 3); foo(&x, y);*

int foo(); **This function declaration is not a prototype** 

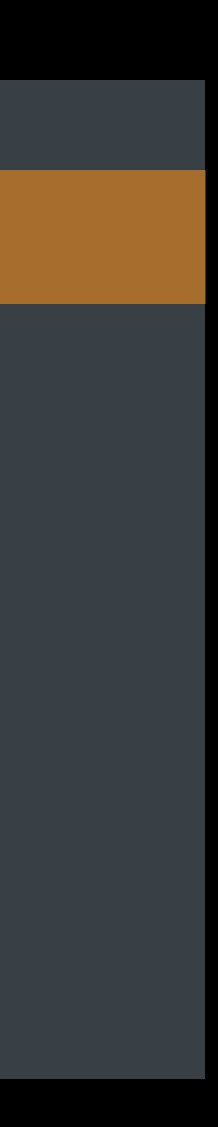

*... foo(); foo(1, 2, 3); foo(&x, y);*

int foo(void); **This function declaration is not a prototype** 

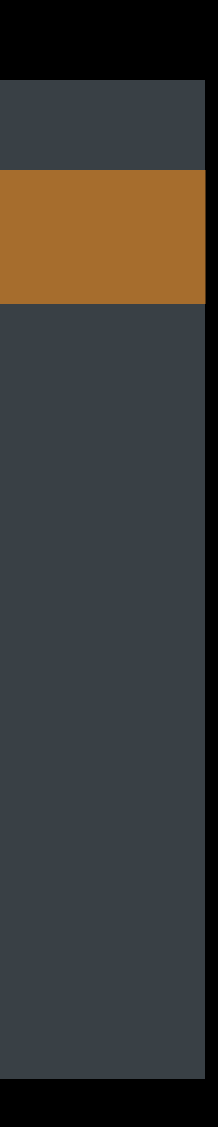

Too many arguments to function call; expected 0 Too many arguments to function call; expected 0

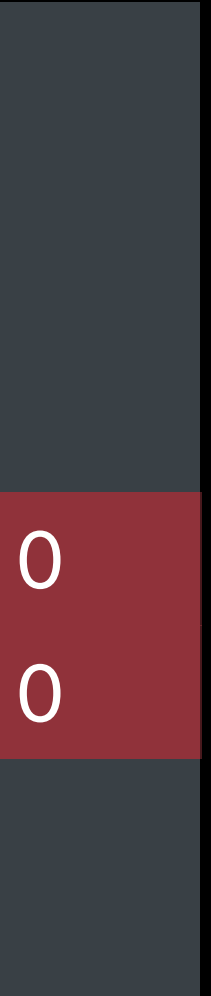

*int foo(void); ... foo(); foo(1, 2, 3); foo(&x, y);*

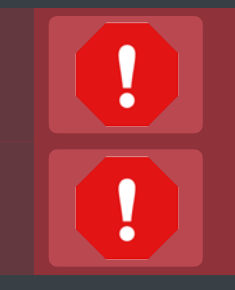

*int takesBlock(int (^block)());* 

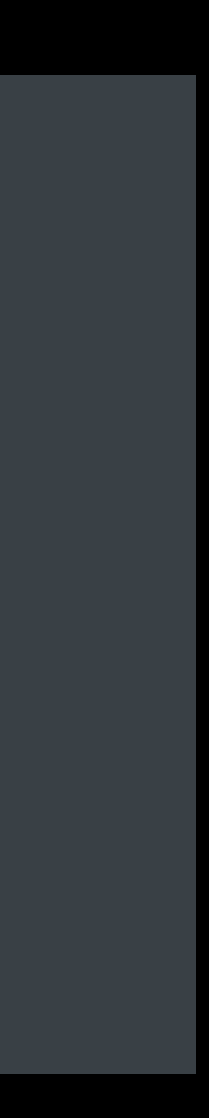

This block declaration is not a prototype

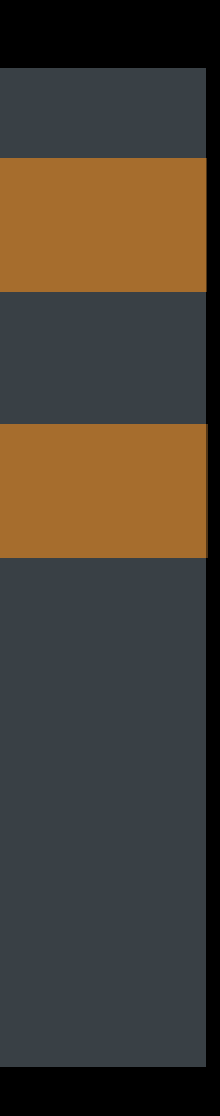

This block declaration is not a prototype

### **Strict Prototypes**  Warning for non-prototype declarations in C and Objective-C

*int takesBlock(int (^block)());* 

int takesBlock(int (^block)(void)); **All intervalsion** is not a prototype

This block declaration is not a prototype

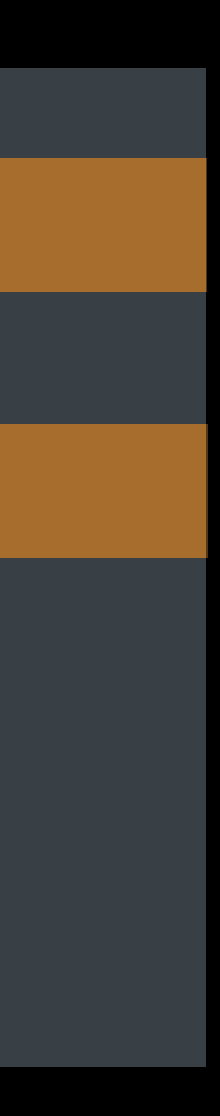

*int takesBlock(int (^block)(void));* 

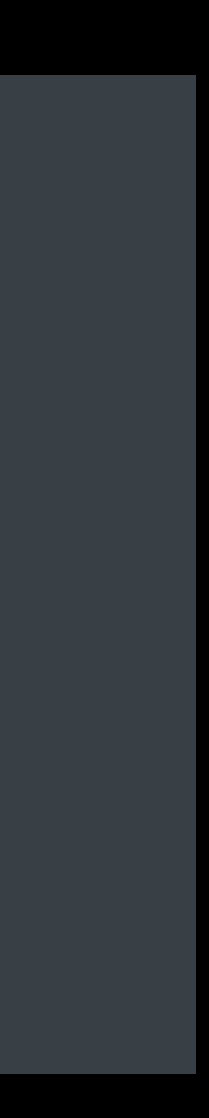

*int takesBlock(int (^block)(void));* 

```
[self takesBlock:^(int a, int b, int c) { 
   return a + b + c; 
}];
```
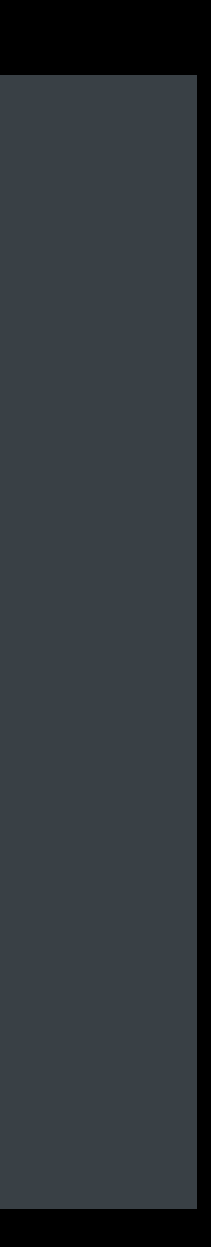

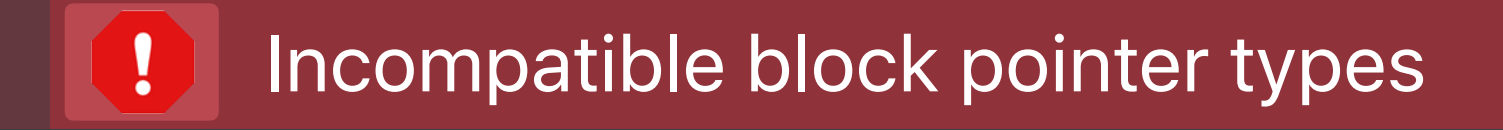

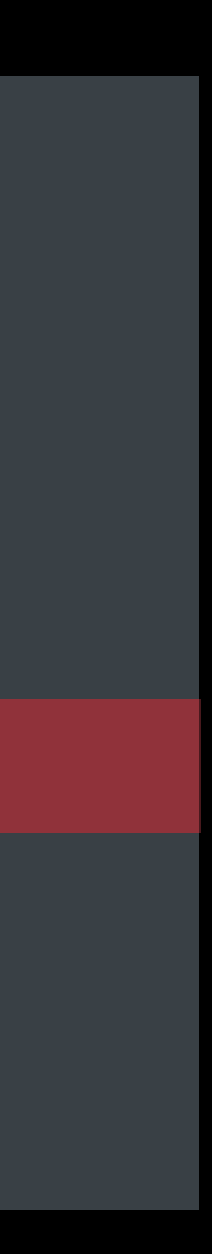

*int takesBlock(int (^block)(void));* 

```
[self takesBlock:^(int a, int b, int c) { 
   return a + b + c; 
}];
```
### **Enable Warnings in Build Settings** Validate settings and upgrade warnings to errors

- 
- 
- 
- 
- 
- 
- 
- 

## Enable Warnings in Build Settings Validate settings and upgrade warnings to errors

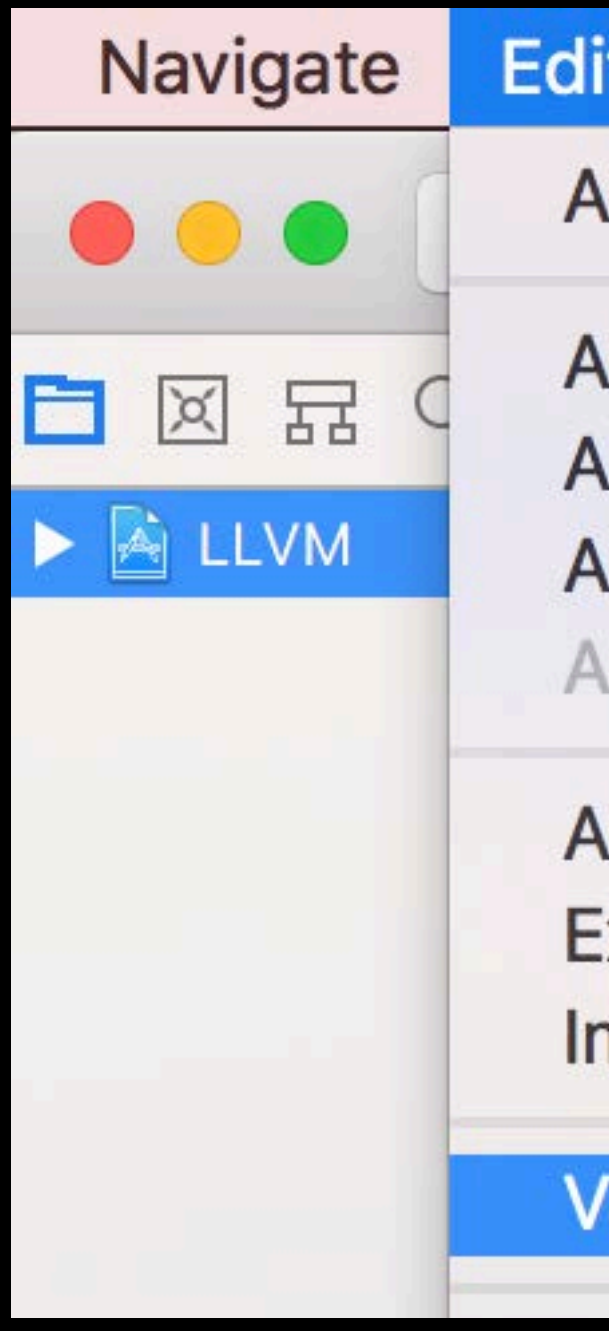

### **Editor** Product Debug Add Target... **Add Configuration**  $\blacktriangleright$ **Add Build Setting** ▶ **Add Build Phase** Þ Add Build Rule

**Add Localization** Þ **Export For Localization...** Import Localizations...

**Validate Settings...** 

## Enable Warnings in Build Settings Validate settings and upgrade warnings to errors

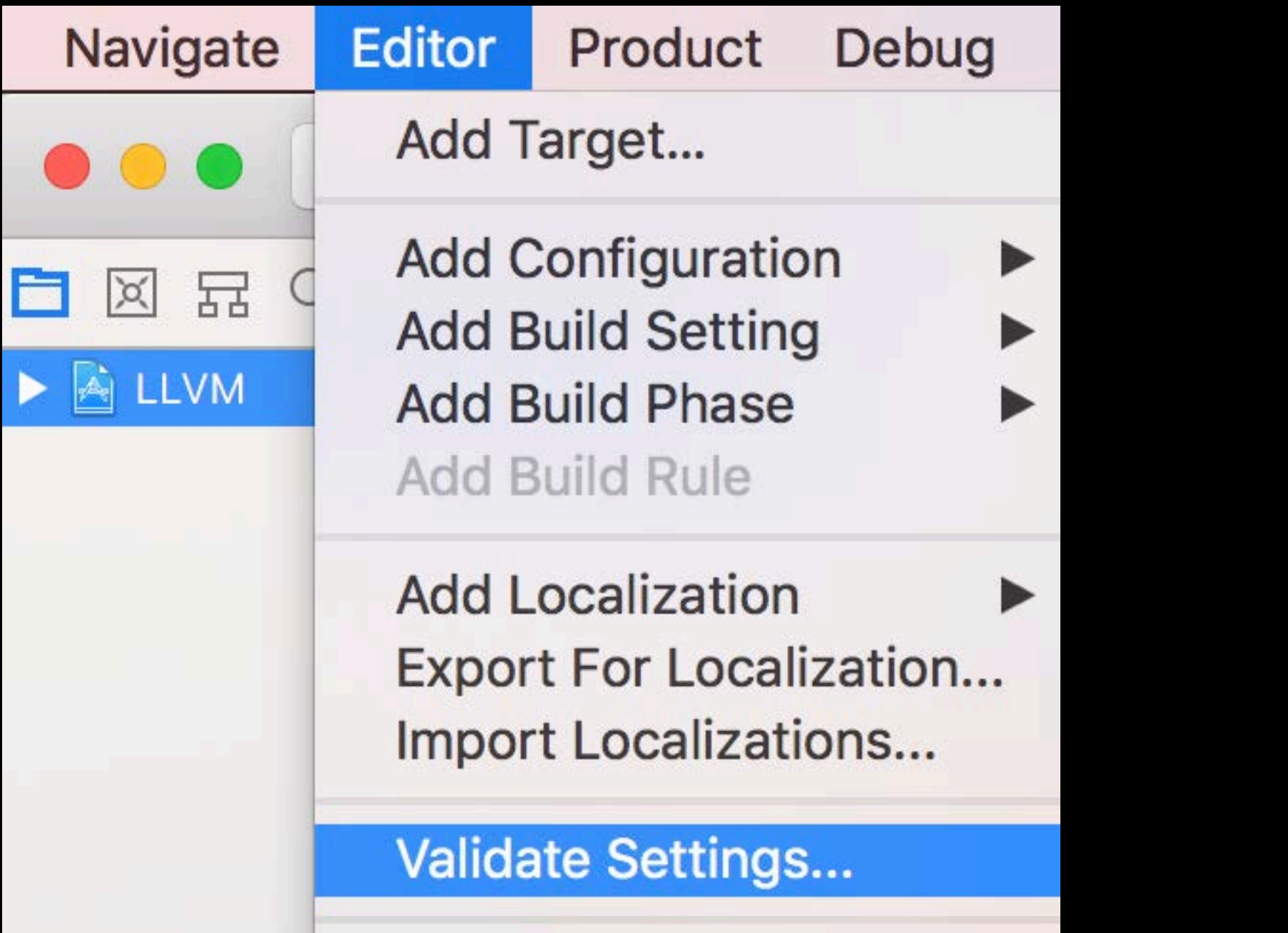

### ▼ Apple LLVM 9.0 - Warnings - All languages  $\bigwedge$  App Setting Block Capture of Autoreleasing  $\vee$  Yes No Yes (Error)

### ▼ Apple LLVM 9.0 - Warnings - All languages

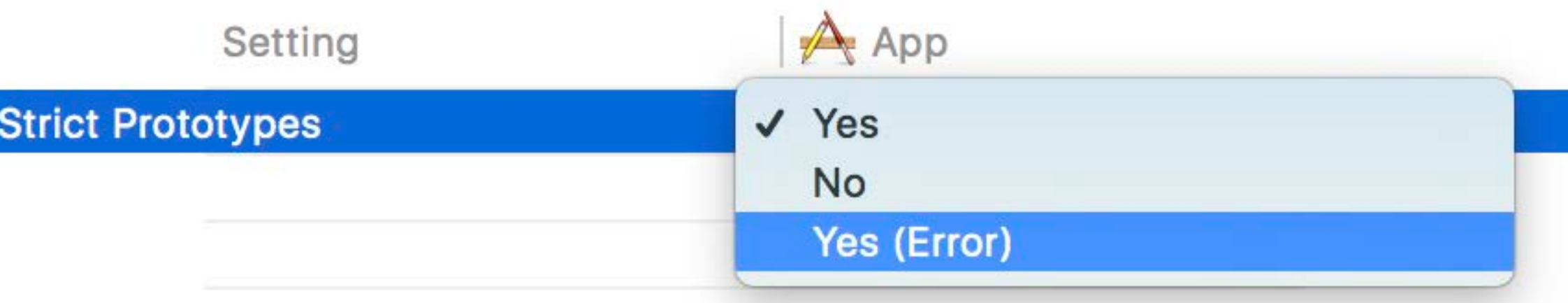

# **C++ Refactoring**

Rename local variable

Rename global variable

Rename field

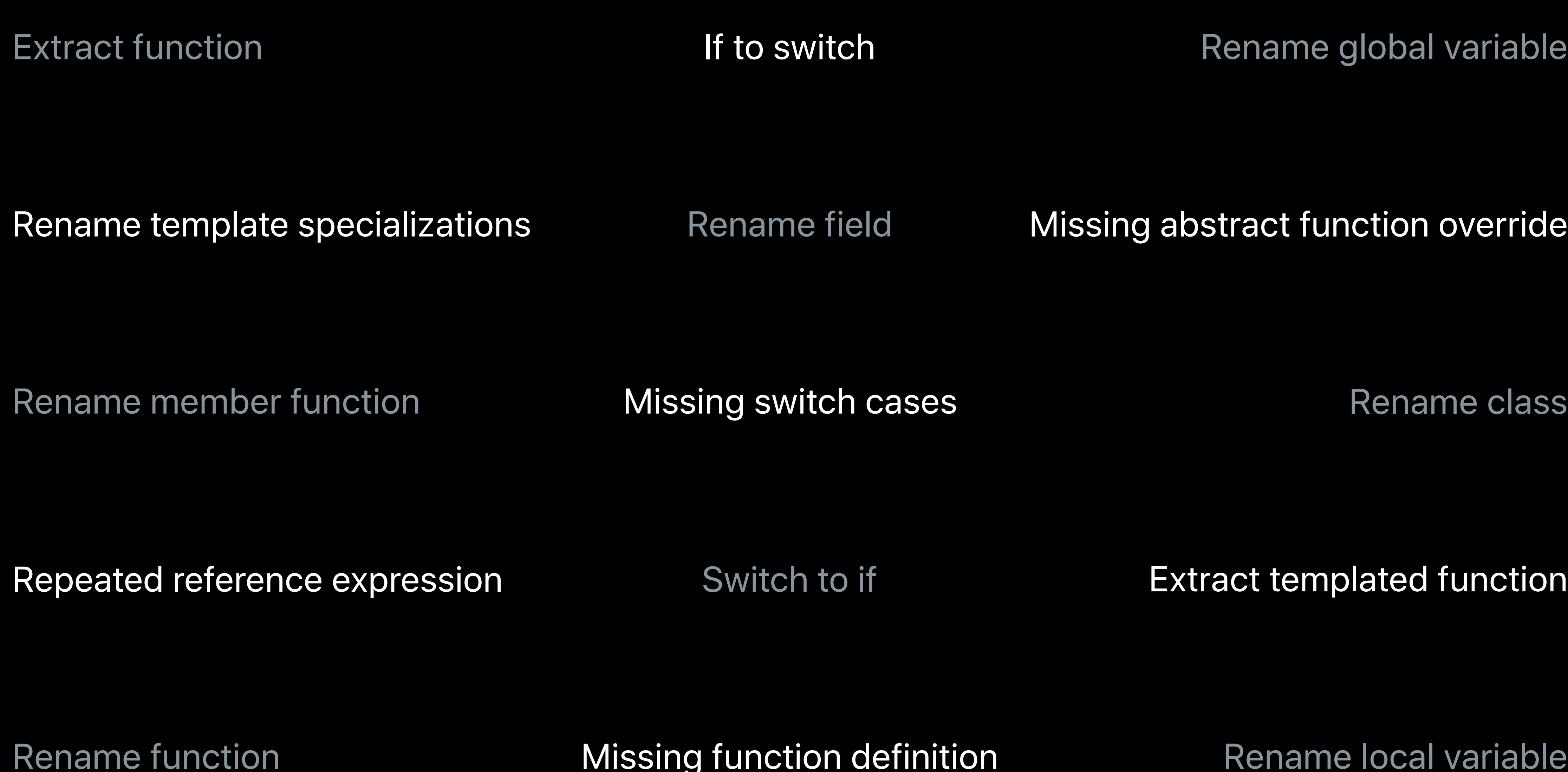

### Missing abstract function override

Missing function definition

Extract templated function

Missing switch cases

Switch to if

If to switch

```
器 < > LLVM > Sources > Libraries > LEVMInstCombine > Source Files > © InstructionCombining.cpp > M InstCombiner::shouldChangeType(unsigned FromWidth, unsigned ToWidth)
     return llvm::EmitGEPOffset(Builder, DL, GEP);
  /// Return true if it is desirable to convert an integer computation from a
  /// given bit width to a new bit width.
  /// We don't want to convert from a legal to an illegal type or from a smaller
  /// to a larger illegal type. A width of '1' is always treated as a legal type
  /// because i1 is a fundamental type in IR, and there are many specialized
  /// optimizations for i1 types.
   bool InstCombiner::shouldChangeType(unsigned FromWidth,
                                           unsigned ToWidth) const {
     bool FromLegal = FromWidth == 1 || DL.isLegalInteger(FromWidth);
     bool Tolegal = Towldth == 1 || DL.isLegalInteger(Towldth);
     // If this is a legal integer from type, and the result would be an illegal
     // type, don't do the transformation.
     if (FromLegal && !ToLegal)
       return false;
     // Otherwise, if both are illegal, do not increase the size of the result. We
     // do allow things like i160 \rightarrow i64, but not i64 \rightarrow i160.
     if (!FromLegal && !ToLegal && ToWidth > FromWidth)
       return false:
```
MacBook Pro
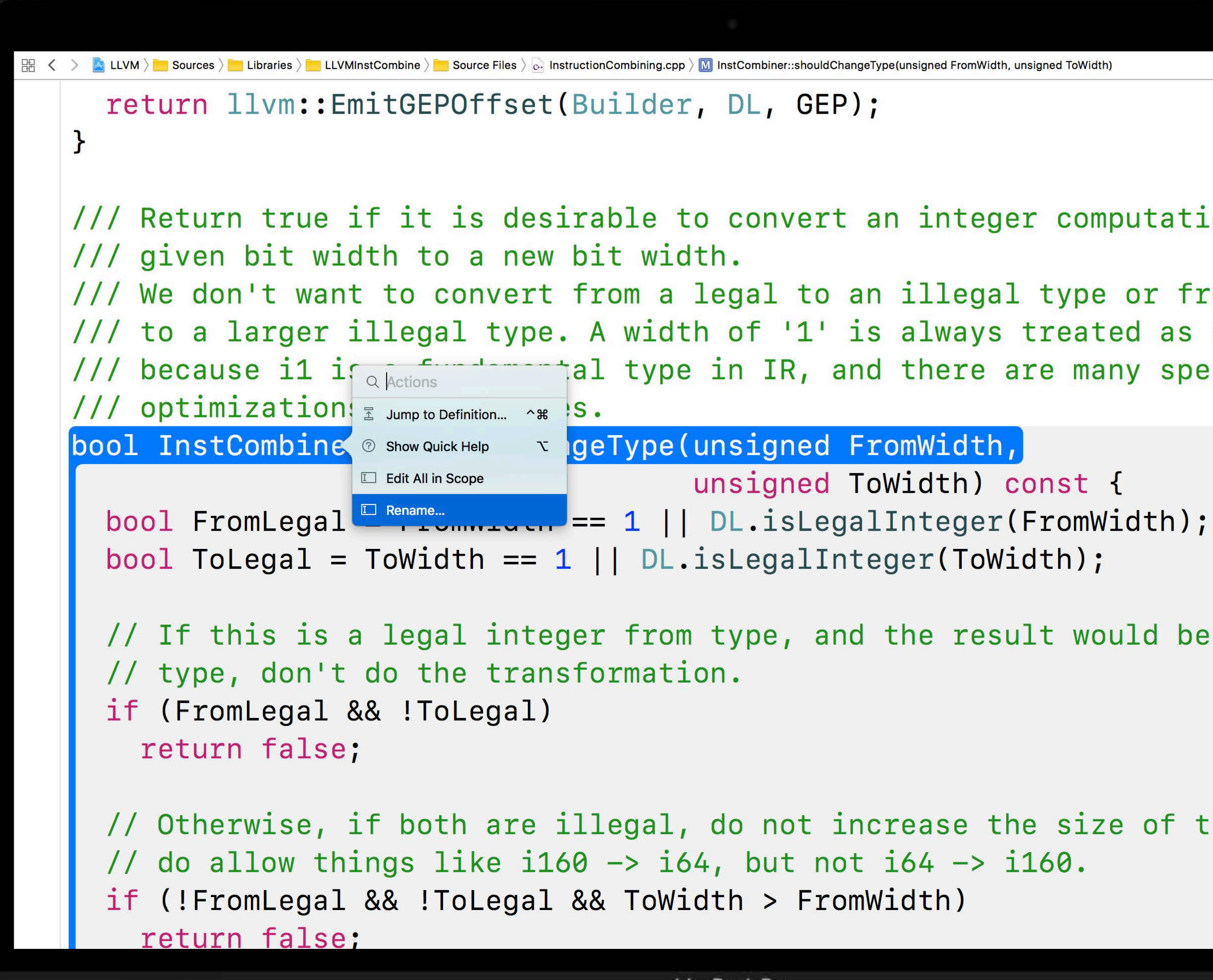

```
/// Return true if it is desirable to convert an integer computation from a
/// We don't want to convert from a legal to an illegal type or from a smaller
/// to a larger illegal type. A width of '1' is always treated as a legal type
    because il if a Actions \overline{a} al type in IR, and there are many specialized
```

```
unsigned ToWidth) const {
```

```
// If this is a legal integer from type, and the result would be an illegal
```

```
// Otherwise, if both are illegal, do not increase the size of the result. We
```
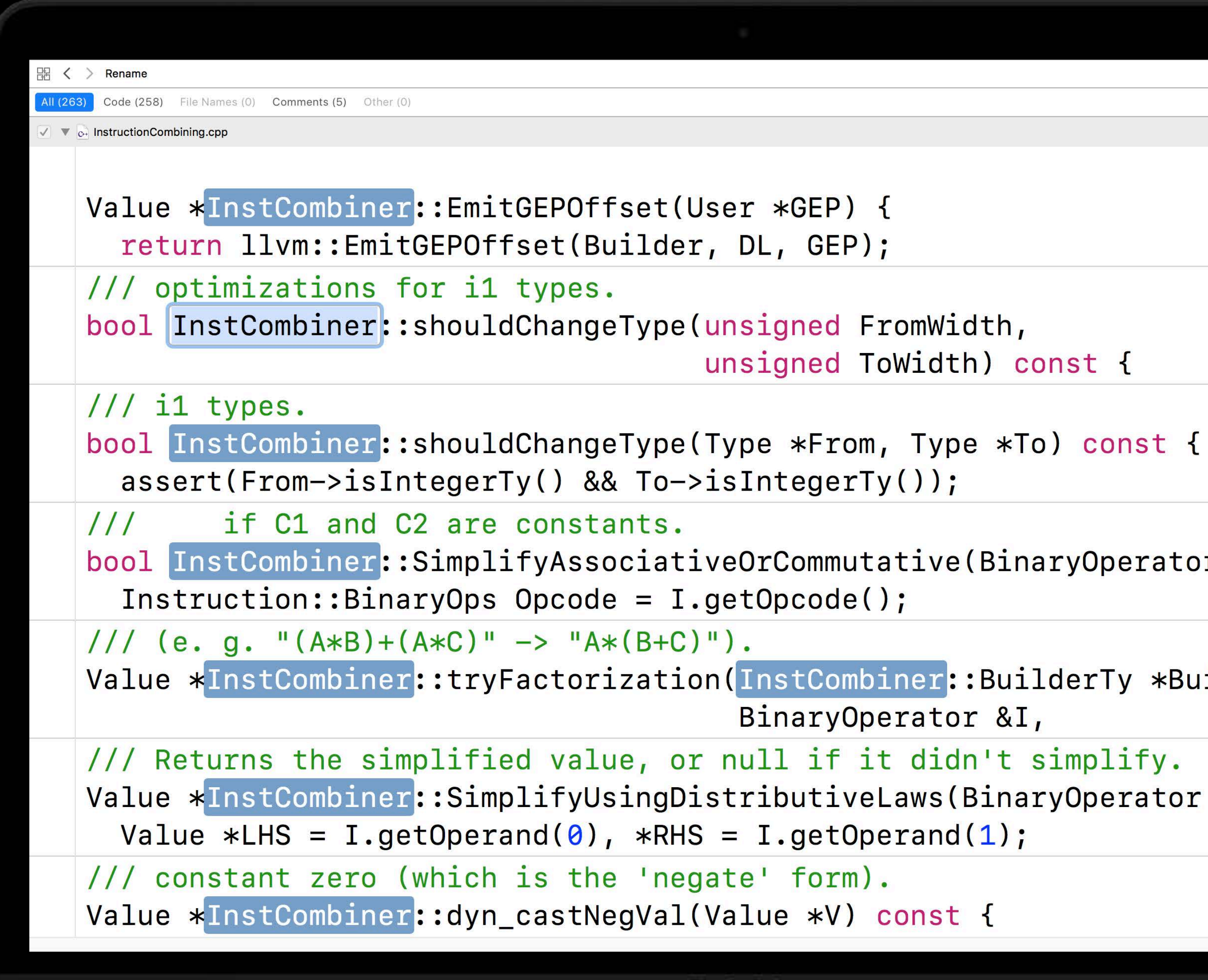

```
Cancel
                                     unsigned ToWidth) const {
bool InstCombiner::SimplifyAssociativeOrCommutative(BinaryOperator &I) {
Value *InstCombiner::tryFactorization(InstCombiner::BuilderTy *Builder,
                                       BinaryOperator &I,
Value *InstCombiner::SimplifyUsingDistributiveLaws(BinaryOperator &I) {
                                    MacBook Pro
```
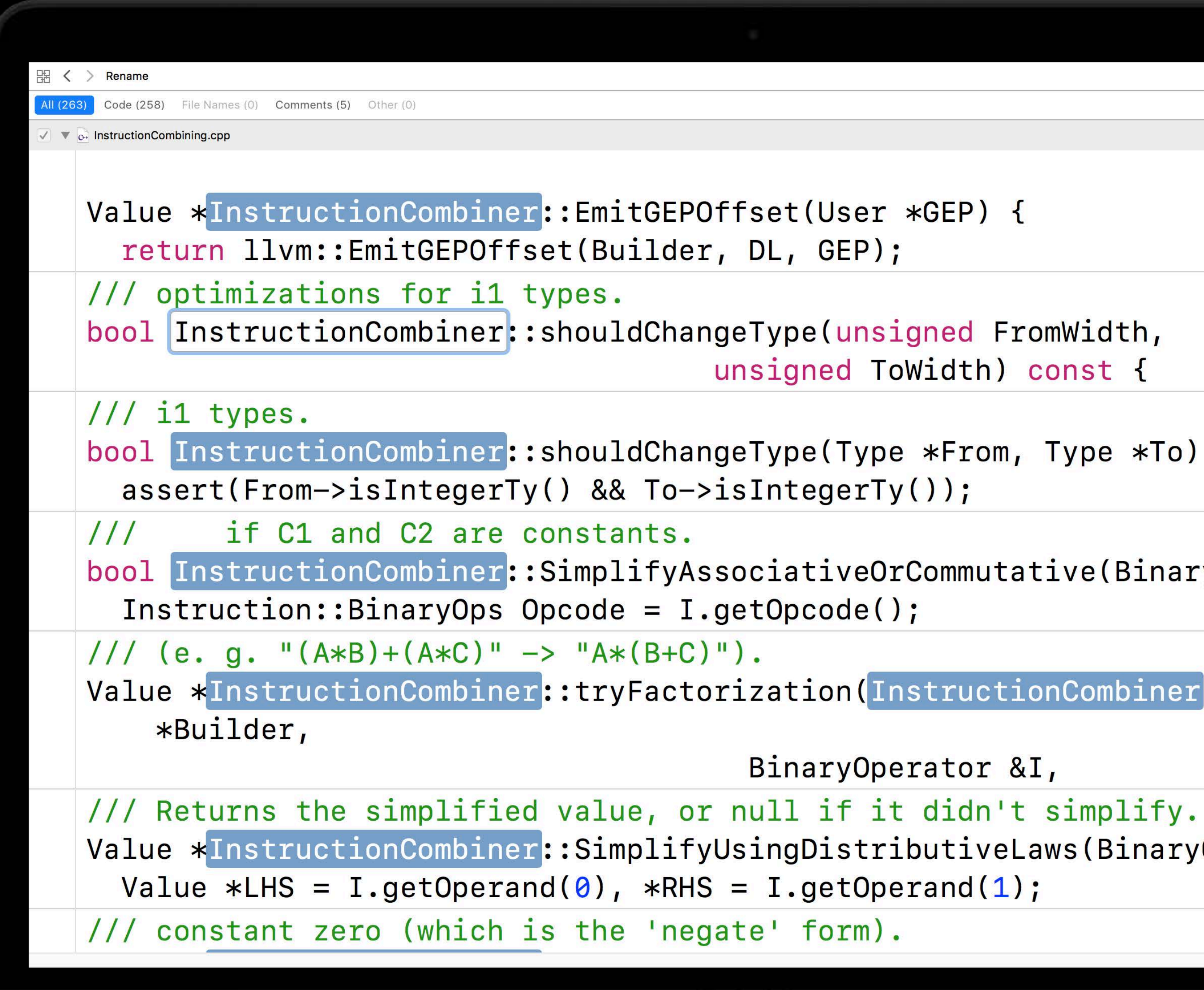

```
Cancel
                                     unsigned ToWidth) const {
bool InstructionCombiner::shouldChangeType(Type *From, Type *To) const {
bool InstructionCombiner::SimplifyAssociativeOrCommutative(BinaryOperator &I) {
Value *InstructionCombiner::tryFactorization(InstructionCombiner::BuilderTy
                                       BinaryOperator &I,
Value *InstructionCombiner::SimplifyUsingDistributiveLaws(BinaryOperator &I) {
                                   MacBook Pro
```

```
ALLVM > Sources > Libraries > Libraries > Libraries > Libraries > Source Files > c. InstructionCombining.cpp > M InstructionCombiner::shouldChangeType(unsigned FromWidth, unsigned ToWidth)
  return llvm::EmitGEPOffset(Builder, DL, GEP);
/// Return true if it is desirable to convert an integer computation from a
/// given bit width to a new bit width.
/// We don't want to convert from a legal to an illegal type or from a smaller
/// to a larger illegal type. A width of '1' is always treated as a legal type
/// because i1 is a fundamental type in IR, and there are many specialized
/// optimizations for i1 types.
bool InstructionCombiner::shouldChangeType(unsigned FromWidth,
                                         unsigned ToWidth) const {
  bool FromLegal = FromWidth == 1 || DL.isLegalInteger(FromWidth);
  bool ToLegal = ToWidth == 1 || DL.isLegalInteger(ToWidth);
  // If this is a legal integer from type, and the result would be an illegal
  // type, don't do the transformation.
  if (FromLegal && !ToLegal)
    return false;
  // Otherwise, if both are illegal, do not increase the size of the result. We
  // do allow things like i160 \rightarrow i64, but not i64 \rightarrow i160.
  if (!FromLegal && !ToLegal && ToWidth > FromWidth)
    return false.
```
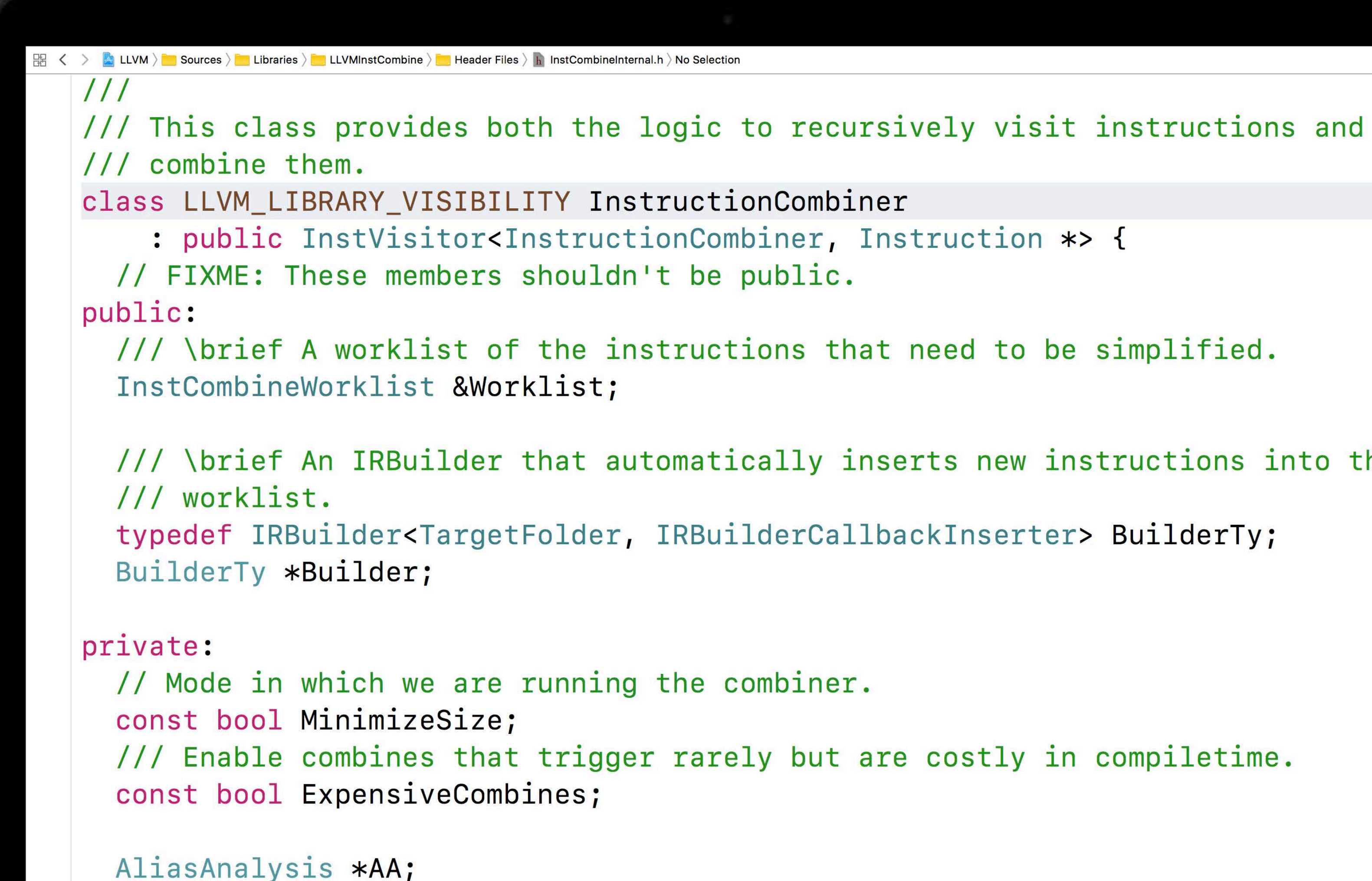

/// \brief An IRBuilder that automatically inserts new instructions into the

![](_page_113_Figure_0.jpeg)

/// \brief An IRBuilder that automatically inserts new instructions into the

![](_page_114_Figure_0.jpeg)

/// This class provides both the logic to recursively visit instructions and

/// \brief An IRBuilder that automatically inserts new instructions into the

![](_page_115_Figure_0.jpeg)

/// \brief An IRBuilder that automatically inserts new instructions into the

```
器 く > <mark>A</mark>LLVM > Sources > Libraries > LIVMXRay > Beader Files > h ilist_iterator.h > F getSimplifiedValue(const iterator &Node
     /// Check for end. Only valid if ilist_sentinel_tracking<true>.
     bool isEnd() const { return NodePtr ? NodePtr->isSentinel() : false; }
  \};
  template <typename From> struct simplify_type;
  /// Allow ilist_iterators to convert into pointers to a node automatically when
  /// used by the dyn_cast, cast, isa mechanisms...
  template <class OptionsT, bool IsConst>
   struct simplify_type<ilist_iterator<OptionsT, false, IsConst>> {
     typedef ilist_iterator<OptionsT, false, IsConst> iterator;
     typedef typename iterator::pointer SimpleType;
     static SimpleType getSimplifiedValue(const iterator &Node) { return &*Node; }
  \} ;
  template <class OptionsT, bool IsConst>
   struct simplify_type<const ilist_iterator<OptionsT, false, IsConst>>
       : simplify_type<ilist_iterator<OptionsT, false, IsConst>> {};
  } // end namespace llvm
  #endif // LLVM_ADT_ILIST_ITERATOR_H
```

```
\frac{100}{100} ( > \blacksquare LLVM > \blacksquare Sources > \blacksquare Libraries > \blacksquare LLVMXRay > \blacksquare Header Files > \blacksquare ilist_iterator.h > \blacksquare getSimplifiedValue(const iterator &Node)
     /// Check for end. Only valid if ilist_sentinel_tracking<true>.
     bool isEnd() const { return NodePtr ? NodePtr->isSentinel() : false; }
  \} ;
   template <typename From> struct simplify_type;
   /// Allow ilist_iterators to convert into pointers to a node automatically when
   /// used by the dyn_cast, cast, isa mechanisms...
   template <class OptionsT, bool IsConst>
   struct simplify_type<ilist_iterator<OptionsT, false, IsConst>> {
     typedef ilist_iterator<OptionsT, false, IsConst> iterator;
     typedef typename iterator::pointer SimpleType;
     static SimpleType getSimplifiedValue(const iterator &Node) { return &*Node; }
  \};
   template <class OptionsT, bool IsConst>
   struct simplify_type<const ilist_iterator<OptionsT, false, IsConst>>
        : simplify_type<ilist_iterator<OptionsT, false, IsConst>> {};
  } // end namespace llvm
  #endif // LLVM_ADT_ILIST_ITERATOR_H
```

```
edValue(const iterator &Node)
 ilist_sentinel_tracking<true>.
Ptr ? NodePtr->isSentinel() : false; }
plify_type;
ct into pointers to a node automatically when
 mechanisms...
nst>
c<OptionsT, false, IsConst>> {
false, IsConst> iterator;
-0.1 - T - TQ Actions
\bar{\mathbb{Z}} Jump to Definition
            \sim 36
             T erator &Node) { return &*Node; }
<sup>⑦</sup> Show Quick Help
Edit All in Scope
 \square Rename...
erator<OptionsT, false, IsConst>>
:OptionsT, false, IsConst>> {};
```
![](_page_119_Picture_0.jpeg)

```
Cancel
static SimpleType getSimplifiedValue (const iterator &Node) { return &*Node; }
 return simplify_type<From>::getSimplifiedValue(const_cast<From&>(Val));
                         simplify_type<const From>::getSimplifiedValue(Val));
                         simplify_type<From>:: getSimplifiedValue(Val));
static SimpleType getSimplifiedValue (TrackingMDRef &MD) { return MD.get(); }
                                  MacBook Pro
```
![](_page_120_Picture_0.jpeg)

```
Cancel
static SimpleType simplified_value (const iterator &Node) { return &*Node; }
 return simplify_type<From>::simplified_value(const_cast<From&>(Val));
                        simplify_type<const From>::simplified_value(Val));
                        simplify_type<From>::simplified_value(Val));
static SimpleType simplified_value(TrackingMDRef &MD) { return MD.get(); }
                                  MacBook Pro
```

```
開く > <mark>A</mark>LLVM > Sources > Libraries > LIVMXRay > Header Files > h ilist_iterator.h > f simplified_value(const iterator &Node
     /// Check for end. Only valid if ilist_sentinel_tracking<true>.
     bool isEnd() const { return NodePtr ? NodePtr->isSentinel() : false; }
  }template <typename From> struct simplify_type;
  /// Allow ilist_iterators to convert into pointers to a node automatically when
  /// used by the dyn_cast, cast, isa mechanisms...
  template <class OptionsT, bool IsConst>
   struct simplify_type<ilist_iterator<OptionsT, false, IsConst>> {
     typedef ilist_iterator<OptionsT, false, IsConst> iterator;
     typedef typename iterator::pointer SimpleType;
     static SimpleType simplified_value(const iterator &Node) { return &*Node; }
  \} ;
  template <class OptionsT, bool IsConst>
   struct simplify_type<const ilist_iterator<OptionsT, false, IsConst>>
       : simplify_type<ilist_iterator<OptionsT, false, IsConst>> {};
  } // end namespace llvm
  #endif // LLVM_ADT_ILIST_ITERATOR_H
```

```
\mathbb{R} \leftarrow \leftarrow \mathbb{R} LLVM \rangle Sources \rangle Libraries \rangle LLVMSupport \rangle Header Files \rangle R Casting h \rangle S simplify_type
  // fact that they are automatically dereferenced, and are not involved with the
   // template selection process... the default implementation is a noop.
   template<typename From> struct simplify_type {
                    From SimpleType; // The real type this represents...
     typedef
     // An accessor to get the real value...
     static SimpleType &simplified_value(From &Val) { return Val; }
  };
   template<typename From> struct simplify_type<const From> {
     typedef typename simplify_type<From>::SimpleType NonConstSimpleType;
     typedef typename add_const_past_pointer<NonConstSimpleType>::type
       SimpleType;
     typedef typename add_lvalue_reference_if_not_pointer<SimpleType>::type
       RetType;
     static RetType simplified_value(const From& Val) {
       return simplify_type<From>::simplified_value(const_cast<From&>(Val));
   }// The core of the implementation of isa<X> is here; To and From should be
   // the names of classes. This template can be specialized to customize the
```

```
器 < > <mark>A</mark> LLVM > Sources > Libraries > LLVMSupport > Header Files > h Casting h > S simplify_type
   // fact that they are automatically dereferenced, and are not involved with the
   // template selection process... the default implementation is a noop.
   \prime\primetemplate<typename From> struct simplify_type {
                    From SimpleType;
                                            // The real type this represents...
     typedef
     // An accessor to get the real value...
     static SimpleType &simplified_value(From &Val) { return Val; }
  \};
   template<typename From> struct simplify_type<const From> {
     typedef typename simplify_type<From>::SimpleType NonConstSimpleType;
     typedef typename add_const_past_pointer<NonConstSimpleType>::type
       SimpleType;
     typedef typename add_lvalue_reference_if_not_pointer<SimpleType>::type
       RetType;
     static RetType simplified_value (const From& Val) {
       return simplify_type<From>::simplified_value(const_cast<From&>(Val));
  }// The core of the implementation of isa<X> is here; To and From should be
   // the names of classes. This template can be specialized to customize the
                                        MacBook Pro
```
![](_page_124_Figure_0.jpeg)

```
/// If Ty is a vector type, return a Constant with a splat of the given
static Constant *get(Type *Ty, \text{uint64_t} V, \text{bool} isSigned = false);
```

```
/// Return a ConstantInt with the specified integer value for the specified
/// type. If the type is wider than 64 bits, the value will be zero-extended
/// to fit the type, unless isSigned is true, in which case the value will
/// be interpreted as a 64-bit signed integer and sign-extended to fit
```

```
bool isSigned = false);
```
![](_page_125_Figure_0.jpeg)

```
/// If Ty is a vector type, return a Constant with a splat of the given
static Constant *get(Type *Ty, uint64_t V, bool isSigned = false);
```

```
/// Return a ConstantInt with the specified integer value for the specified
/// type. If the type is wider than 64 bits, the value will be zero-extended
/// to fit the type, unless isSigned is true, in which case the value will
/// be interpreted as a 64-bit signed integer and sign-extended to fit
```
![](_page_126_Picture_0.jpeg)

# ^ ೫ N. **Ra Generate Missing Function Definitions** /// If Ty is a vector type, return a constant Missing Function Definitions nt with a splat of the given static Constant \*get(Type \*Ty, uint64\_t V, bool isSigned = false); /// Return a ConstantInt with the specified integer value for the specified /// type. If the type is wider than 64 bits, the value will be zero-extended /// to fit the type, unless isSigned is true, in which case the value will /// be interpreted as a 64-bit signed integer and sign-extended to fit

```
器 く > <mark>A</mark> LLVM > Sources > Libraries > LIVMCore > Source Files > c. Constants.cpp > M ConstantInt::getMax(llvm::Type *Ty)
   bool ConstantInt::isValueValidForType(Type *Ty, int64_t Val) {
     unsigned NumBits = Ty\rightarrow getIntegerBitWidth();
     if (Ty->isIntegerTy(1))return Val == 0 || Val == 1 || Val == -1;
     if (NumBits >= 64)
       return true; // always true, has to fit in largest type
     int64_t Min = -(111 \le (NumBits-1));
     int64_t Max = (111 << (NumBits-1)) - 1;return (Val >= Min && Val <= Max);
  llvm::ConstantInt *ConstantInt::getMax(llvm::Type *Ty) {
       statements;
  llvm::ConstantInt *ConstantInt::getMax(llvm::LLVMContext &Context) {
       statements;
   bool ConstantFP::isValueValidForType(Type *Ty, const APFloat& Val) {
     // convert modifies in place, so make a copy.
     APFloat Val2 = APFloat(Val);
                                           MacBook Pro
```
![](_page_128_Figure_0.jpeg)

![](_page_129_Figure_0.jpeg)

![](_page_130_Figure_0.jpeg)

```
器 < > <mark>A</mark> LLVM > Sources > Libraries > LLVMSupport > Source Files > c. APInt.cpp > M Ilvm::APIntOps::GreatestCommonDivisor(APInt A, APInt B)
   APInt llvm::APIntOps::GreatestCommonDivisor(APInt A, APInt B) {
     // Fast-path a common case.
     if (A == B) return A;
     // Corner cases: if either operand is zero, the other is the gcd.
     if (!A) return B;
     if (!B) return A;
     // Count common powers of 2 and remove all other powers of 2.
     unsigned int Pow2;
       unsigned int Pow2_A = A.countTrainingZeros();
       unsigned int Pow2_B = B.countTrainingZeros();
       if (Pow2_A > Pow2_B) {
          A.LshrInPlace(Pow2_A - Pow2_B);Pow2 = Pow2_B;} else if (Pow2_B > Pow2_A) {
          B.LshrInPlace(Pow2_B - Pow2_A);Pow2 = Pow2_A;} else {
          Pow2 = Pow2_A;
```

```
盟 く 〉 <mark>A</mark> LLVM 〉 Sources 〉 Libraries 〉 LLVMSupport 〉 Source Files 〉 <sub>C+1</sub> APInt.cpp 〉 <mark>M</mark> Ilvm::APIntOps::GreatestCommonDivisor(APInt A, APInt B)
   APInt llvm::APIntOps::GreatestCommonDivisor(APInt A, APInt B) {
     // Fast-path a common case.
     if (A == B) return A;
     if (!A) return B;
     if (!B) return A;
     // Count common powers of 2 and remove all other powers of 2.
     unsigned int Pow2;
     \{unsigned int Pow2_A = A.countTrainingZeros();
        unsigned int Pow2_B = B.countTrainingZeros();
       if (Pow2_A > Pow2_B) {
          A.LshrInPlace(Pow2_A - Pow2_B);Pow2 = Pow2_B;} else if (Pow2_B > Pow2_A) {
          B.LshrInPlace(Pow2_B - Pow2_A);Pow2 = Pow2_A;} else {
          Pow2 = Pow2_A;
```
![](_page_132_Figure_1.jpeg)

```
\frac{100}{100} < > △ LLVM > Sources > Libraries > LLVMSupport > Source Files > △ APInt.cpp > <mark>M</mark> Ilvm::APIn
   APInt llvm::APIntOps::GreatestCommo
      // Fast-path a common case.
                                  Cut
      if (A == B) return
                                  Copy Symbol Name
                                  Paste
      // Corner cases: i
                                  Rename...
      if (!A) return B;
                                  Extract Function
      if (IB) return A;
                                  Extract Method
                                  Extract Expression
      // Count common por
                                  Find Selected Text in
                                  Find Selected Symbo
      unsigned int Pow2;
                                  Find Call Hierarchy
      \{unsigned int Pow:
                                  Show Issue
                                  Jump to Definition
         unsigned int Pow:
         if (Pow2_A > Pow)Show Blame for Line
            A. IshrInPlace(
                                  Open in Assistant Ed
            Pow2 = Pow2_B;Reveal in Project Nav
                                  Reveal in Symbol Nav
         } else if (Pow2_1
                                  Show in Finder
            B. 1shrInPlace(I
                                  Continue to Here
            Pow2 = Pow2_A;} else {
                                  Test
                                  Profile
            Pow2 = Pow2_A;Services
```
![](_page_133_Picture_91.jpeg)

```
图 < > A LLVM > Sources > Libraries > LIVMSupport > Source Files > c. APInt.cpp > M Ilvm::APIntOps::GreatestCommonDivisor(APInt A, APInt B)
       if (Pow2_A > Pow2_B) {
          A.lshrInPlace(Pow2_A - Pow2_B);
          Pow2 = Pow2_B;} else if (Pow2_B > Pow2_A) {
          B.LshrInPlace(Pow2_B - Pow2_A);Pow2 = Pow2_A;} else {
          Pow2 = Pow2_A;return Pow2;
   APInt llvm::APIntOps::GreatestCommonDivisor(APInt A, APInt B) {
     // Fast-path a common case.
     if (A == B) return A;
     // Corner cases: if either operand is zero, the other is the gcd.
     if (!A) return B;
     if (!B) return A;
     // Count common powers of 2 and remove all other powers of 2.
     unsigned int Pow2 = \vert count Common Powers Of 2\vert(A, B);
                                             MacBook Pro
```

```
器 く > AllVM > Sources > Libraries > Libraries > Libraries > Center > Source Files > Center APInt.cpp > M Ilvm::APIntOps::GreatestCommonDivisor(APInt A, APInt B)
       if (Pow2_A > Pow2_B) {
          A.lshrInPlace(Pow2_A - Pow2_B);
          Pow2 = Pow2_B;} else if (Pow2_B > Pow2_A) {
          B. 1shrInPlace(Pow2_B - Pow2_A);
          Pow2 = Pow2_A;} else {
          Pow2 = Pow2_A;return Pow2;
   APInt llvm::APIntOps::GreatestCommonDivisor(APInt A, APInt B) {
     // Fast-path a common case.
     if (A == B) return A;
     // Corner cases: if either operand is zero, the other is the gcd.
     if (!A) return B;
     if (!B) return A;
     // Count common powers of 2 and remove all other powers of 2.
     unsigned int Pow2 = countCommonPowersOf2(A, B);
```

```
器 く > <mark>A</mark> LLVM > Sources > Libraries > LIVMSupport > Source Files > c+ APInt.cpp > M Ilvm::APIntOps::GreatestCommonDivisor(APInt A, APInt B)
   unsigned int countCommonPowersOf2(llvm::APInt &A, llvm::APInt &B) {
     unsigned int Pow2;
     \mathbf{I}unsigned int Pow2_A = A.countTrainingZeros();
        unsigned int Pow2_B = B.countTraingZeros();
       if (Pow2_A > Pow2_B) {
          A.lshrInPlace(Pow2_A - Pow2_B);
          Pow2 = Pow2_B;} else if (Pow2_B > Pow2_A) {
          B. 1shrInPlace(Pow2_B - Pow2_A);
          Pow2 = Pow2_A;} else {
          Pow2 = Pow2_A;return Pow2;
   APInt llvm::APIntOps::GreatestCommonDivisor(APInt A, APInt B) {
     // Fast-path a common case.
     i f (\Delta == R) return \Delta.
```

```
据 く 〉 <mark>●</mark> LLVM 〉 Sources 〉 Libraries 〉 LLVMSupport 〉 Source Files 〉 ⊶ APInt.cpp 〉 <mark>M</mark> Ilvm::APIntOps::GreatestCommonDivisor(APInt A, APInt B)
  unsigned int countCommonPowersOf2(11vm::APInt &A, 11vm::APInt &B) {
     unsigned int Pow2;
       unsigned int Pow2_A = A.countTrainingZeros();
       unsigned int Pow2_B = B.countTrainingZeros();
       if (Pow2_A > Pow2_B) {
          A.lshrInPlace(Pow2_A - Pow2_B);
          Pow2 = Pow2_B;} else if (Pow2_B > Pow2_A) {
          B. 1shrInPlace(Pow2_B - Pow2_A);
          Pow2 = Pow2_A;} else {
          Pow2 = Pow2_A;return Pow2;
  APInt llvm::APIntOps::GreatestCommonDivisor(APInt A, APInt B) {
     // Fast-path a common case.
     i f (\Delta == R) raturn \Delta.
```
![](_page_137_Figure_1.jpeg)

```
器 く 〉 <mark>●</mark> LLVM 〉 Sources 〉 Libraries 〉 LLVMSupport 〉 Source Files 〉 e⊣ APInt.cpp 〉 <mark>M</mark> Ilvm::APIntOps::GreatestCommonDivisor(APInt A, APInt B)
  unsigned int countCommonPowersOf2(llvm::APInt &A, llvm::APInt &B) {
     unsigned int Pow2;
       unsigned int Pow2_A = A.countTrainingZeros();
       unsigned int Pow2_B = B.countTrainingZeros();
       if (Pow2_A > Pow2_B) {
         (A.lshrInPlace(Pow2_A - Pow2_B);Pow2 = Pow2_B;} else if (Pow2_B > Pow2_A) {
          B. 1shrInPlace(Pow2_B - Pow2_A);
          Pow2 = Pow2_A;} else {
          Pow2 = Pow2_A;return Pow2;
  APInt llvm::APIntOps::GreatestCommonDivisor(APInt A, APInt B) {
     // Fast-path a common case.
     i f (\Delta == R) raturn \Delta.
```
![](_page_138_Figure_1.jpeg)

```
器 く 〉 <mark>▲</mark> LLVM 〉 Sources 〉 Libraries 〉 LLVMSupport 〉 Source Files 〉 o. APInt.cpp 〉 A countCommonPowersOf2(Ilvm::APInt &A, Ilvm::APInt &B)
   unsigned int countCommonPowersOf2(llvm::APInt &A, llvm::APInt &B) {
     unsigned int Pow2_A = A.countTrainingZeros();
     unsigned int Pow2_B = B.countTrainingZeros();
     if (Pow2_A > Pow2_B) {
       A.LshrInPlace(Pow2_A - Pow2_B);return Pow2_B;
     if (Pow2_B > Pow2_A) {
       B. 1shrInPlace(Pow2_B - Pow2_A);
       return Pow2_A;
     return Pow2_A;
   APInt llvm::APIntOps::GreatestCommonDivisor(APInt A, APInt B) {
     // Fast-path a common case.
     if (A == B) return A;
     // Corner cases: if either operand is zero, the other is the gcd.
     if (!A) return B;
     if (IR) raturn \Lambda.
                                            MacBook Pro
```

```
M Ilvm::UnrollLoop(Loop *L, unsigned Count, unsigned TripCount, bool Force, bool AllowRuntime, bool Allow...*SE, DominatorTree *DT, AssumptionCache *AC, OptimizationRemarkEmitter
if (DT) {
  if (OuterL) {
    // OuterL includes all loops for which we can break loop-simplify, so
    // it's sufficient to simplify only it (it'll recursively simplify inner
    // loops too).
    if (NeedToFixLCSSA) {
      // LCSSA must be performed on the outermost affected loop. The unrolled
      // loop's last loop latch is guaranteed to be in the outermost loop
      // after LoopInfo's been updated by markAsRemoved.
       Loop *FixLCSSALoop = OuterL;if (!FixLCSSALoop->contains(LI->getLoopFor(Latches.back())))
         while (FixLCSSALoop \rightarrow getParentLoop() !=LI->getLoopFor(Latches.back()))
           FixLCSSALoop = FixLCSSALoop \rightarrow getParentLoop();
      formLCSSARecursively(*FixLCSSALoop, *DT, LI, SE);
    } else if (PreserveLCSSA) {
       assert(OuterL->isLCSSAForm(*DT) &&
               "Loops should be in LCSSA form after loop-unroll.");
    simplifyLoop(OuterL, DT, LI, SE, AC, PreserveLCSSA);
    else {
```

```
M Ilvm::UnrollLoop(Loop *L, unsigned Count, unsigned TripCount, bool Force, bool AllowRuntime, bool Allow...*SE, DominatorTree *DT, AssumptionCache *AC, OptimizationRemarkEmit
if (DT) {
  if (OuterL) {
    // OuterL includes all loops for which we can break loop-simplify, so
    // it's sufficient to simplify only it (it'll recursively simplify inner
    // loops too).
    if (NeedToFixLCSSA) {
      // LCSSA must be performed on the outermost affected loop. The unrolled
      // loop's last loop latch is guaranteed to be in the outermost loop
      // after LoopInfo's been updated by markAsRemoved.
       Loop *FixLCSSALoop = OuterL;if (!FixLCSSALoop->contains(LI->getLoopFor(Latches.back())))
         while (FixLCSSALoop \rightarrow getParentLoop() !=LI->getLoopFor(Latches.back()))
           FixLCSSALoop = FixLCSSALoop \rightarrow getParentLoop();
      formLCSSARecursively(*FixLCSSALoop, *DT, LI, SE);
    } else if (PreserveLCSSA) {
       assert(OuterL->isLCSSAForm(*DT) &&
               "Loops should be in LCSSA form after loop-unroll.");
    simplifyLoop(OuterL, DT, LI, SE, AC, PreserveLCSSA);
    else {
```

```
if (DT) <math>\{</math>if (OuterL) {
     // loops too).
     if (NeedToFixLCSSA) {
       // after LoopInfo's been updated by markAsRemoved.
       Loop *FixLCSSALoop = Outer'if (!FixLCSSALoop->contai<sub>I Jump to Definition</sub>
          while (FixLCSSALoop \geq g \epsilon \otimes show Quick HelpLI->getLoopFor \leq \blacksquare Edit All in Scope
            FixLCSSALoop = FixLCS^{\Box Rename...
       formLCSSARecursively(*FixLUDDALUUP, *UI, LI, SE);
    } else if (PreserveLCSSA) {
       assert(OuterL->isLCSSAForm(*DT) &&
     simplifyLoop(OuterL, DT, LI, SE, AC, PreserveLCSSA);
    else {
```
![](_page_142_Figure_1.jpeg)

```
lvm::UnrollLoop(Loop *L, unsigned Count, unsigned TripCount, bool Force, bool AllowRuntime, bool AllowExp...ution *SE, DominatorTree *DT, AssumptionCache *AC, OptimizationRemarkEmitter
if (DT) { }if (OuterL) {
    // OuterL includes all loops for which we can break loop-simplify, so
    // it's sufficient to simplify only it (it'll recursively simplify inner
    // loops too).
    if (NeedToFixLCSSA) {
      // LCSSA must be performed on the outermost affected loop. The unrolled
      // loop's last loop latch is guaranteed to be in the outermost loop
       // after LoopInfo's been updated by markAsRemoved.
       Loop *FixLCSSALoop = OuterL;11vm:Loop *getLoopFor = LI->getLoopFor(Latches,back());
       if (!FixLCSSALoop->contains(getLoopFor))
         while (FixLCSSALoop \rightarrow getParentLoop() !=getLoopFor)
           FixLCSSALoop = FixLCSSALoop \rightarrow getParentLoop()formLCSSARecursively(*FixLCSSALoop, *DT, LI, SE);
    } else if (PreserveLCSSA) {
       assert(OuterL->isLCSSAForm(*DT) &&
               "Loops should be in LCSSA form after loop-unroll.");
    simplifyLoop(OuterL, DT, LI, SE, AC, PreserveLCSSA);
```
```
vm::UnrollLoop(Loop *L, unsigned Count, unsigned TripCount, bool Force, bool AllowRuntime, bool AllowExp...ution *SE, DominatorTree *DT, AssumptionCache *AC, OptimizationRemarkEn
if (DT) { }if (OuterL) {
    // OuterL includes all loops for which we can break loop-simplify, so
    // it's sufficient to simplify only it (it'll recursively simplify inner
    // loops too).
    if (NeedToFixLCSSA) {
      // LCSSA must be performed on the outermost affected loop. The unrolled
      // loop's last loop latch is guaranteed to be in the outermost loop
       // after LoopInfo's been updated by markAsRemoved.
       Loop *FixLCSSALoop = OuterL;11vm:Loop *LoopLatch = LI - syetLoopFor(Latches-back());
       if (!FixLCSSALoop->contains(LoopLatch))
         while (FixLCSSALoop \rightarrow getParentLoop() !=LoopLatch)
           FixLCSSALoop = FixLCSSALoop \rightarrow getParentLoop();
       formLCSSARecursively(*FixLCSSALoop, *DT, LI, SE);
    } else if (PreserveLCSSA) {
       assert(OuterL->isLCSSAForm(*DT) &&
               "Loops should be in LCSSA form after loop-unroll.");
    simplifyLoop(OuterL, DT, LI, SE, AC, PreserveLCSSA);
```

```
llym::UnrollLoop(Loop *L, unsigned Count, unsigned TripCount, bool Force, bool AllowRuntime, bool AllowExp...ution *SE, DominatorTree *DT, AssumptionCache *AC, OptimizationRemarkEmitter
if (DT) {
  if (OuterL) {
    // OuterL includes all loops for which we can break loop-simplify, so
    // it's sufficient to simplify only it (it'll recursively simplify inner
    // loops too).
    if (NeedToFixLCSSA) {
      // LCSSA must be performed on the outermost affected loop. The unrolled
       // loop's last loop latch is guaranteed to be in the outermost loop
       // after LoopInfo's been updated by markAsRemoved.
       Loop *FixLCSSALoop = OuterL;11vm:Loop *LoopLatch = LI - syetLoopFor(Latches-back());
       if (!FixLCSSALoop->contains(LoopLatch))
         while (FixLCSSALoop \rightarrow getParentLoop() !=LoopLatch)
           FixLCSSALoop = FixLCSSALoop \rightarrow getParentLoop();
       formLCSSARecursively(*FixLCSSALoop, *DT, LI, SE);
    } else if (PreserveLCSSA) {
       assert(OuterL->isLCSSAForm(*DT) &&
               "Loops should be in LCSSA form after loop-unroll.");
```
### simplifyLoop(OuterL, DT, LI, SE, AC, PreserveLCSSA);

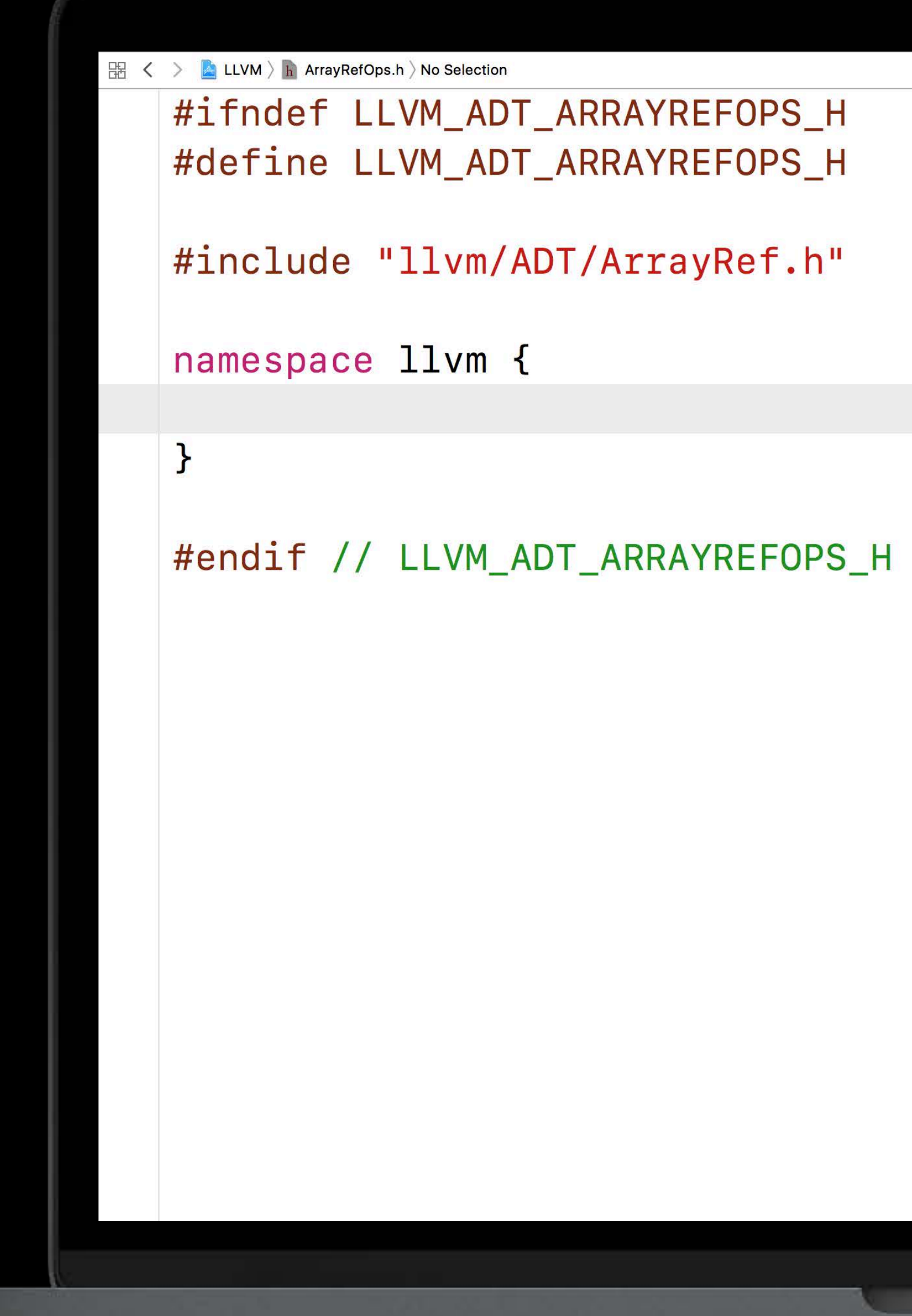

N

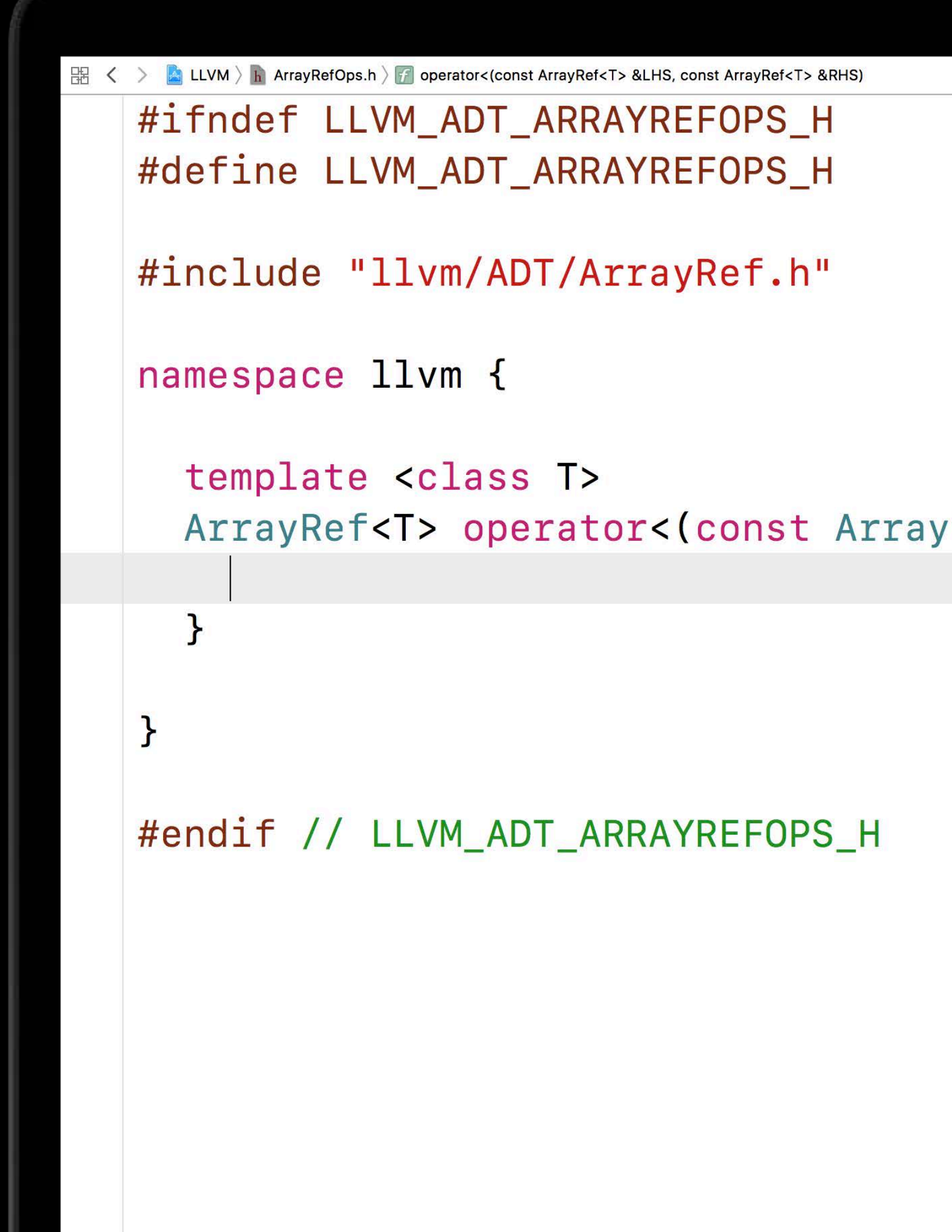

MacBook Pro

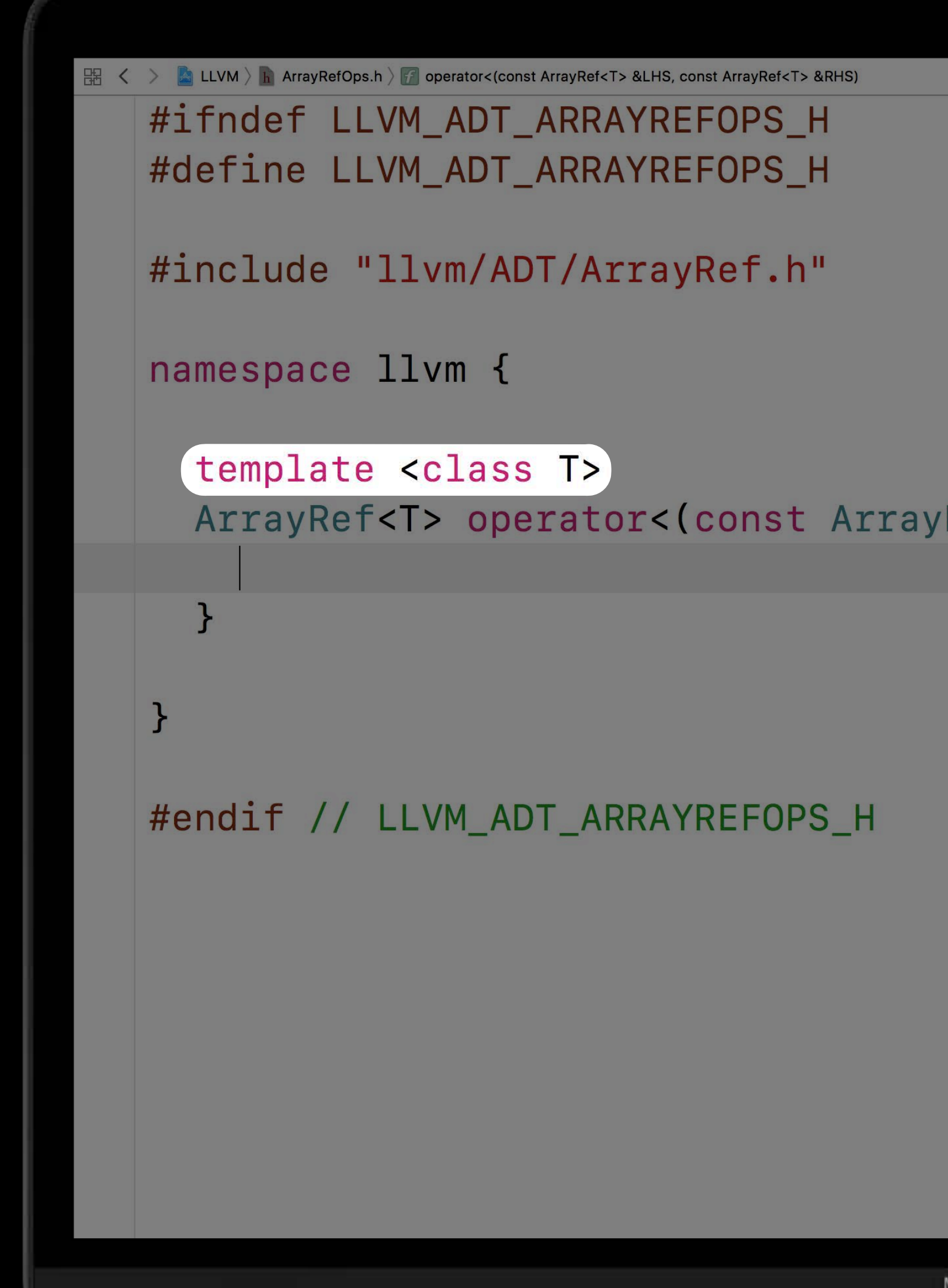

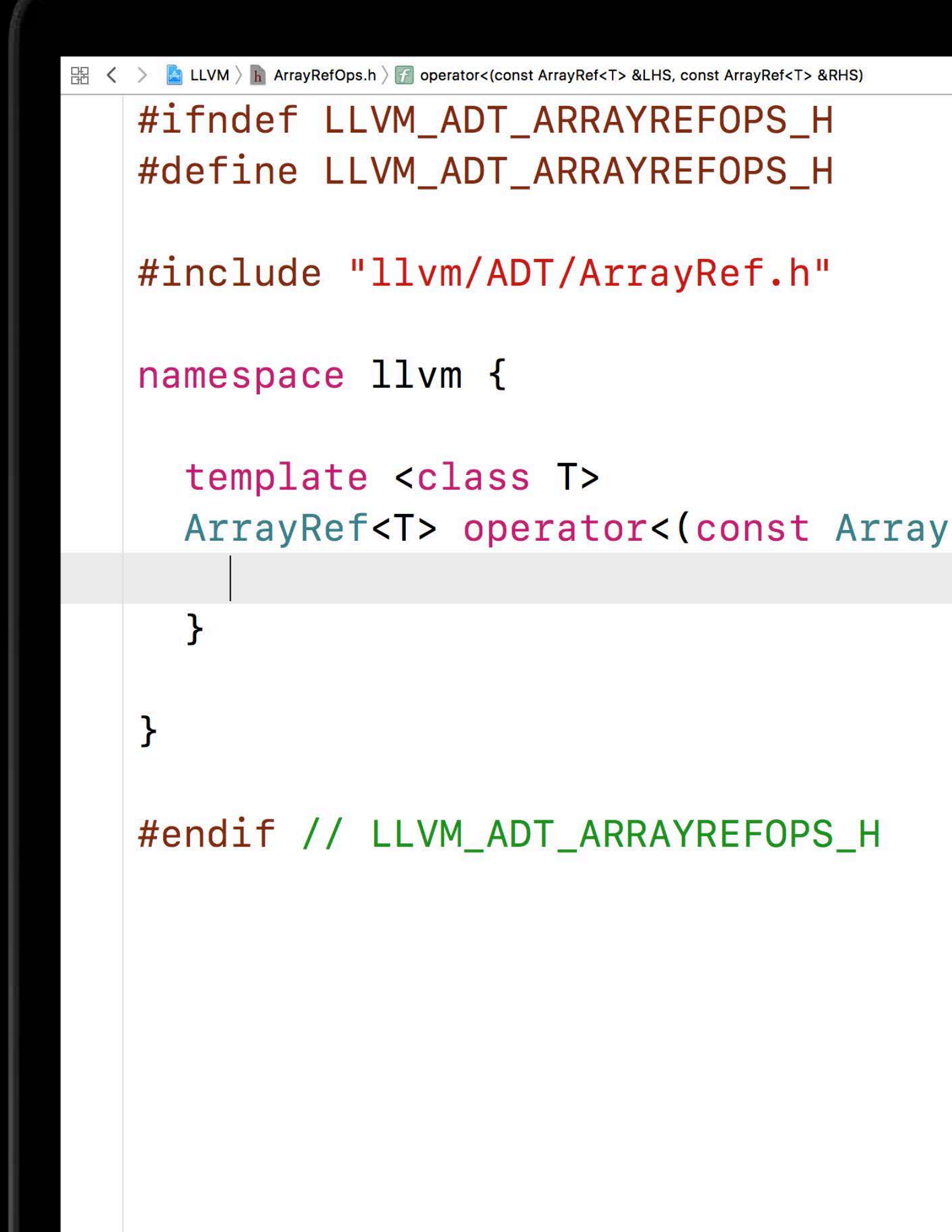

MacBook Pro

```
\frac{100}{100} < > ■ LLVM > h ArrayRefOps.h > f operator<(const ArrayRef<T> &LHS, const ArrayRef<T> &RHS)
   #ifndef LLVM_ADT_ARRAYREFOPS_H
   #define LLVM_ADT_ARRAYREFOPS_H
   #include "llvm/ADT/ArrayRef.h"
   namespace llvm {
      template <class T>
        for (int I = 0)
   #endif // LLVM_ADT_ARRAYREFOPS_H
```
MacBook Pro

```
\frac{100}{100} < > ■ LLVM > h ArrayRefOps.h > f operator<(const ArrayRef<T> &LHS, const ArrayRef<T> &RHS)
   #ifndef LLVM_ADT_ARRAYREFOPS_H
   #define LLVM_ADT_ARRAYREFOPS_H
   #include "llvm/ADT/ArrayRef.h"
   namespace llvm {
      template <class T>
        for (int I = \theta, E = |)
   #endif // LLVM_ADT_ARRAYREFOPS_H
```
MacBook Pro

g

```
\frac{100}{100} < > ■ LLVM > h ArrayRefOps.h > f operator<(const ArrayRef<T> &LHS, const ArrayRef<T> &RHS)
   #ifndef LLVM_ADT_ARRAYREFOPS_H
   #define LLVM_ADT_ARRAYREFOPS_H
   #include "llvm/ADT/ArrayRef.h"
   namespace llvm {
      template <class T>
        for (int I = 0, E = std: min()#endif // LLVM_ADT_ARRAYREFOPS_H
```
g

```
\frac{100}{100} < > ■ LLVM > h ArrayRefOps.h > f operator<(const ArrayRef<T> &LHS, const ArrayRef<T> &RHS)
   #ifndef LLVM_ADT_ARRAYREFOPS_H
   #define LLVM_ADT_ARRAYREFOPS_H
   #include "llvm/ADT/ArrayRef.h"
   namespace llvm {
      template <class T>
        for (int I = 0, E = std: min(LHS)))
   #endif // LLVM_ADT_ARRAYREFOPS_H
```

```
\frac{100}{100} < > ■ LLVM > h ArrayRefOps.h > f operator<(const ArrayRef<T> &LHS, const ArrayRef<T> &RHS)
   #ifndef LLVM_ADT_ARRAYREFOPS_H
   #define LLVM_ADT_ARRAYREFOPS_H
   #include "llvm/ADT/ArrayRef.h"
   namespace llvm {
      template <class T>
        for (int I = 0, E = std: min(LHS.))#endif // LLVM_ADT_ARRAYREFOPS_H
```
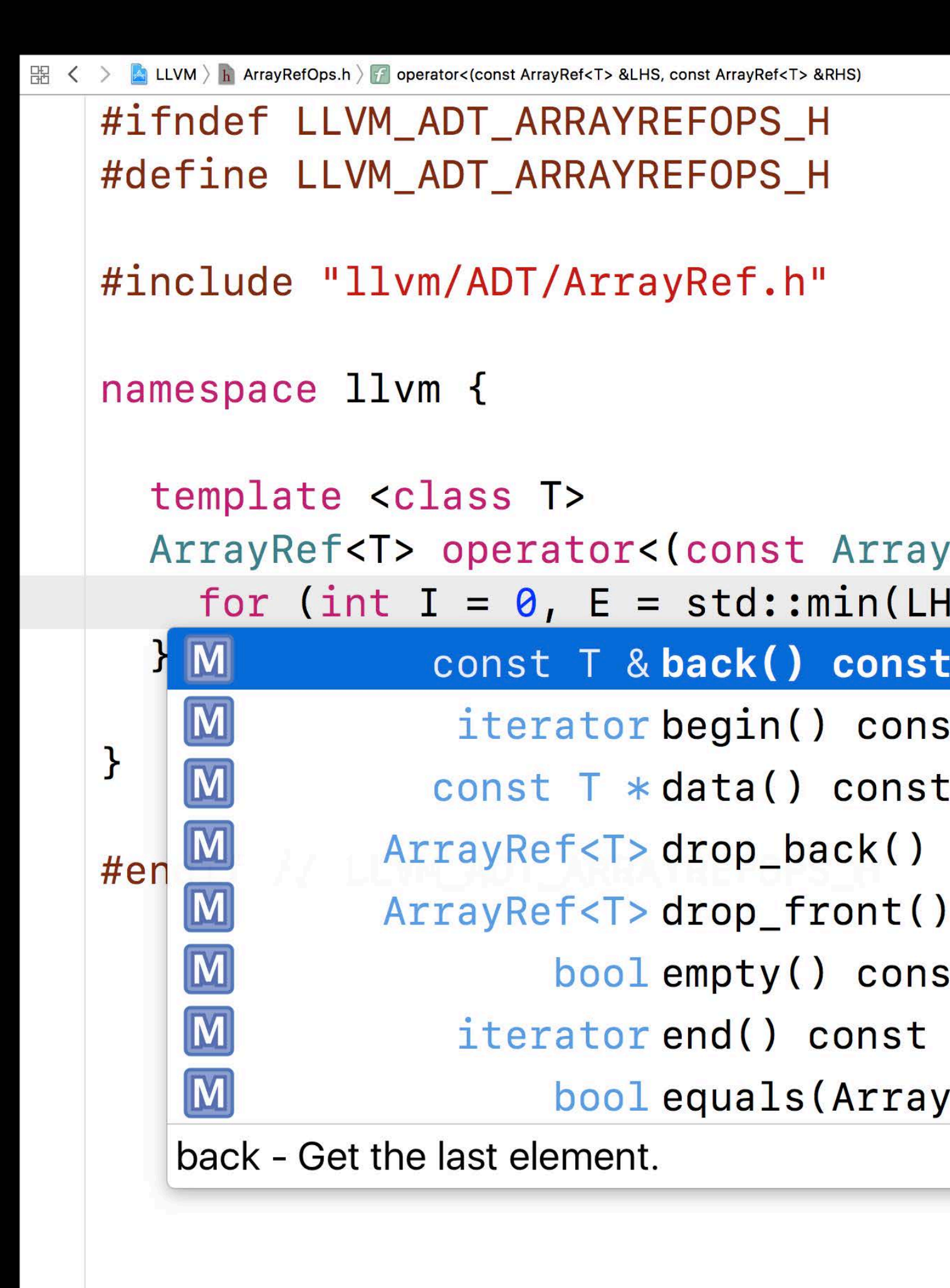

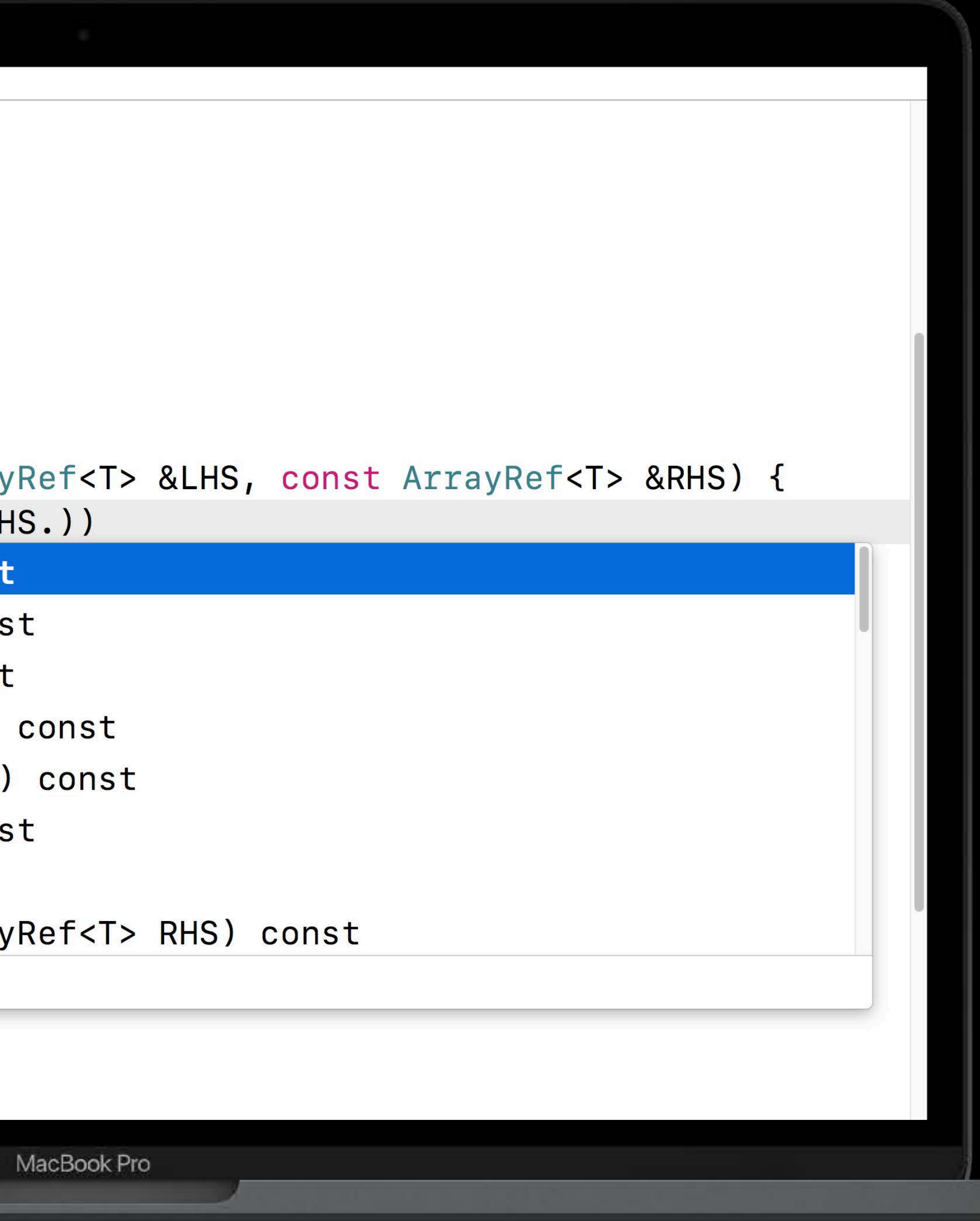

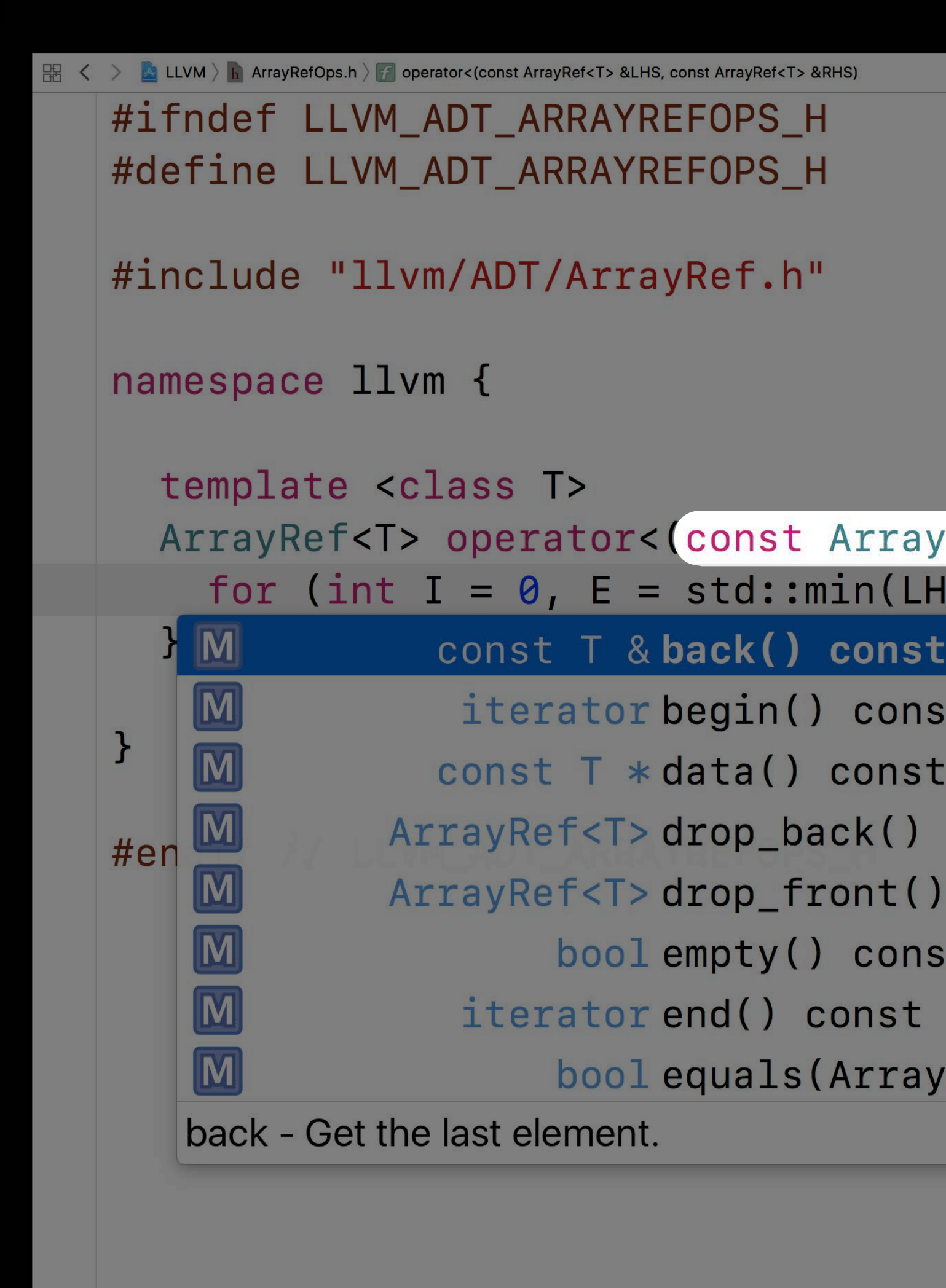

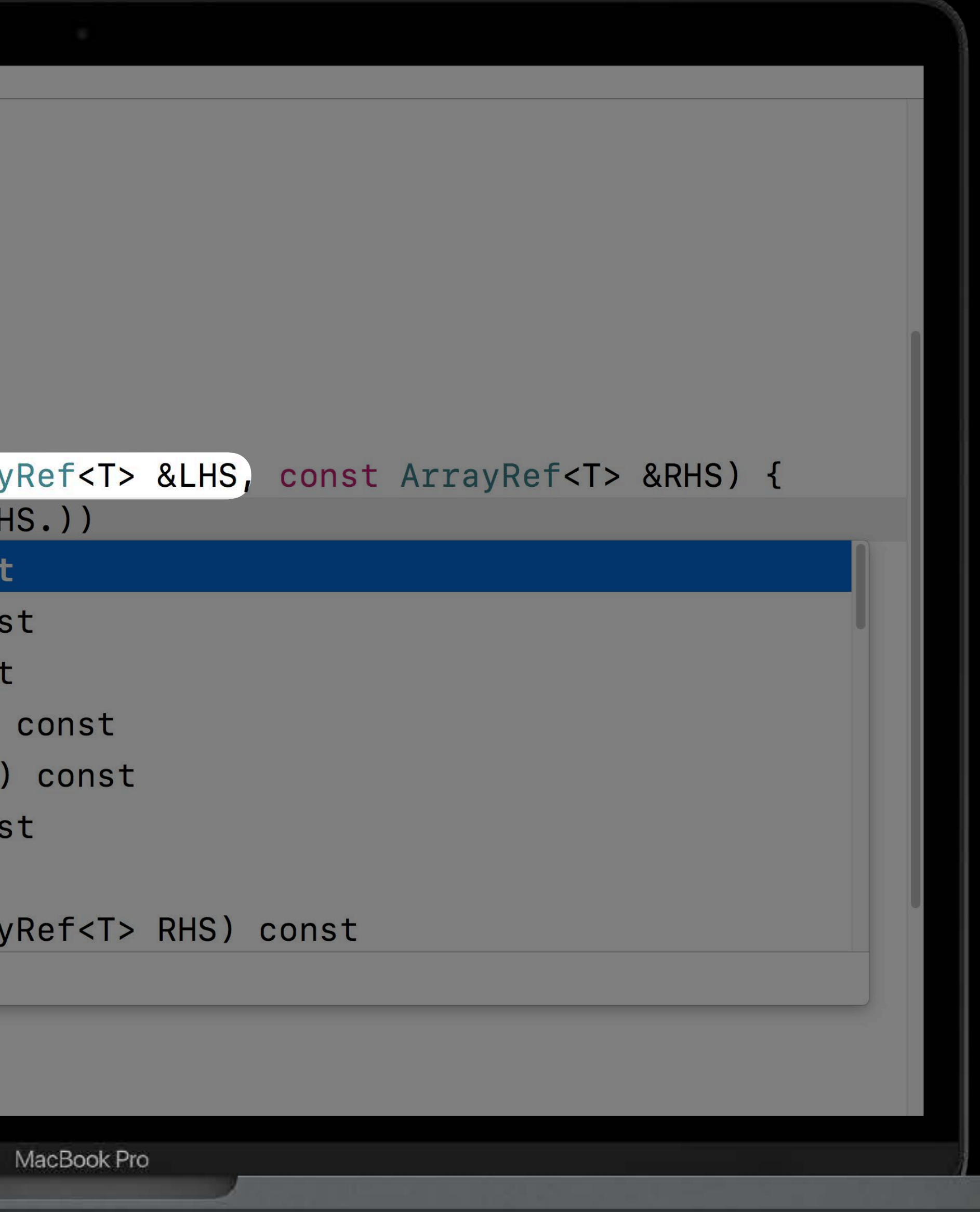

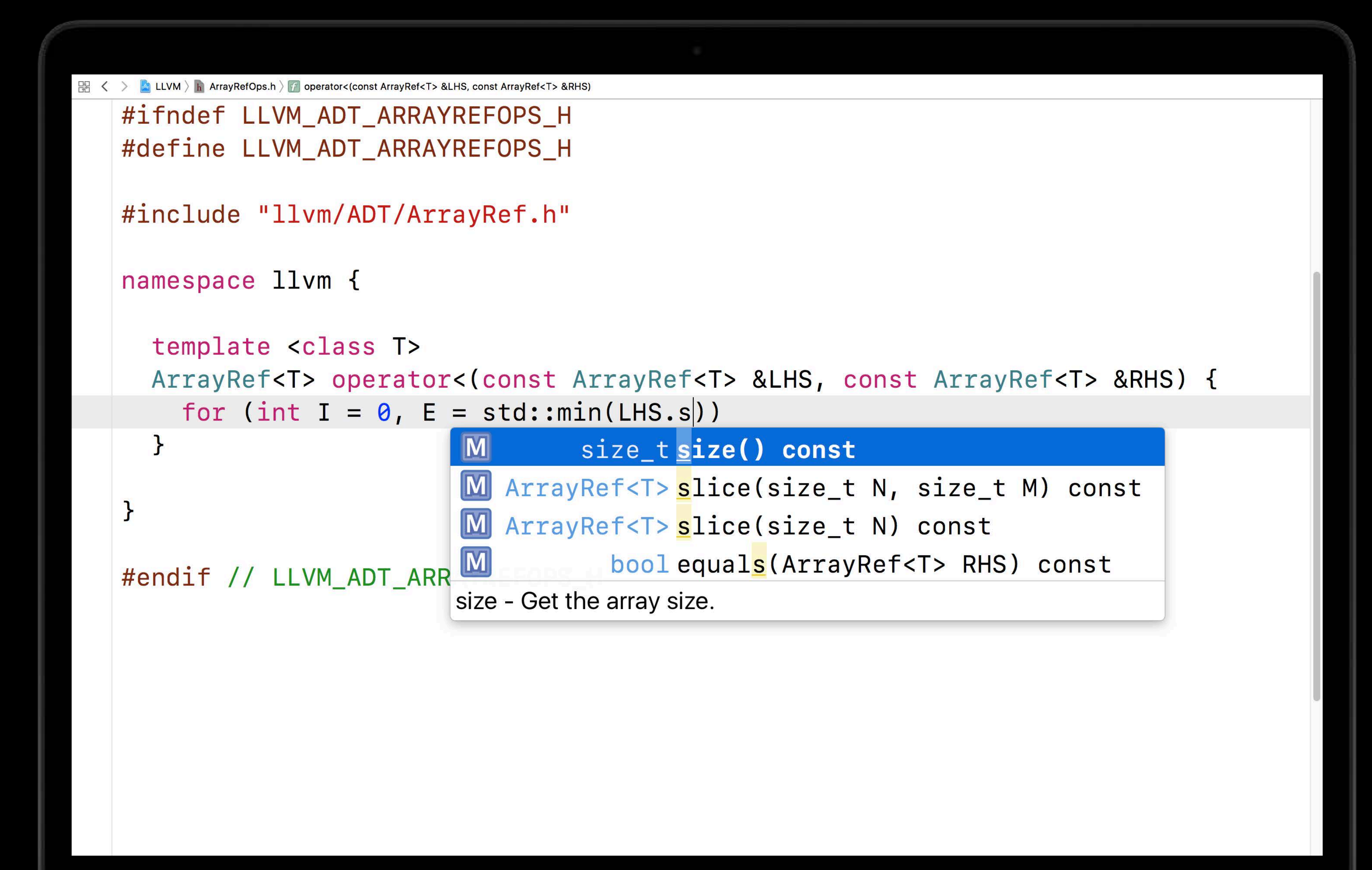

```
\frac{100}{100} < > ■ LLVM > h ArrayRefOps.h > 7 operator<(const ArrayRef<T> &LHS, const ArrayRef<T> &RHS)
   #ifndef LLVM_ADT_ARRAYREFOPS_H
   #define LLVM_ADT_ARRAYREFOPS_H
   #include "llvm/ADT/ArrayRef.h"
   namespace llvm {
      template <class T>
        for (int I = 0, E = std:min(LHS.size()))
   #endif // LLVM_ADT_ARRAYREFOPS_H
```

```
\frac{100}{100} < > ■ LLVM > h ArrayRefOps.h > 7 operator<(const ArrayRef<T> &LHS, const ArrayRef<T> &RHS)
   #ifndef LLVM_ADT_ARRAYREFOPS_H
   #define LLVM_ADT_ARRAYREFOPS_H
   #include "llvm/ADT/ArrayRef.h"
   namespace llvm {
      template <class T>
        for (int I = 0, E = std: min(LHS.size(), RHS. |))
   #endif // LLVM_ADT_ARRAYREFOPS_H
```
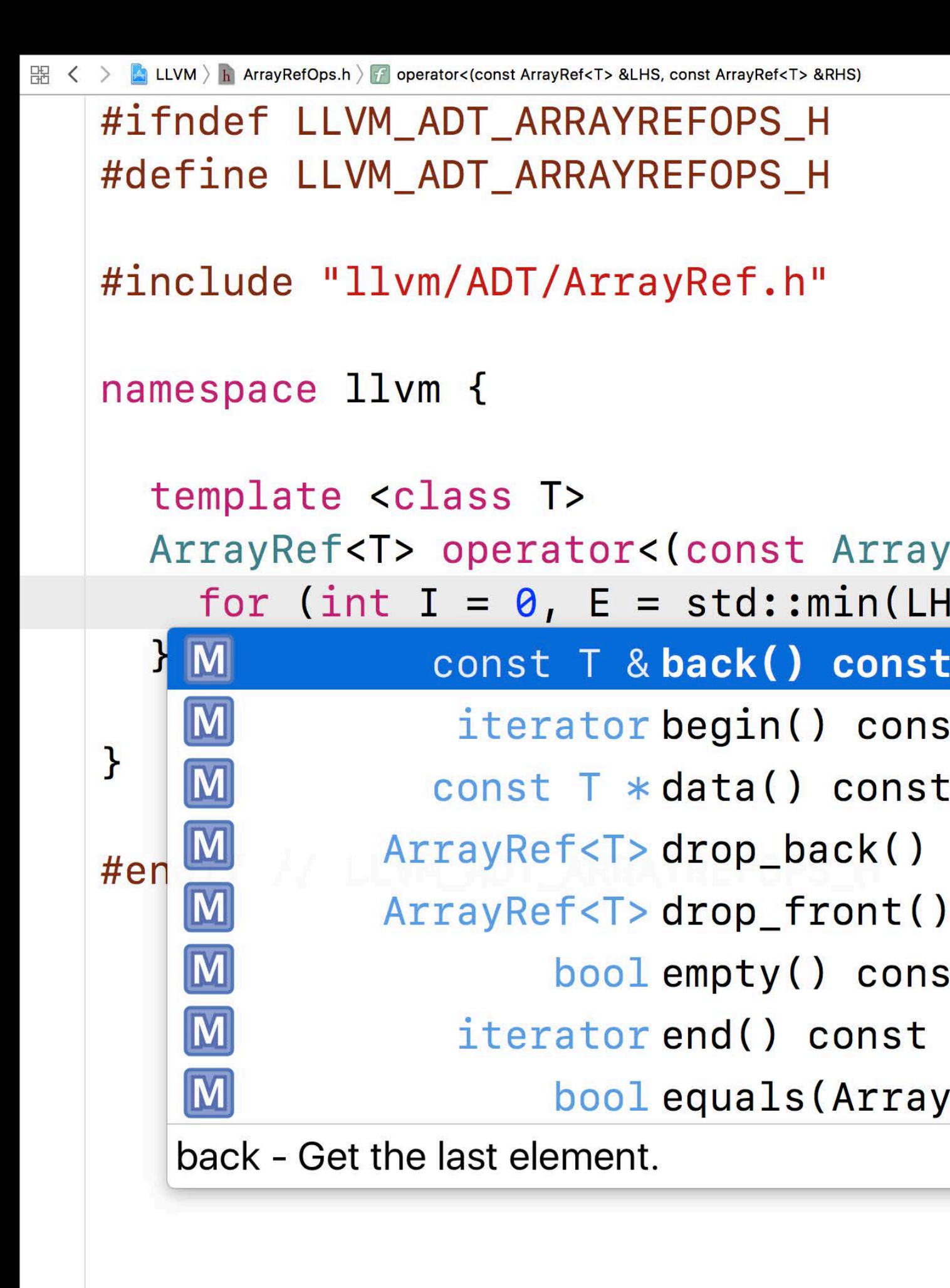

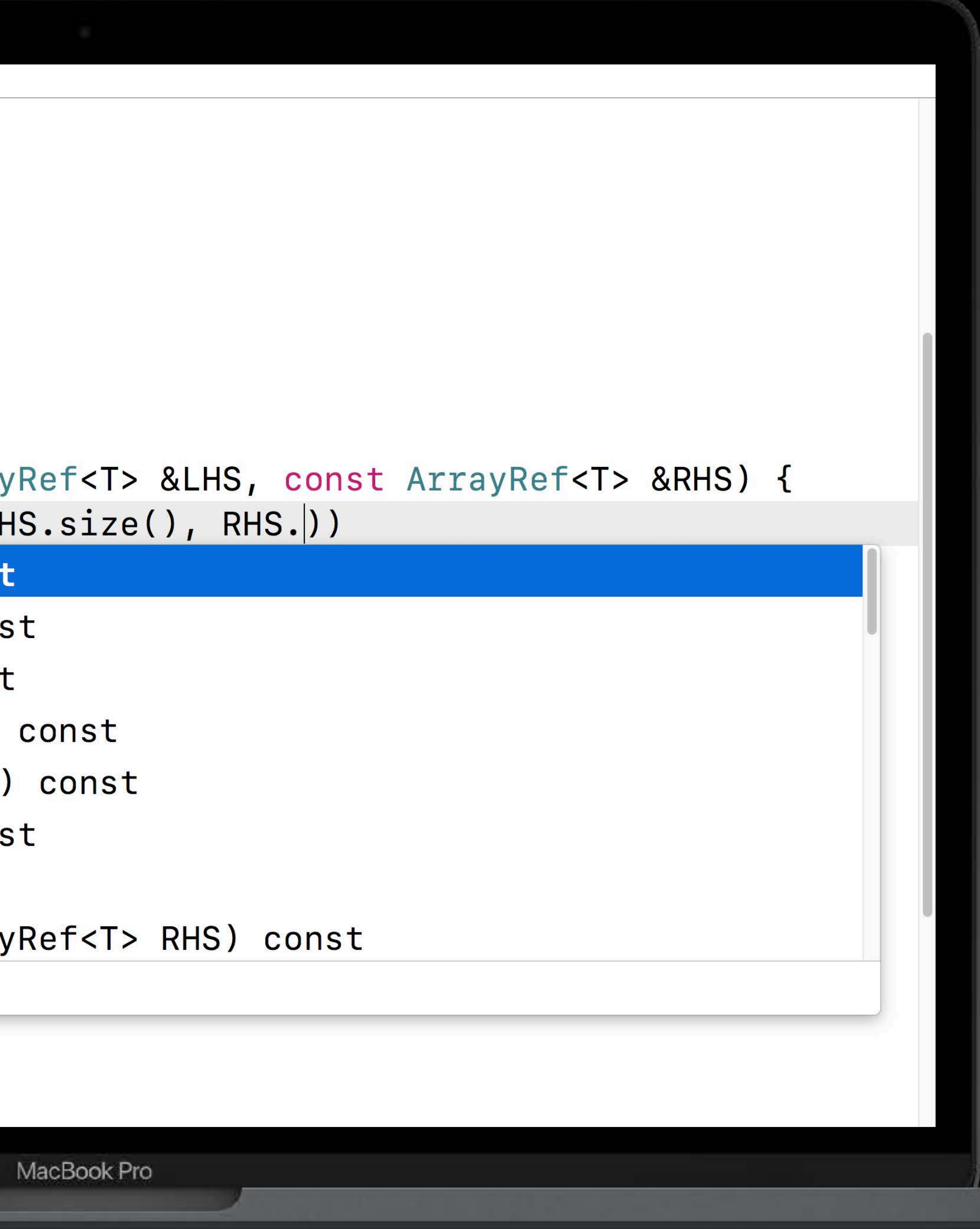

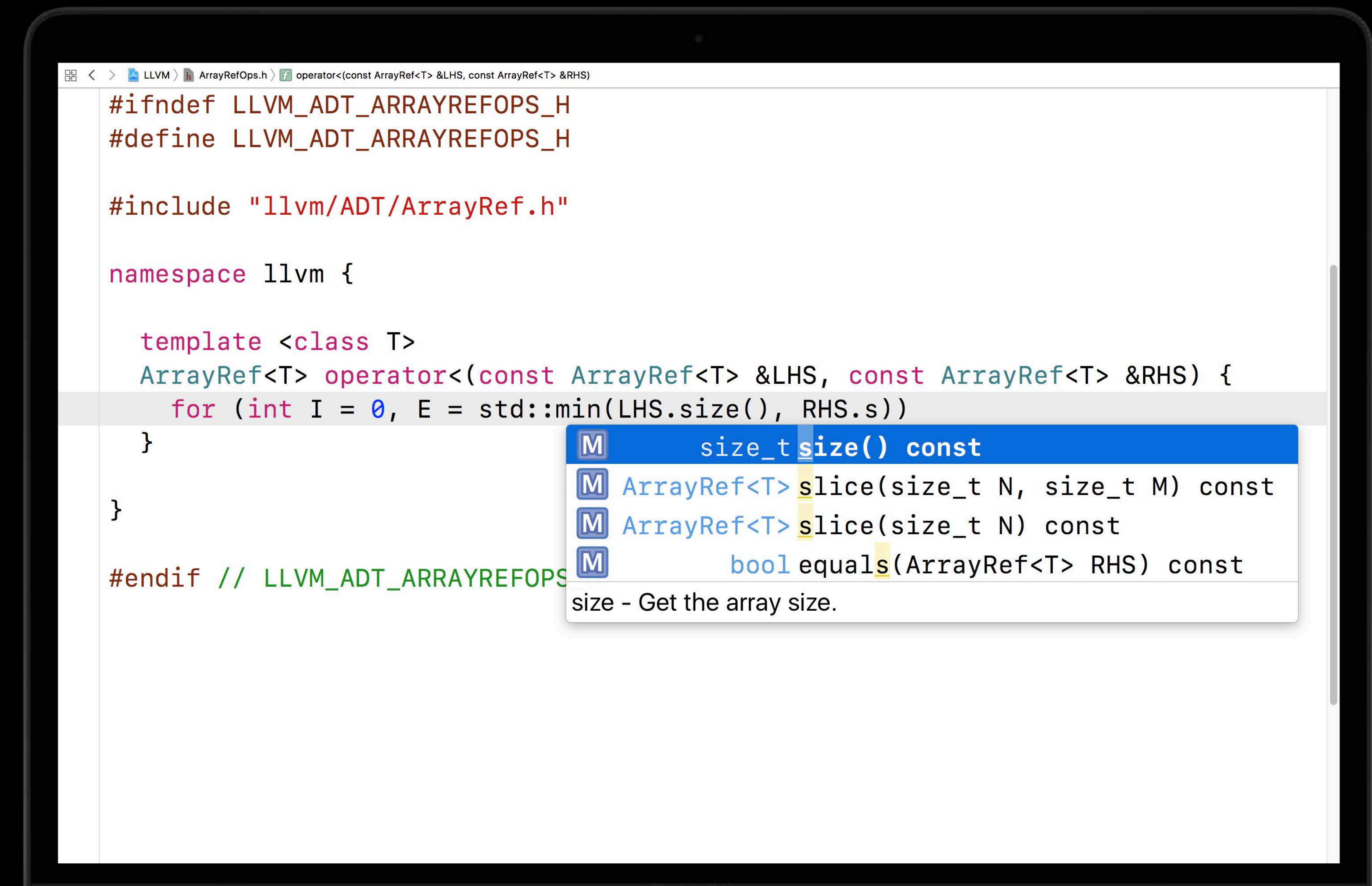

```
\frac{100}{100} < > ■ LLVM > h ArrayRefOps.h > 7 operator<(const ArrayRef<T> &LHS, const ArrayRef<T> &RHS)
   #ifndef LLVM_ADT_ARRAYREFOPS_H
   #define LLVM_ADT_ARRAYREFOPS_H
   #include "llvm/ADT/ArrayRef.h"
   namespace llvm {
     template <class T>
        for (int I = 0, E = std:min(LHS.size(), RHS.size()))
   #endif // LLVM_ADT_ARRAYREFOPS_H
```

```
图 < > △ LLVM > △ ArrayRefOps.h > <mark>→ operator<(const ArrayRef<T> &LHS, const ArrayRef<T> &RHS)</mark>
   #ifndef LLVM_ADT_ARRAYREFOPS_H
   #define LLVM_ADT_ARRAYREFOPS_H
   #include "llvm/ADT/ArrayRef.h"
   namespace llvm {
     template <class T>
        for (int I = \theta, E = std::min(LHS.size(), RHS.size()); I != E;
   #endif // LLVM_ADT_ARRAYREFOPS_H
```

```
图 < > △ LLVM > △ ArrayRefOps.h > <mark>→ operator<(const ArrayRef<T> &LHS, const ArrayRef<T> &RHS)</mark>
   #ifndef LLVM_ADT_ARRAYREFOPS_H
   #define LLVM_ADT_ARRAYREFOPS_H
   #include "llvm/ADT/ArrayRef.h"
   namespace llvm {
      template <class T>
   #endif // LLVM_ADT_ARRAYREFOPS_H
```
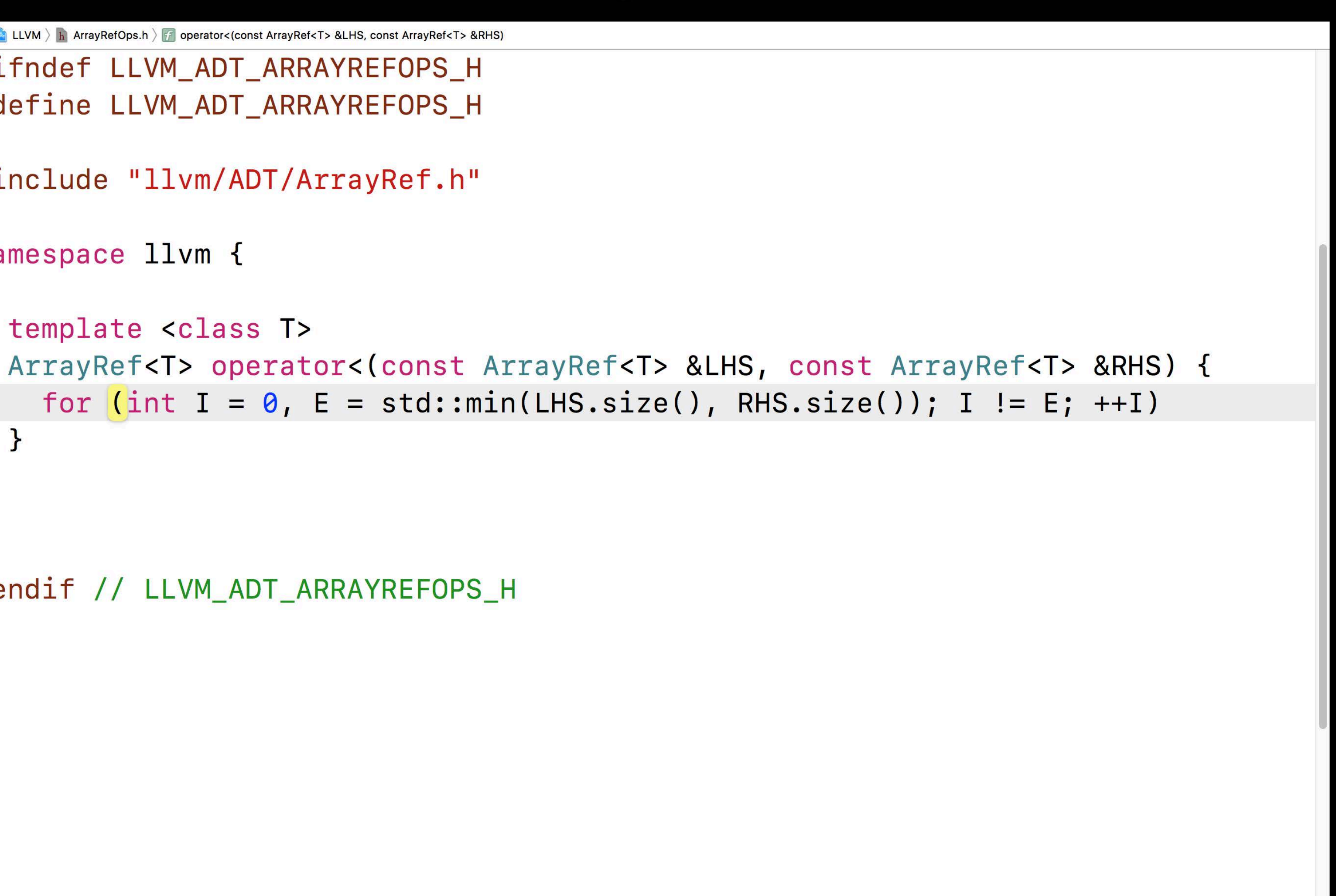

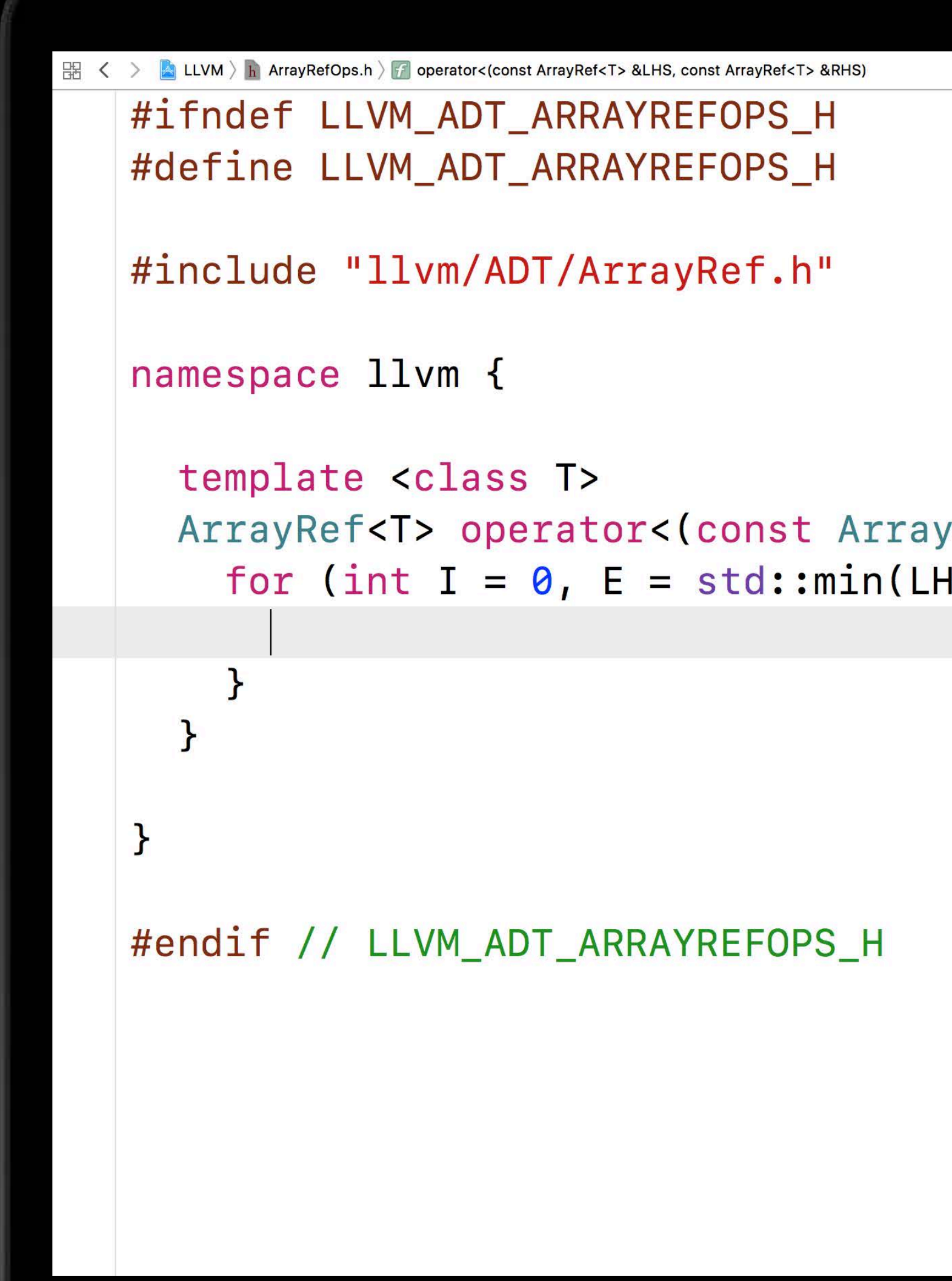

### ArrayRef<T> operator<(const ArrayRef<T> &LHS, const ArrayRef<T> &RHS) { for (int  $I = 0$ ,  $E = std: min(LHS.size(), RHS.size());$   $I := E; ++I)$  {

```
图 < > △ LLVM > △ ArrayRefOps.h > <mark>→ operator<(const ArrayRef<T> &LHS, const ArrayRef<T> &RHS)</mark>
   #ifndef LLVM_ADT_ARRAYREFOPS_H
   #define LLVM_ADT_ARRAYREFOPS_H
   #include "llvm/ADT/ArrayRef.h"
   namespace llvm {
     template <class T>
        for (int I = 0, E = std: min(LHS.size(), RHS.size()); I := E; ++I) {
          if (LHS[I] < RHS[I])return true;
   #endif // LLVM_ADT_ARRAYREFOPS_H
```
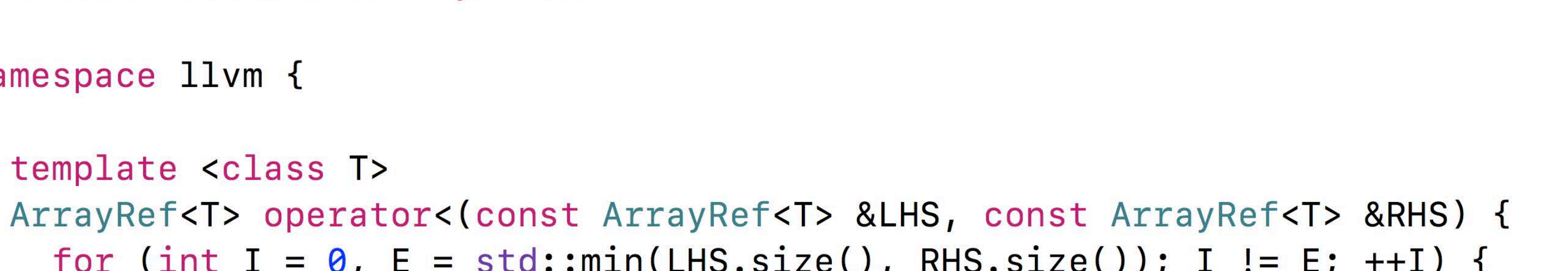

```
图 < > △ LLVM > △ ArrayRefOps.h > <mark>→ operator<(const ArrayRef<T> &LHS, const ArrayRef<T> &RHS)</mark>
   #ifndef LLVM_ADT_ARRAYREFOPS_H
   #define LLVM_ADT_ARRAYREFOPS_H
   #include "llvm/ADT/ArrayRef.h"
   namespace llvm {
      template <class T>
           if (LHS[I] < RHS[I])return true;
           if (RHS[I] < LHS[I])return false;
        \mathbf{B}#endif // LLVM_ADT_ARRAYREFOPS_H
```
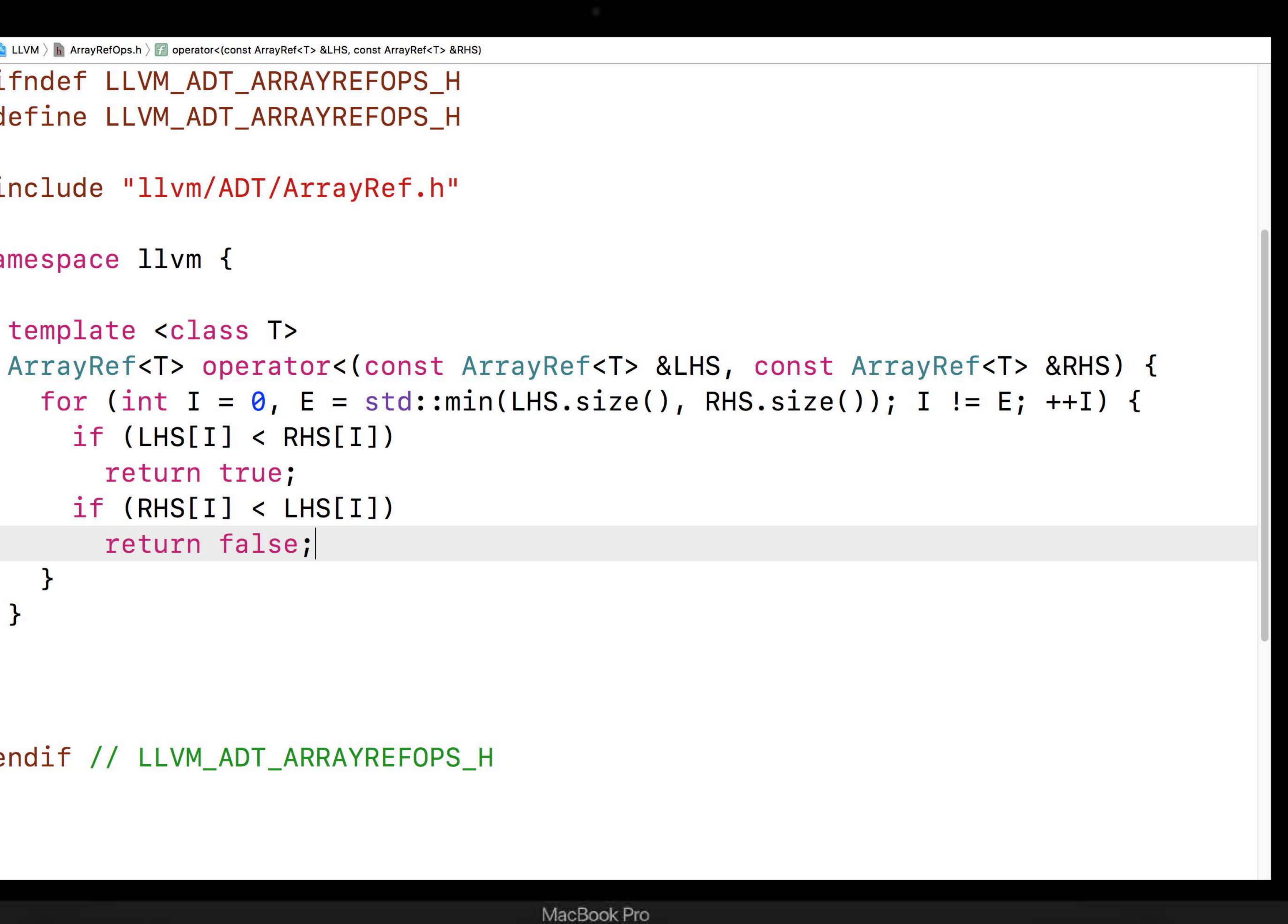

```
图 < > △ LLVM > △ ArrayRefOps.h > <mark>→ operator<(const ArrayRef<T> &LHS, const ArrayRef<T> &RHS)</mark>
   #ifndef LLVM_ADT_ARRAYREFOPS_H
   #define LLVM_ADT_ARRAYREFOPS_H
   #include "llvm/ADT/ArrayRef.h"
   namespace llvm {
      template <class T>
           if (LHS[I] < RHS[I])return true;
           if (RHS[I] < LHS[I])return false;
        \mathcal{F}return LHS.
   #endif // LLVM_ADT_ARRAYREFOPS_H
```
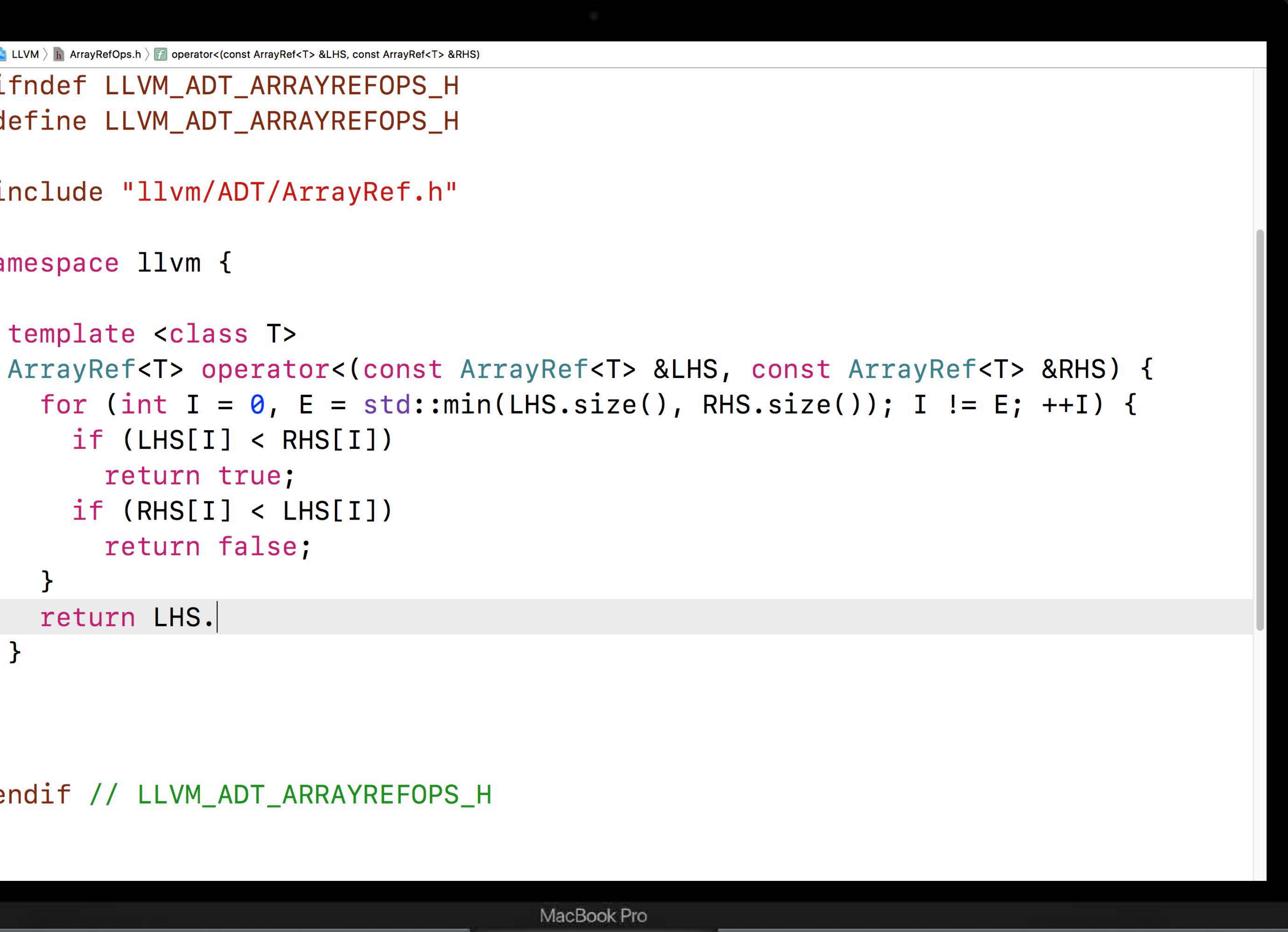

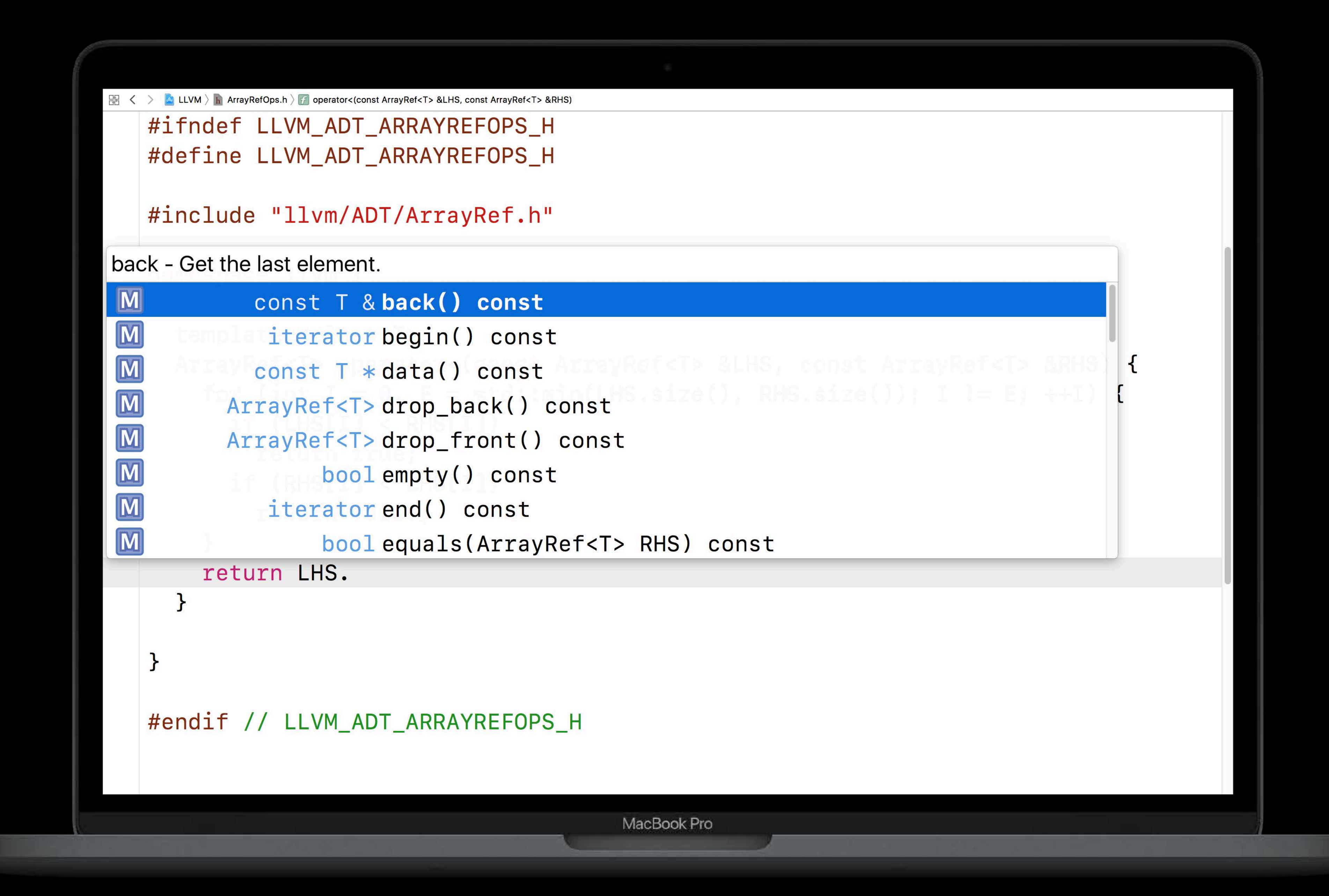

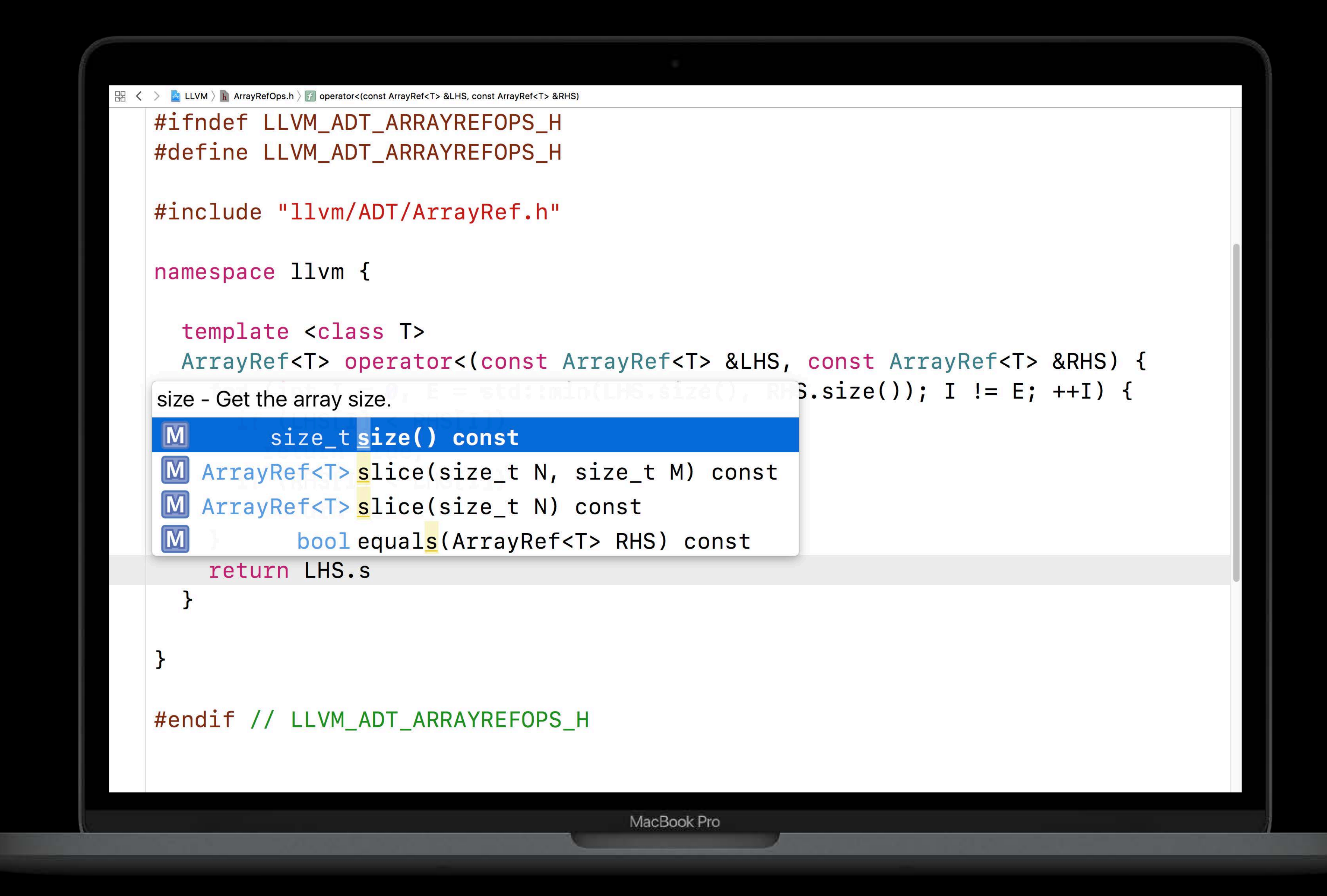

```
图 < > △ LLVM > △ ArrayRefOps.h > <mark>→ operator<(const ArrayRef<T> &LHS, const ArrayRef<T> &RHS)</mark>
   #ifndef LLVM_ADT_ARRAYREFOPS_H
   #define LLVM_ADT_ARRAYREFOPS_H
   #include "llvm/ADT/ArrayRef.h"
   namespace llvm {
      template <class T>
          if (LHS[I] < RHS[I])return true;
           if (RHS[I] < LHS[I])return false;
         \mathbf{r}return LHS.size()
   #endif // LLVM_ADT_ARRAYREFOPS_H
```
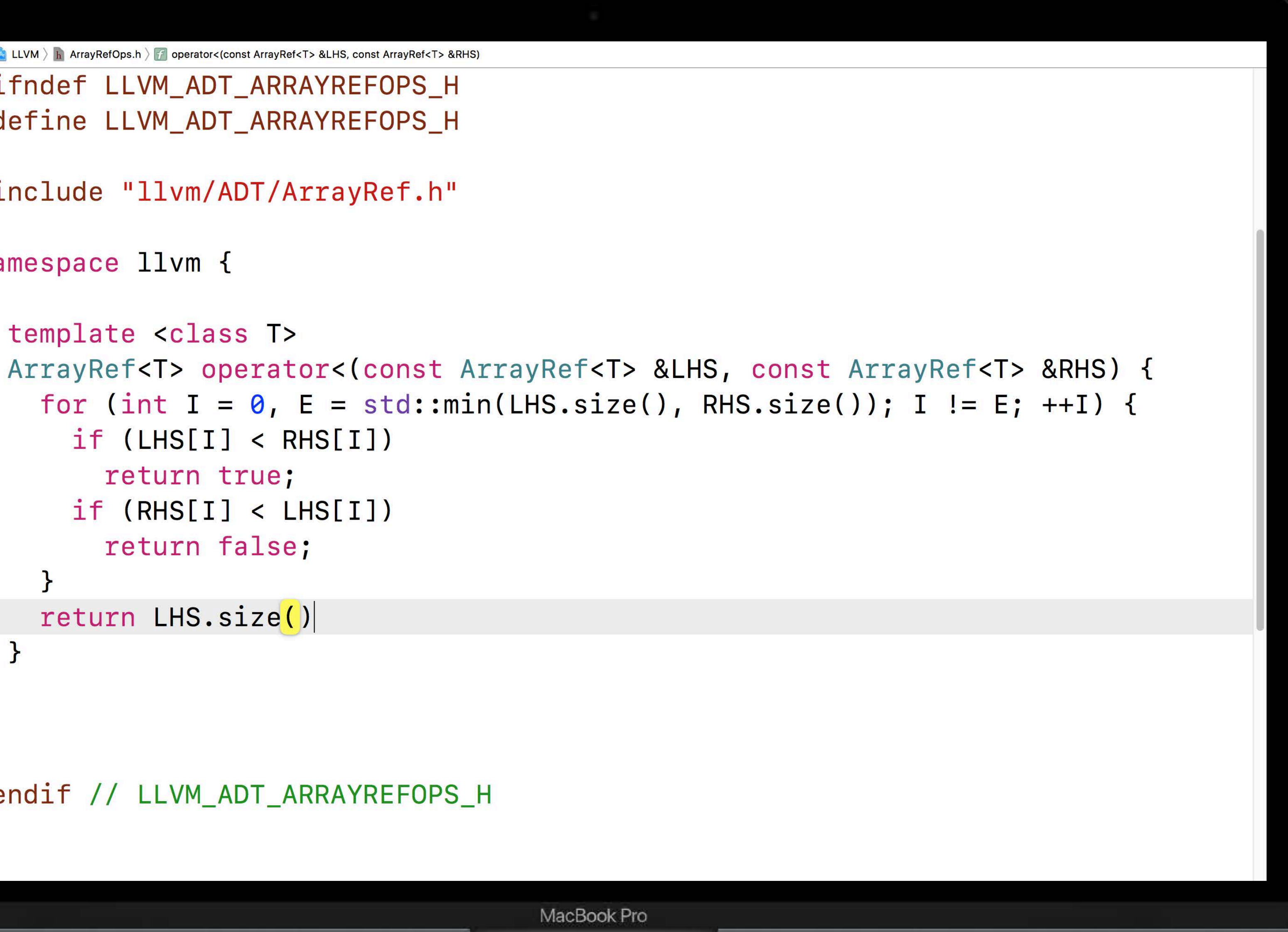

```
图 < > △ LLVM > △ ArrayRefOps.h > <mark>→ operator<(const ArrayRef<T> &LHS, const ArrayRef<T> &RHS)</mark>
   #ifndef LLVM_ADT_ARRAYREFOPS_H
   #define LLVM_ADT_ARRAYREFOPS_H
   #include "llvm/ADT/ArrayRef.h"
   namespace llvm {
      template <class T>
          if (LHS[I] < RHS[I])return true;
           if (RHS[I] < LHS[I])return false;
        \mathbf{P}return LHS.size() < RHS.
   #endif // LLVM_ADT_ARRAYREFOPS_H
```
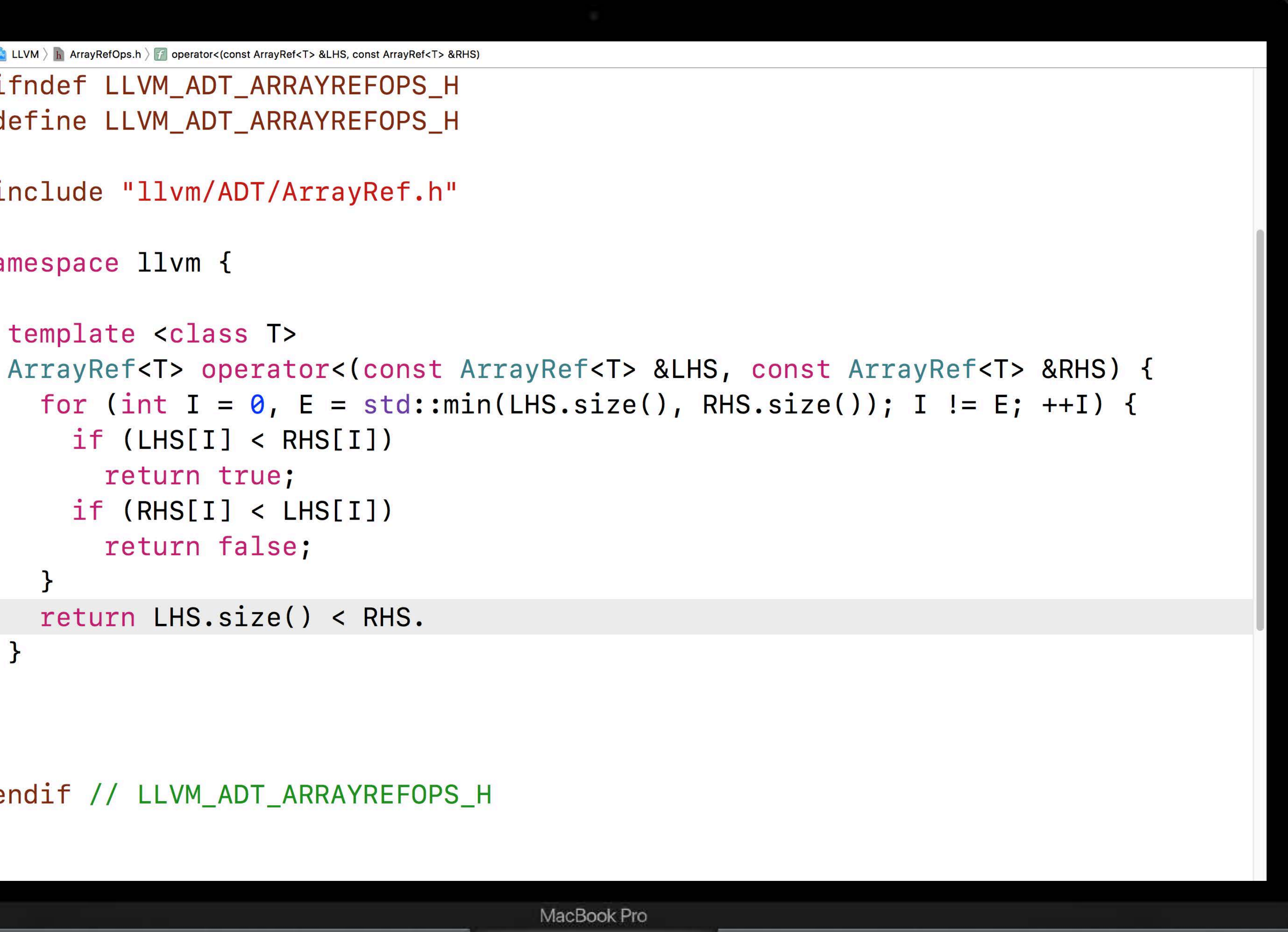

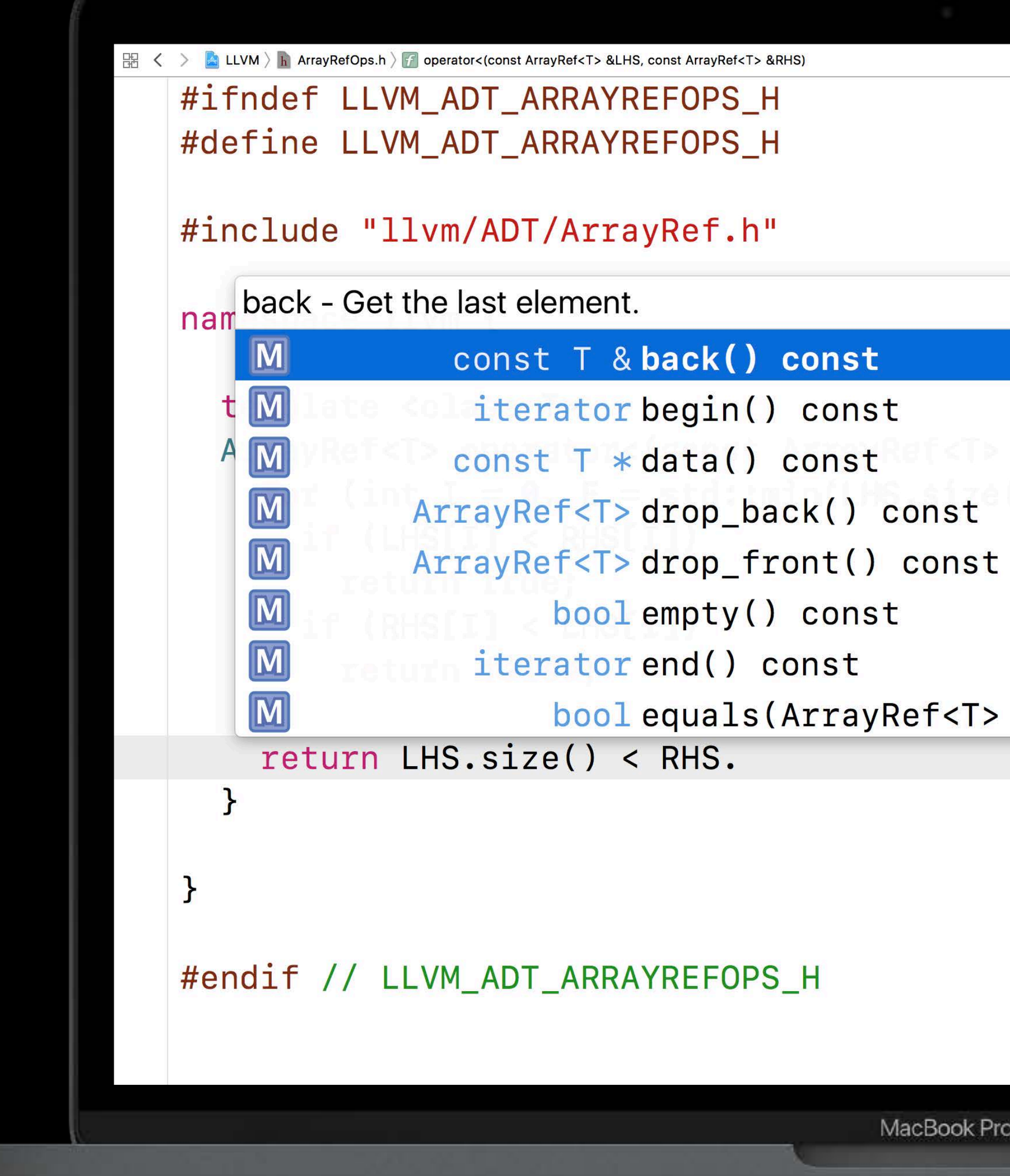

### const T \*data() const alls, const ArrayRef<T> &RHS) ArrayRef<T>drop\_back() const () RHS.size()) I l= E ++1) {

bool equals (Array Ref<T>RHS) const

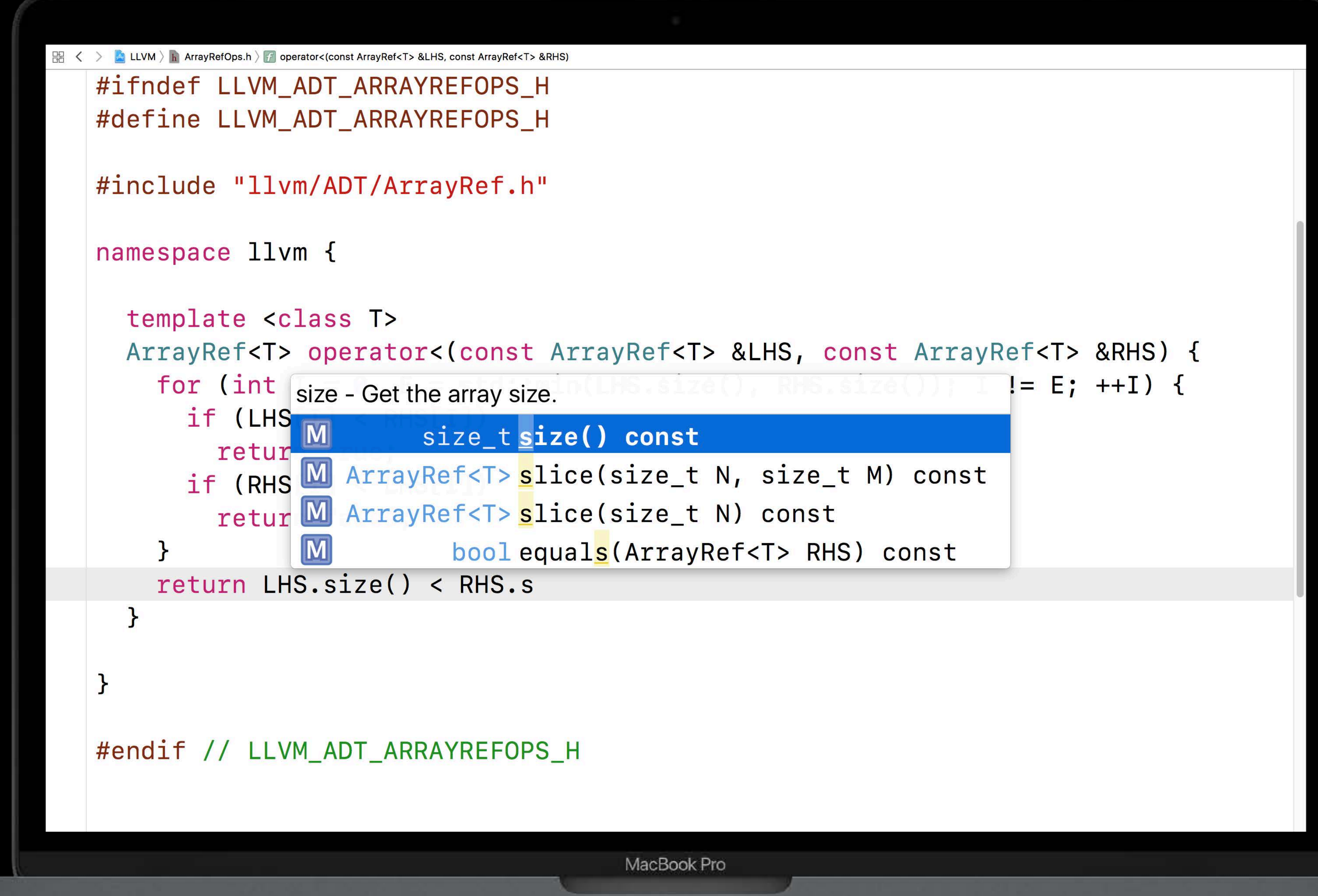

```
图 < > △ LLVM > △ ArrayRefOps.h > <mark>→ operator<(const ArrayRef<T> &LHS, const ArrayRef<T> &RHS)</mark>
   #ifndef LLVM_ADT_ARRAYREFOPS_H
   #define LLVM_ADT_ARRAYREFOPS_H
   #include "llvm/ADT/ArrayRef.h"
   namespace llvm {
     template <class T>
          if (LHS[I] < RHS[I])return true;
           if (RHS[I] < LHS[I])return false;
        \mathbf{P}return LHS.size() < RHS.size()
   #endif // LLVM_ADT_ARRAYREFOPS_H
```
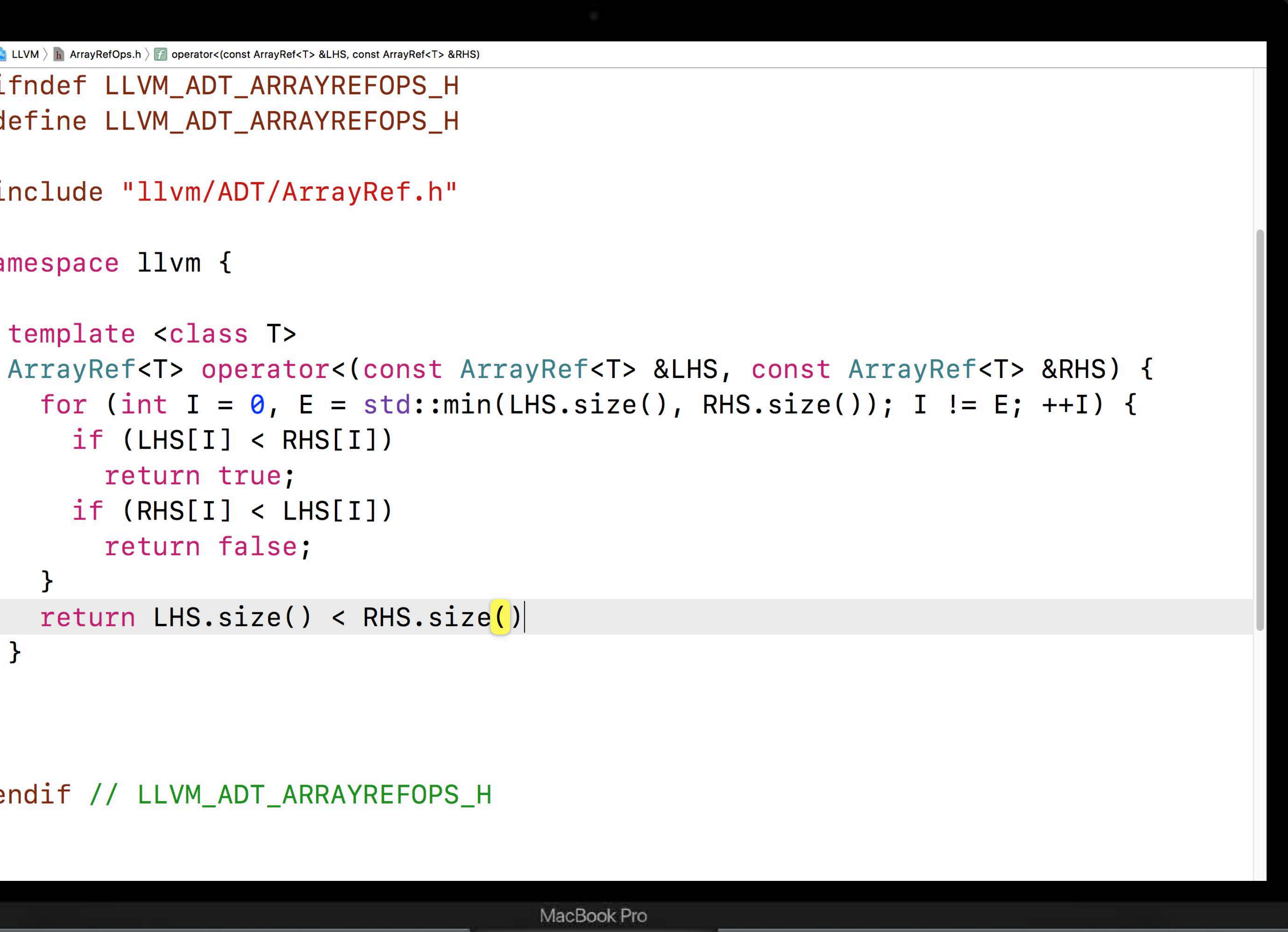

```
图 < > △ LLVM > △ ArrayRefOps.h > <mark>→ operator<(const ArrayRef<T> &LHS, const ArrayRef<T> &RHS)</mark>
   #ifndef LLVM_ADT_ARRAYREFOPS_H
   #define LLVM_ADT_ARRAYREFOPS_H
   #include "llvm/ADT/ArrayRef.h"
   namespace llvm {
      template <class T>
          if (LHS[I] < RHS[I])return true;
           if (RHS[I] < LHS[I])return false;
        \mathbf{P}return LHS.size() < RHS.size();
   #endif // LLVM_ADT_ARRAYREFOPS_H
```
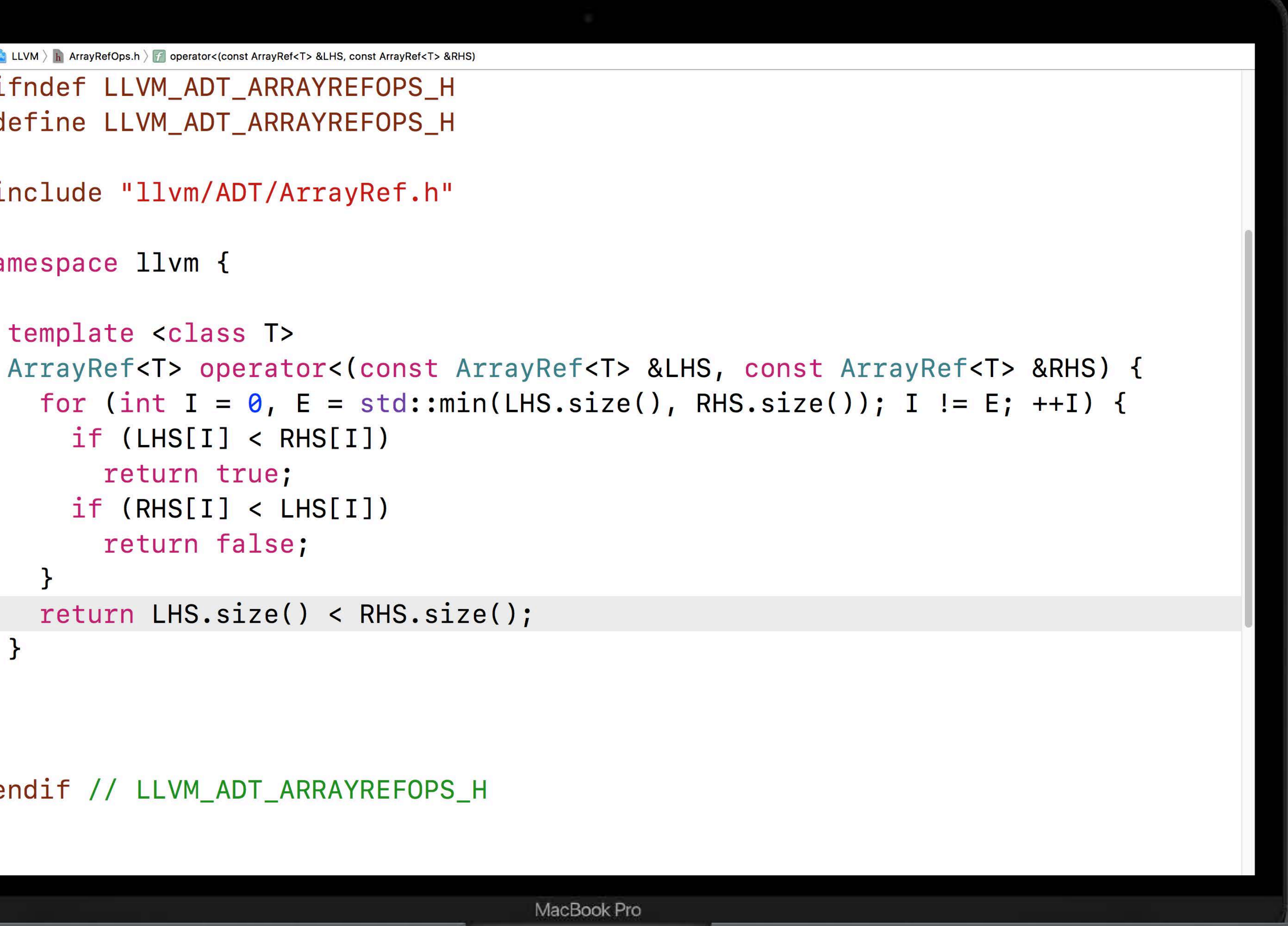

### **Features from C++17**

### **Decomposing a Returned Tuple Is Awkward**

```
std::tuple<int, double, char> compute(); 
void run() { 
   int a; double b; char c; 
   std::tie(a, b, c) = compute(); 
   ...
}x
```
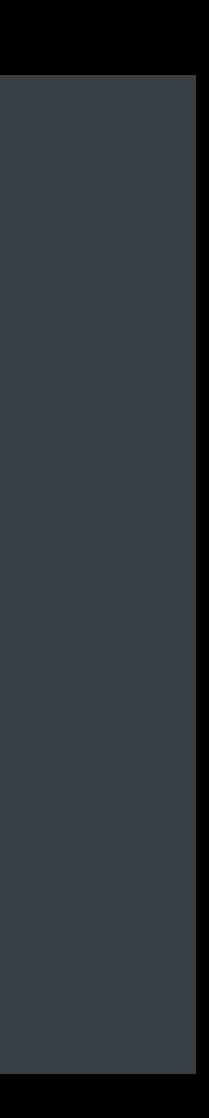

### **Decomposing a Returned Tuple Is Awkward**

### Boilerplate *std::tie*

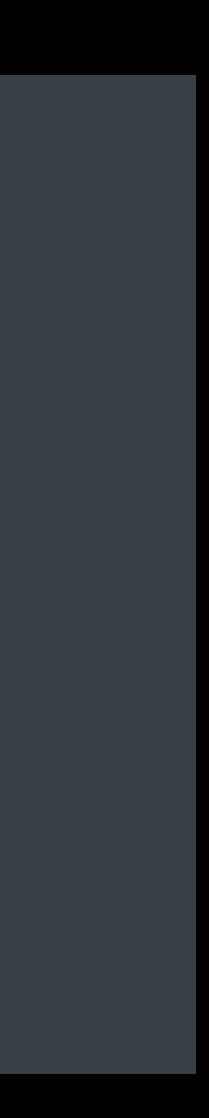

```
std::tuple<int, double, char> compute(); 
void run() { 
   int a; double b; char c; 
   std::tie(a, b, c) = compute(); 
   ...
}x
```
# **Decomposing a Returned Tuple Is Awkward**

Boilerplate *std::tie* 

Cannot infer types

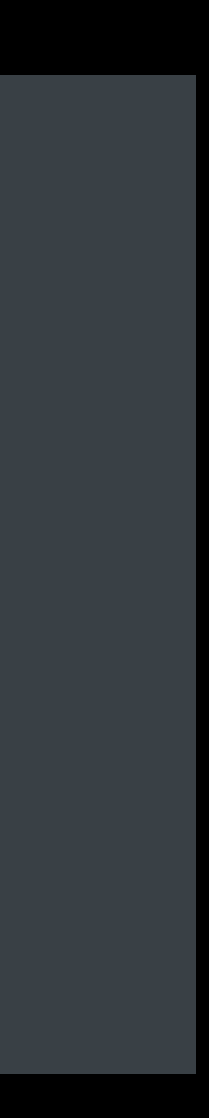

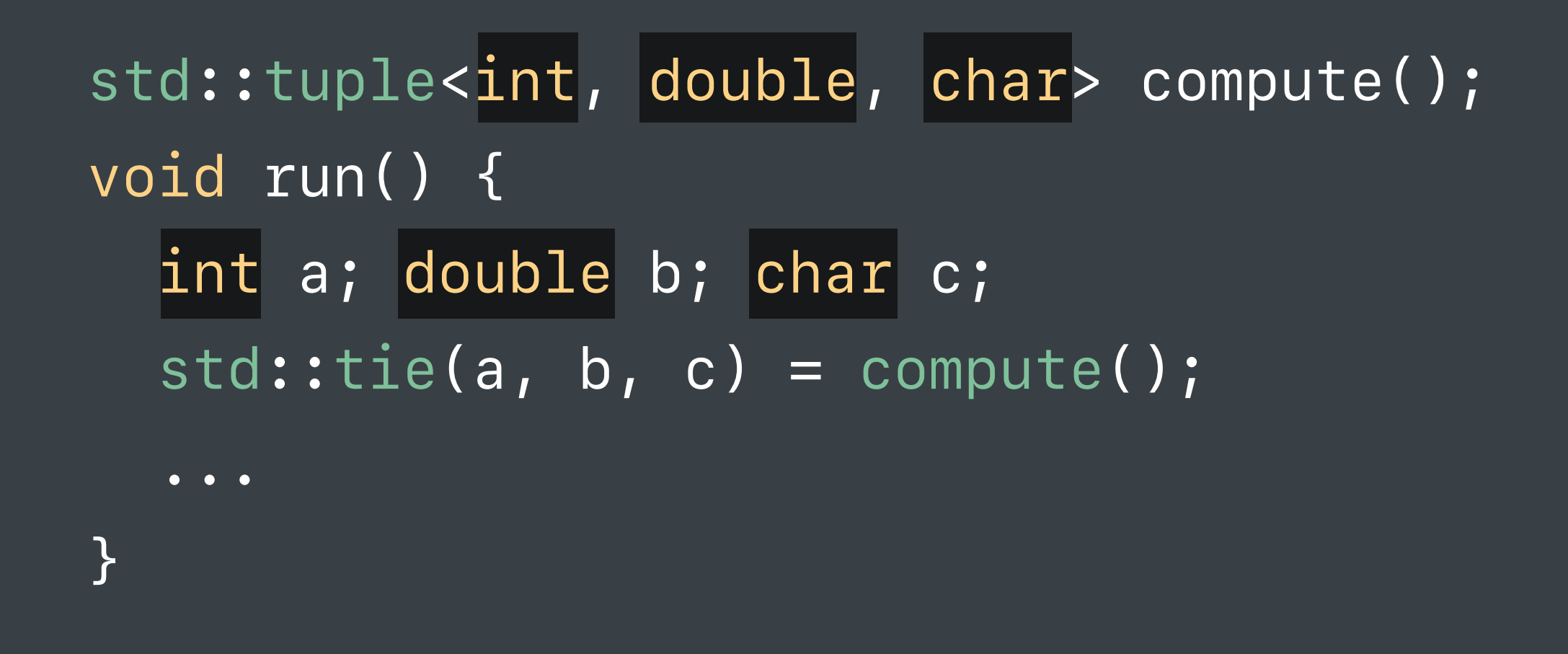

# **Decomposing a Returned Tuple Is Awkward**

Boilerplate *std::tie* 

Cannot infer types

Repeated variable names

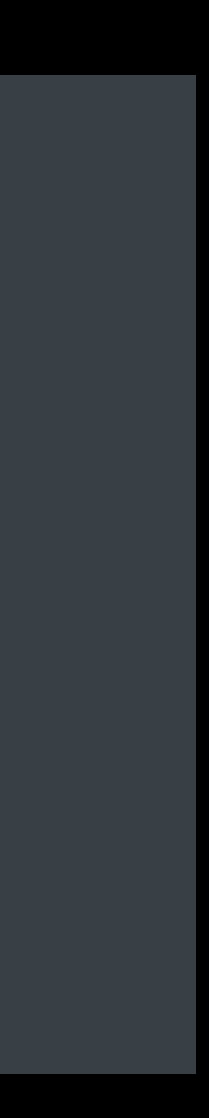

```
std::tuple<int, double, char> compute(); 
void run() { 
  int a; double b; char c; 
   std::tie(a, b, c) = compute(); 
   ...
}x
```

```
std::tuple<int, double, char> compute(); 
void run() { 
   int a; double b; char c; 
   std::tie(a, b, c) = compute(); 
   ...
}x
```
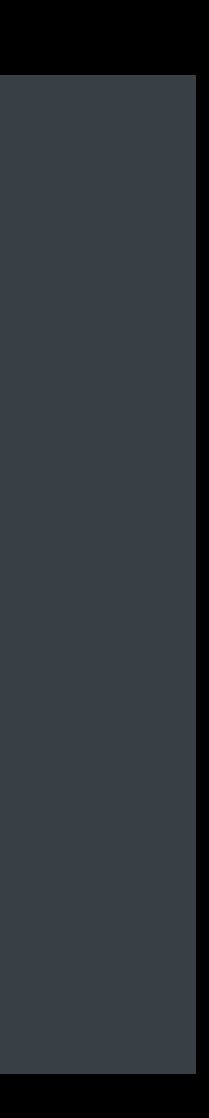

```
std::tuple<int, double, char> compute(); 
void run() { 
        [a, b, c] = compute(); 
   ...
}x
```
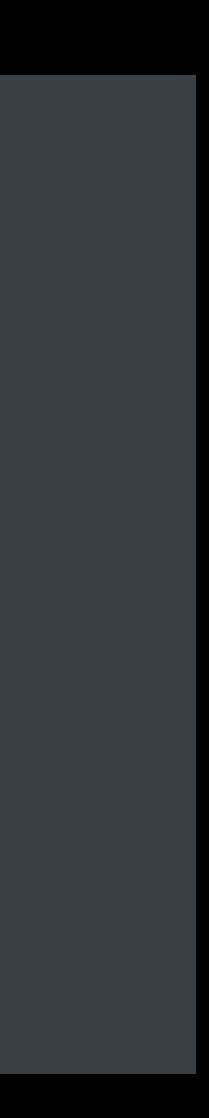

```
std::tuple<int, double, char> compute(); 
void run() { 
   auto [a, b, c] = compute(); 
   ...
}x
```
#### Use *auto [...]* to decompose *std::tuple*

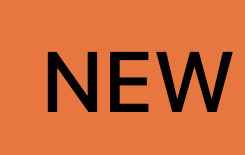

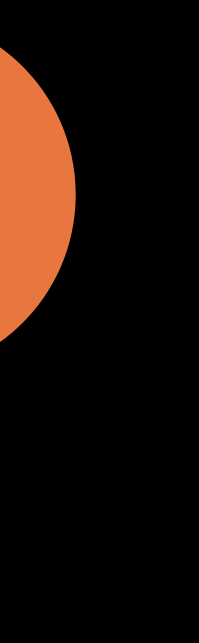

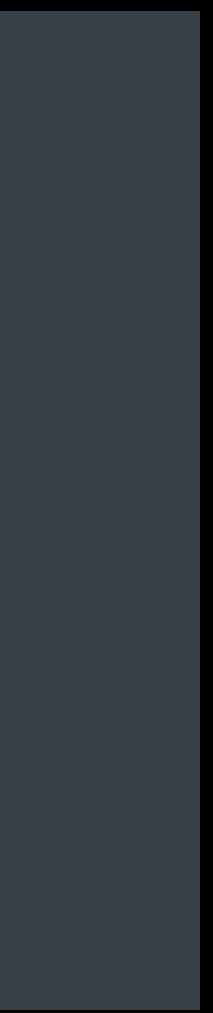

```
std::tuple<int, double, char> compute(); 
void run() { 
   auto [a, b, c] = compute(); 
   ...
}x
```
# Use *auto [...]* to decompose *std::tuple* Supports anything that implements *std::get*

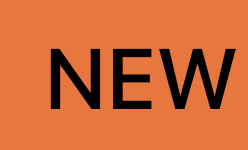

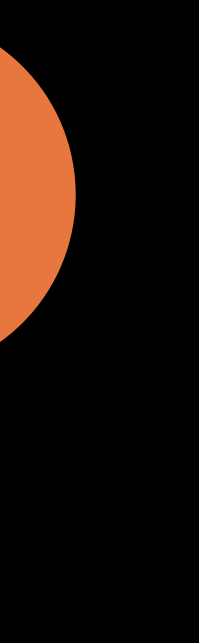

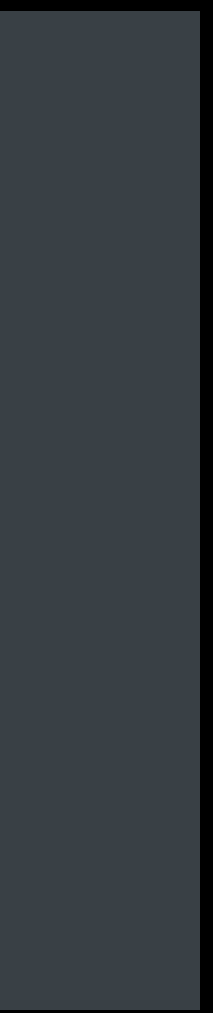

*struct Point { double x; double y; double z; }; Point computeMidpoint(Point p1, Point p2); ... auto [x, y, z] = computeMidpoint(src, dest);*

Use *auto [...]* to decompose *std::tuple* Supports anything that implements *std::get* Supports plain-old data types

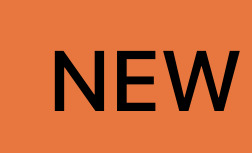

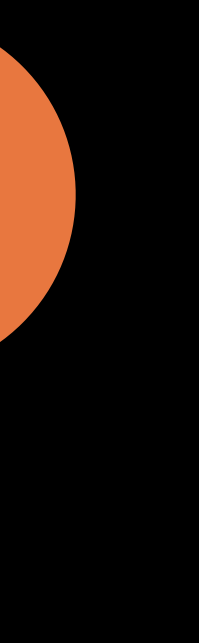

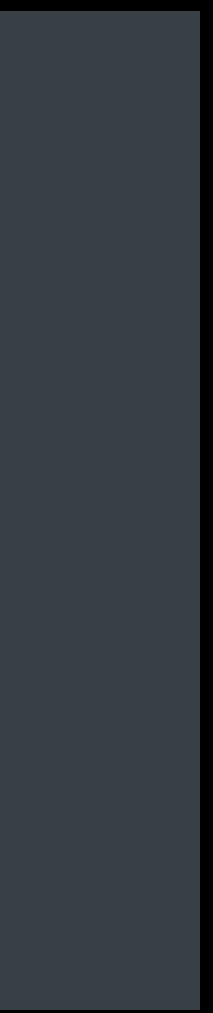

*struct Point { double x; double y; double z; }; Point computeMidpoint(Point p1, Point p2); ... auto [x, y, z] = computeMidpoint(src, dest);*

Use *auto [...]* to decompose *std::tuple* Supports anything that implements *std::get* Supports plain-old data types

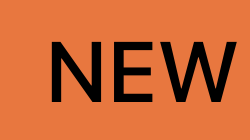

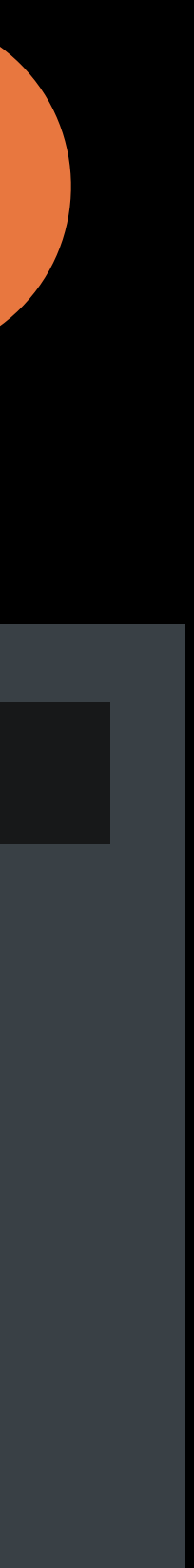

*struct Point { double x; double y; double z; }; Point computeMidpoint(Point p1, Point p2); ...* 

*auto [x, y, z] = computeMidpoint(src, dest);*

Use *auto [...]* to decompose *std::tuple* Supports anything that implements *std::get* Supports plain-old data types

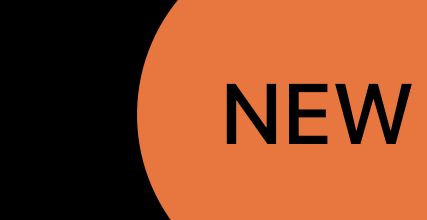

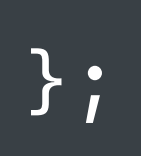

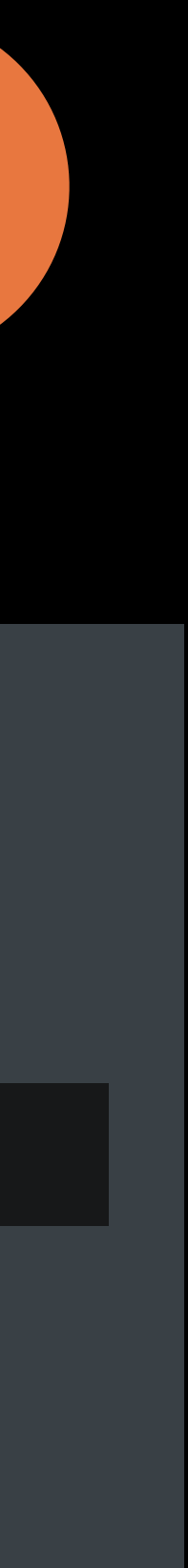

- 
- 
- 
- 
- 
- 
- 
- 

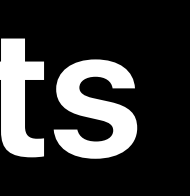

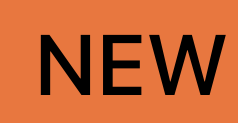

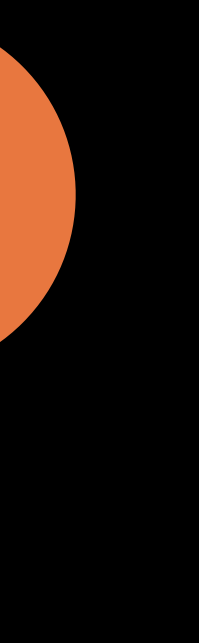

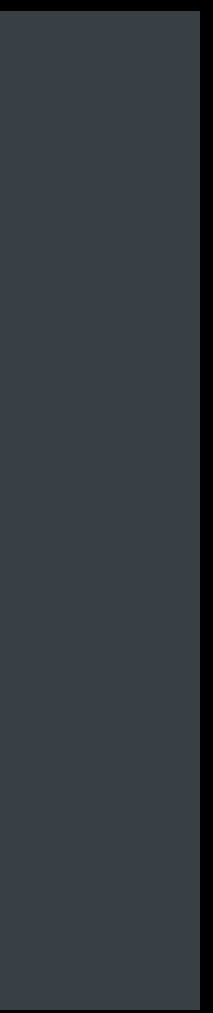

#### Initializer scoped to the *if* statement

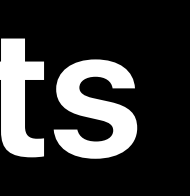

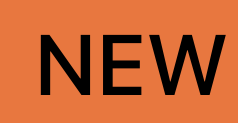

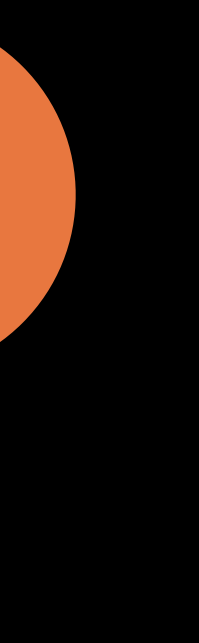

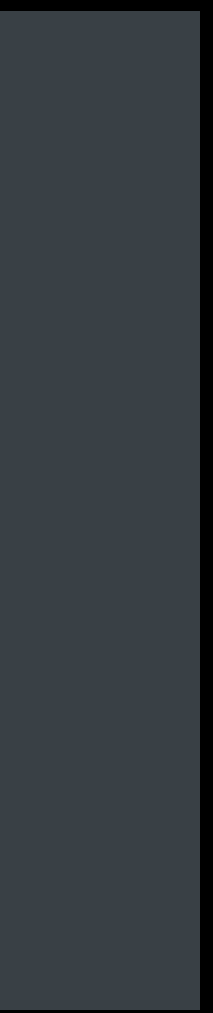

#### **Initializers in** *if* **Statements**  Minimize scope of local variables NEW

Initializer scoped to the *if* statement Condition can reference new local variables

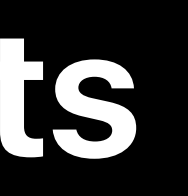

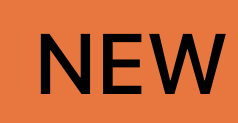

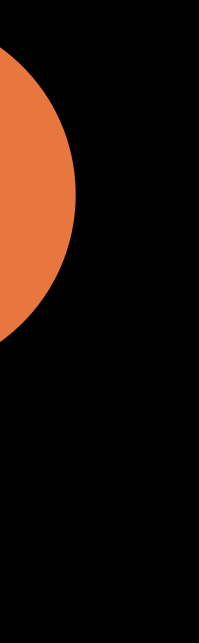

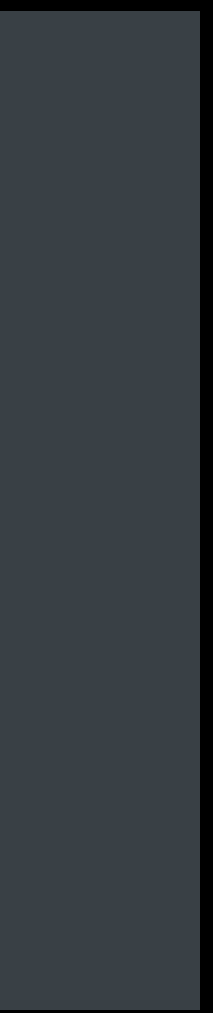

### **Initializers in** *if* **Statements**  Minimize scope of local variables

Initializer scoped to the *if* statement Condition can reference new local variables

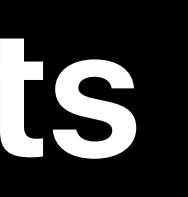

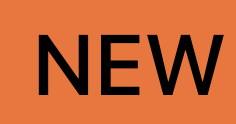

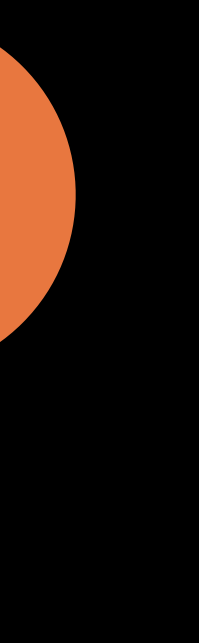

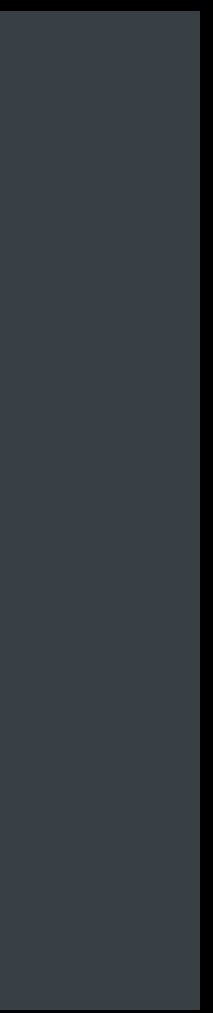

### **Initializers in** *if* **Statements**  Minimize scope of local variables

Initializer scoped to the *if* statement Condition can reference new local variables Same feature works for *switch* statements

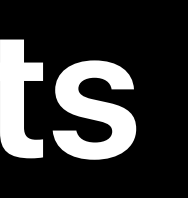

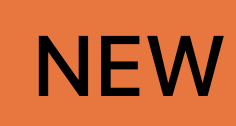

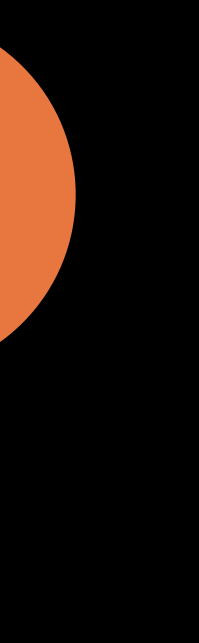

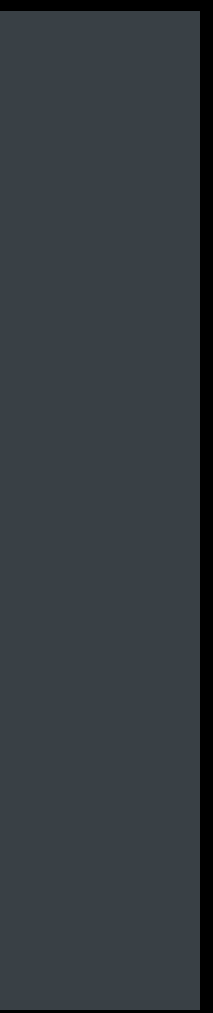

### **Initializers in** *if* **Statements**  Minimize scope of local variables

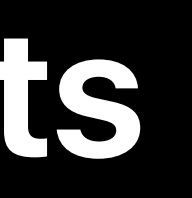

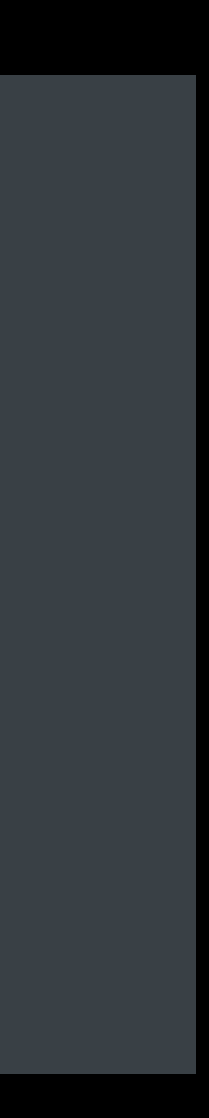

*if (auto slash = path.rfind('/'); slash != std::string::npos) return {path.substr(0, slash), path.substr(slash + 1)};* 

 *// Much later, in unrelated code... if (slash != std::string::npos) launchTheSpaceship();*

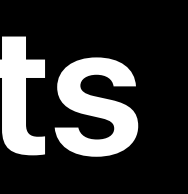

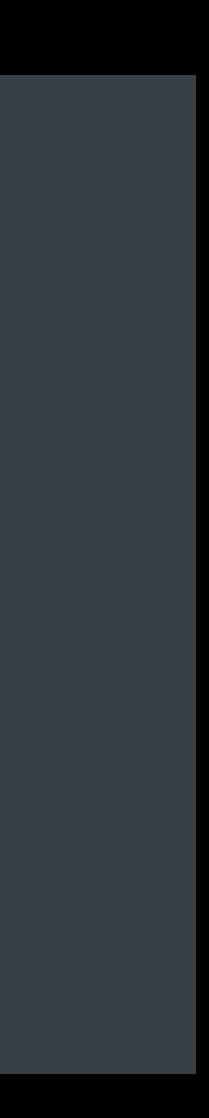

Use of undeclared identifier 'slash'  $\blacksquare$ 

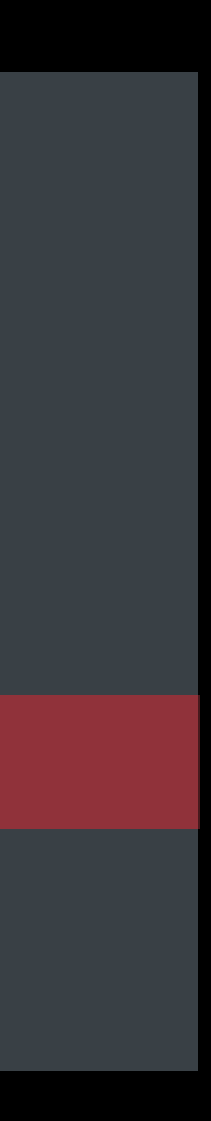

*if (auto slash = path.rfind('/'); slash != std::string::npos) return {path.substr(0, slash), path.substr(slash + 1)};* 

 *// Much later, in unrelated code...*

 *if (slash != std::string::npos) launchTheSpaceship();*

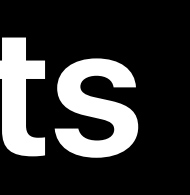

```
template <class Iterator> Iterator advance(Iterator it, long n) { 
  while (n > 0) { ++it; --n; } 
  while (n < 0) { --it; ++n; } 
   return it; 
}x
```
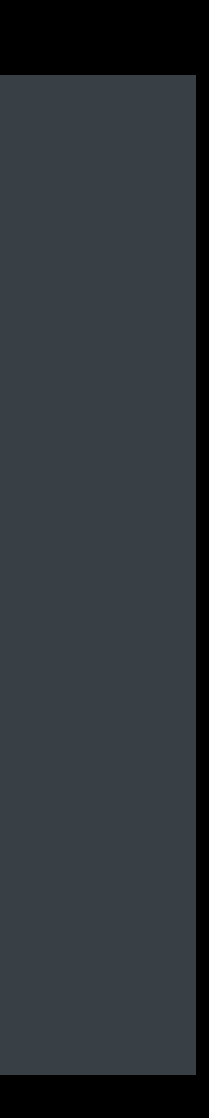

```
template <class Iterator> Iterator advance(Iterator it, long n) { 
  while (n > 0) { ++it; --n; } 
  while (n < 0) { --it; ++n; } 
  return it; 
}x
```
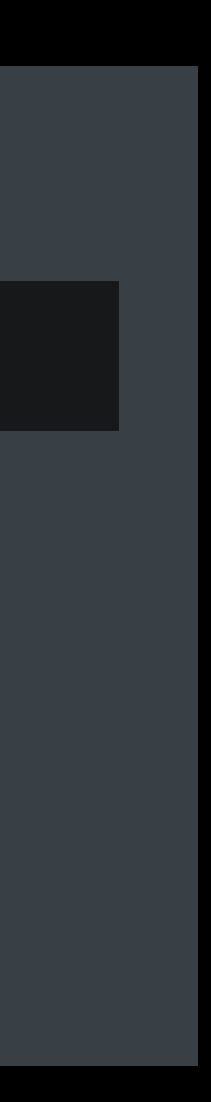

```
template <class Iterator> Iterator advance(Iterator it, long n) { 
  while (n > 0) { ++it; --n; } 
  while (n < 0) { --it; ++n; } 
  return it; 
}x
```
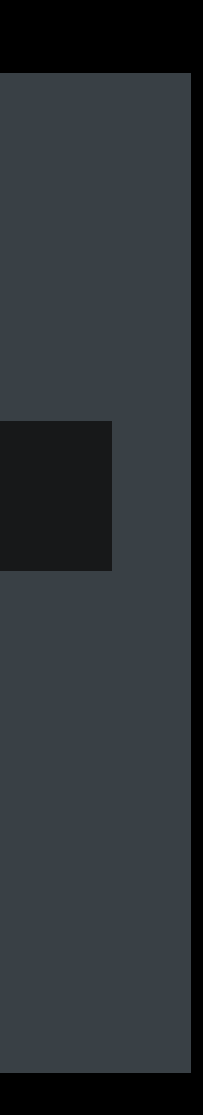

```
template <class Iterator> Iterator advance(Iterator it, long n) { 
  while (n > 0) { ++it; --n; } 
  while (n < 0) { --it; ++n; } 
   return it; 
}x
```
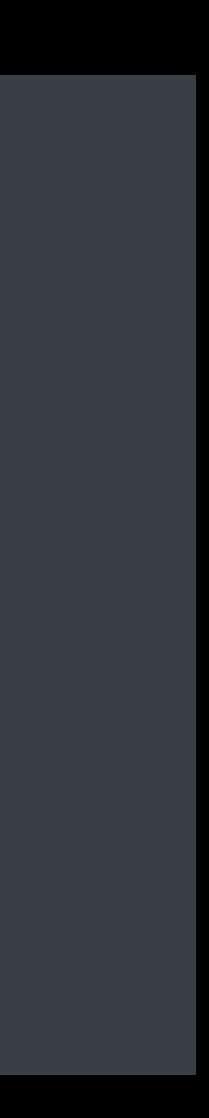

```
template <class Iterator> Iterator advance(Iterator it, long n) { 
  while (n > 0) { ++it; --n; } 
  while (n < 0) { --it; ++n; } 
   return it; 
}x 
... 
auto fifth_node = advance(list.begin(), 5);
```
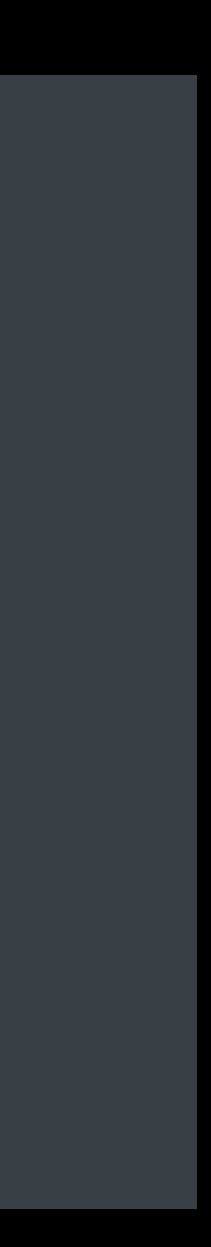

```
template <class Iterator> Iterator advance(Iterator it, long n) { 
  while (n > 0) { ++it; --n; } 
  while (n < 0) { --it; ++n; } 
  return it; 
}x 
... 
auto fifth_node = advance(list.begin(), 5);
```
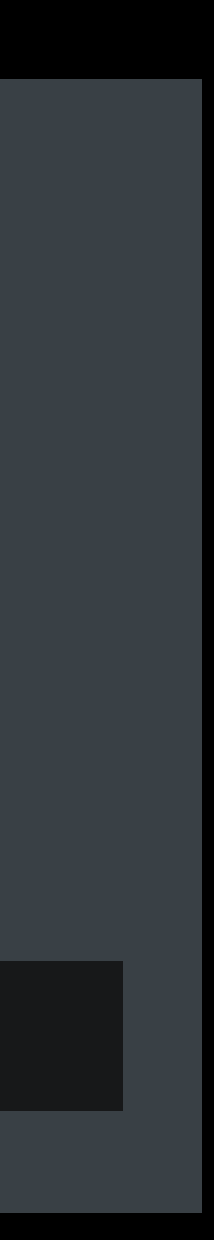

```
template <class Iterator> Iterator advance(Iterator it, long n) { 
  while (n > 0) { ++it; --n; } 
  while (n < 0) { --it; ++n; } 
  return it; 
}x 
... 
auto fifth_node = advance(list.begin(), 5); 
auto fifth_char = advance(string.begin(), 5);
```
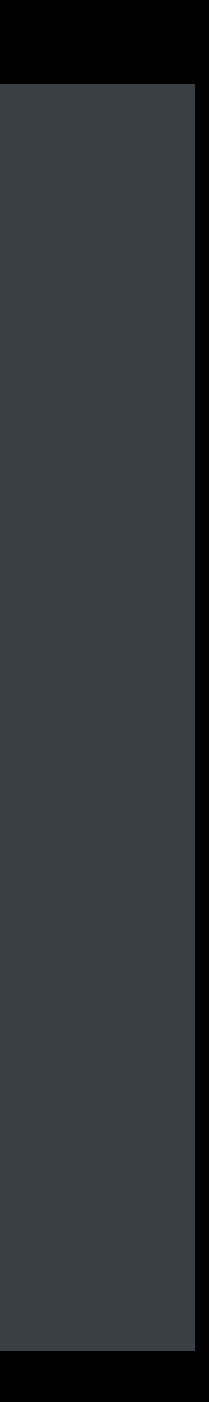

```
template <class Iterator> Iterator advance(Iterator it, long n) { 
  while (n > 0) { ++it; --n; } 
  while (n < 0) { --it; ++n; } 
  return it; 
}x 
... 
auto fifth_node = advance(list.begin(), 5); 
auto fifth_char = advance(string.begin(), 5);
```
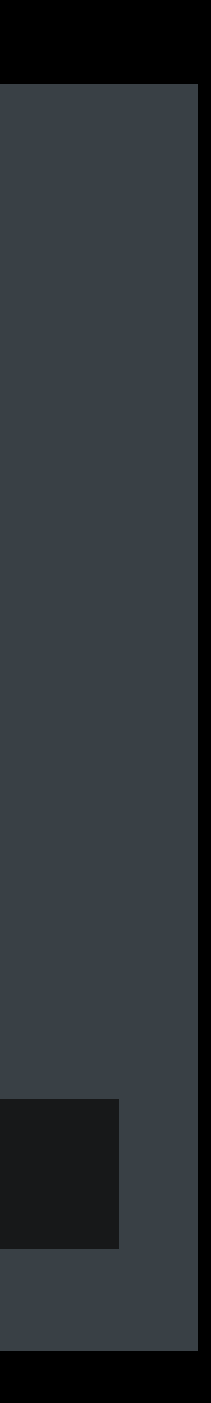

```
template <class Iterator> Iterator advance(Iterator it, long n) { 
  ifz(is_random_access_iterator_v<Iterator>)z
     return it + n; 
  while (n > 0) { ++it; --n; } 
  while (n < 0) { --it; ++n; } 
  return it; 
}x 
... 
auto fifth_node = advance(list.begin(), 5); 
auto fifth_char = advance(string.begin(), 5);
```
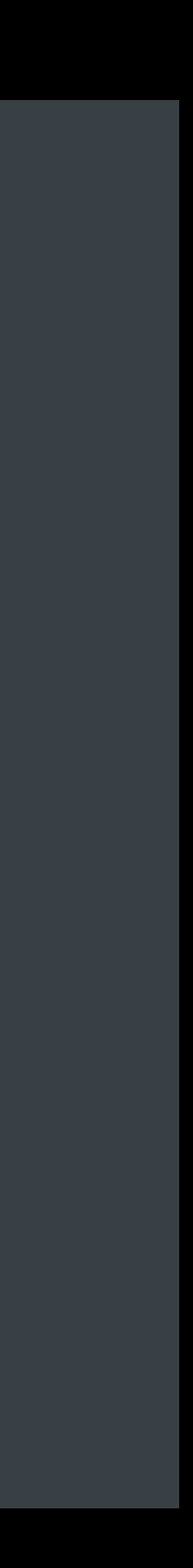

```
template <class Iterator> Iterator advance(Iterator it, long n) { 
 if (is_random_access_iterator_v<Iterator>)
     return it + n; 
  while (n > 0) { ++it; --n; } 
  while (n < 0) { --it; ++n; } 
  return it; 
}x 
... 
auto fifth_node = advance(list.begin(), 5); 
auto fifth_char = advance(string.begin(), 5);
```
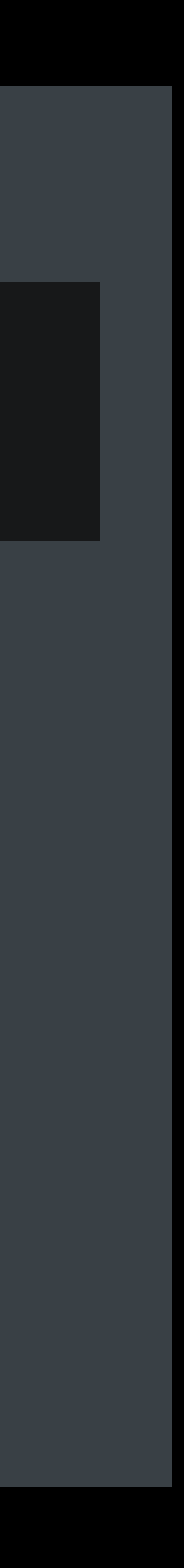

```
template <class Iterator> Iterator advance(Iterator it, long n) { 
  ifz(is_random_access_iterator_v<Iterator>)z
     return it + n; 
  while (n > 0) { ++it; --n; } 
  while (n < 0) { --it; ++n; } 
  return it; 
}x 
... 
auto fifth_node = advance(list.begin(), 5); 
auto fifth_char = advance(string.begin(), 5);
```
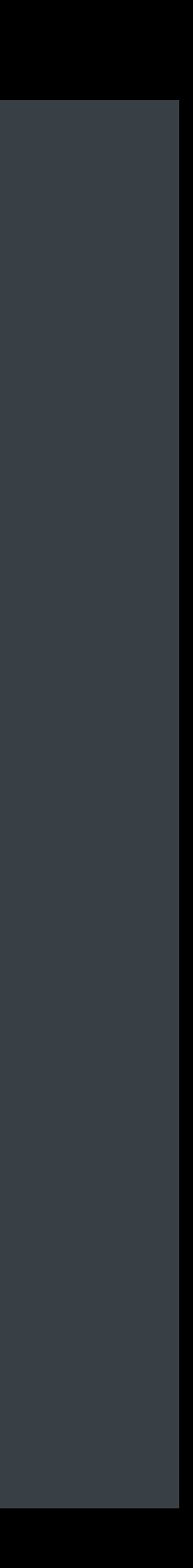

Invalid operands to binary expression...  $\blacksquare$ 

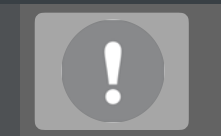

... in instantiation of function template specialization

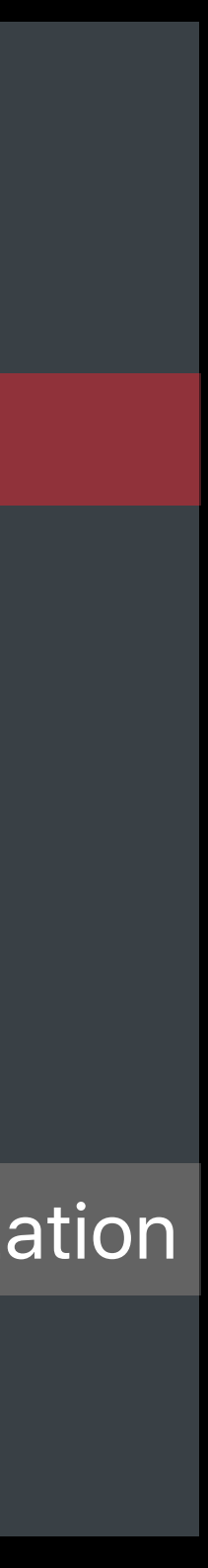

```
template <class Iterator> Iterator advance(Iterator it, long n) { 
 if (is_random_access_iterator_v<Iterator>)
     return it + n; 
  while (n > 0) { ++it; --n; } 
  while (n < 0) { --it; ++n; } 
  return it; 
}x 
... 
auto fifth_node = advance(list.begin(), 5); 
auto fifth_char = advance(string.begin(), 5);
```
 *return it + n;* 

 *while (n > 0) { ++it; --n; } while (n < 0) { --it; ++n; } return it;* 

*template <class Iterator> Iterator advance(Iterator it, long n) { return z( is\_random\_access\_iterator<Iterator> )z*

*}x* 

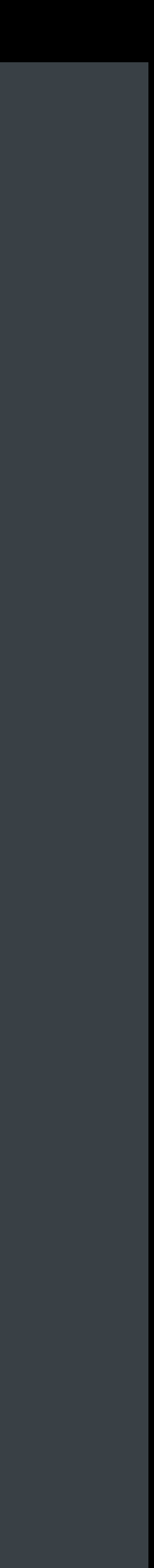

```
template <class Iterator> Iterator advance_dispatch(Iterator it, long n, true_type) { 
  return it + n; 
}
```

```
template <class Iterator> Iterator advance_dispatch(Iterator it, long n, false_type) { 
  while (n > 0) { ++it; --n; } 
  while (n < 0) { --it; ++n; } 
  return it; 
}
```
*template <class Iterator> Iterator advance(Iterator it, long n) { return advance\_dispatch(first, last, is\_random\_access\_iterator<Iterator>());* 

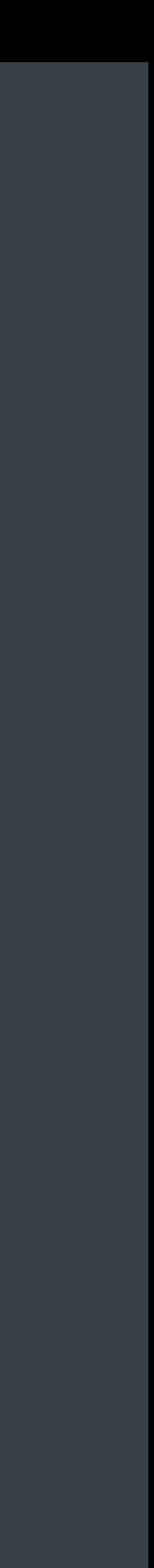

*}x* 

Invalid operands to binary expression...  $\blacksquare$ 

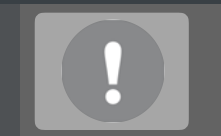

... in instantiation of function template specialization

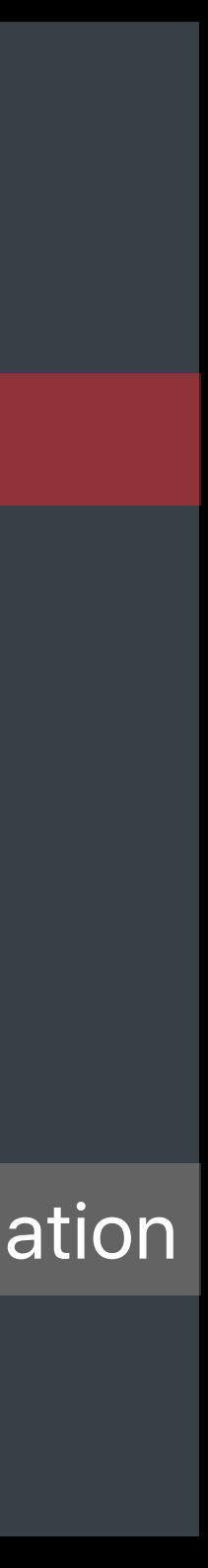

```
template <class Iterator> Iterator advance(Iterator it, long n) { 
  if (is_random_access_iterator_v<Iterator>) 
     return it + n; 
  while (n > 0) { ++it; --n; } 
  while (n < 0) { --it; ++n; } 
  return it; 
}x 
... 
auto fifth_node = advance(list.begin(), 5); 
auto fifth_char = advance(string.begin(), 5);
```
Invalid operands to binary expression... 

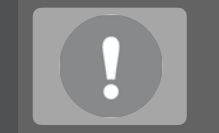

... in instantiation of function template specialization

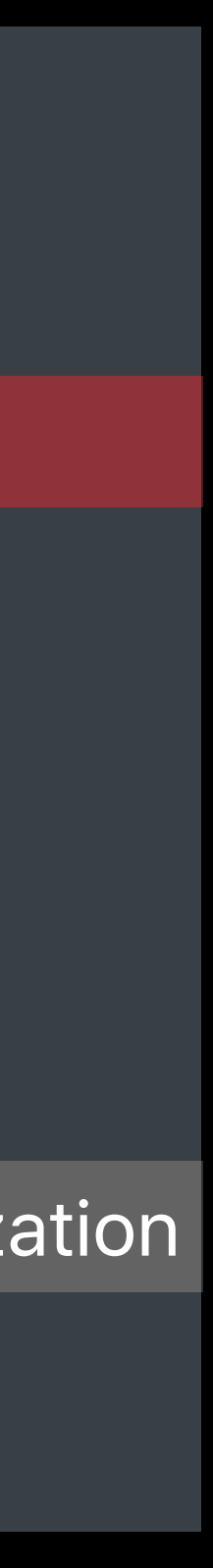

```
template <class Iterator> Iterator advance(Iterator it, long n) { 
  if (is_random_access_iterator_v<Iterator>) 
     return it + n; 
  while (n > 0) { ++it; --n; } 
  while (n < 0) { --it; ++n; } 
  return it; 
}x 
... 
auto fifth_node = advance(list.begin(), 5); 
auto fifth_char = advance(string.begin(), 5);
```
... in instantiation of function template specialization

## *constexpr* **Evaluation of** *if* **Statements**  An alternative to compile-time dispatch

*template <class Iterator> Iterator advance(Iterator it, long n) { if constexpr (is\_random\_access\_iterator\_v<Iterator>) return it + n; while (n > 0) { ++it; --n; } while (n < 0) { --it; ++n; } return it; }x ... auto fifth\_node = advance(list.begin(), 5); auto fifth\_char = advance(string.begin(), 5);*

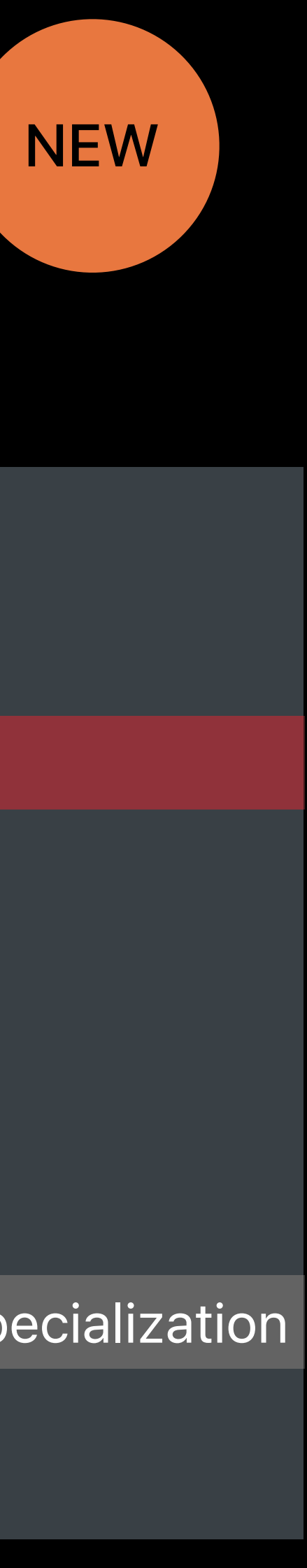

Invalid operands to binary expression...  $\blacksquare$ 

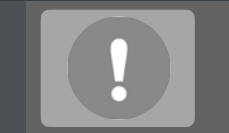

## *constexpr* **Evaluation of** *if* **Statements**  An alternative to compile-time dispatch NEW

```
template <class Iterator> Iterator advance(Iterator it, long n) { 
  if constexpr (is_random_access_iterator_v<Iterator>) 
     return it + n; 
  while (n > 0) { ++it; --n; } 
  while (n < 0) { --it; ++n; } 
  return it; 
}x 
... 
auto fifth_node = advance(list.begin(), 5); 
auto fifth_char = advance(string.begin(), 5);
```
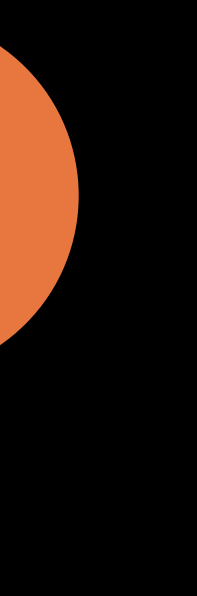

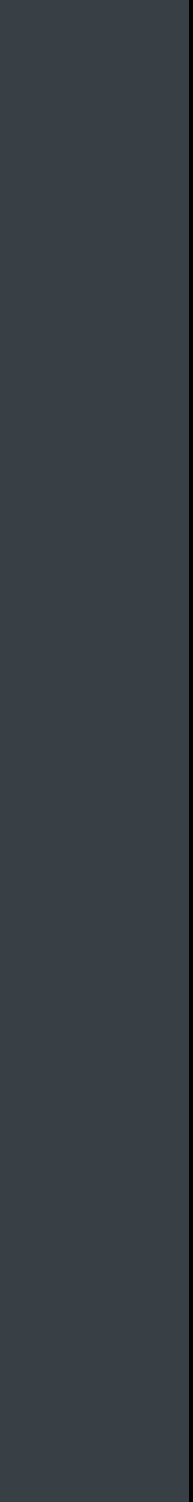
### *constexpr* **Evaluation of** *if* **Statements**  An alternative to compile-time dispatch

```
template <class Iterator> Iterator advance(Iterator it, long n) { 
  if constexpr (is_random_access_iterator_v<Iterator>) 
     return it + n; 
  while (n > 0) { ++it; --n; } 
  while (n < 0) { --it; ++n; } 
   return it; 
}x 
...
```
*auto fifth\_node = advance(list.begin(), 5); auto fifth\_char = advance(string.begin(), 5);*

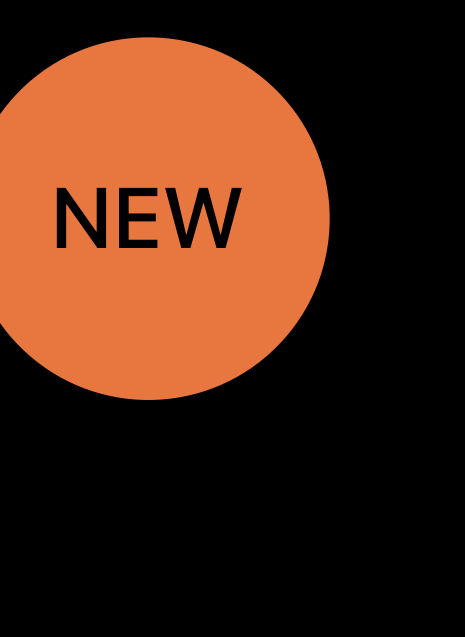

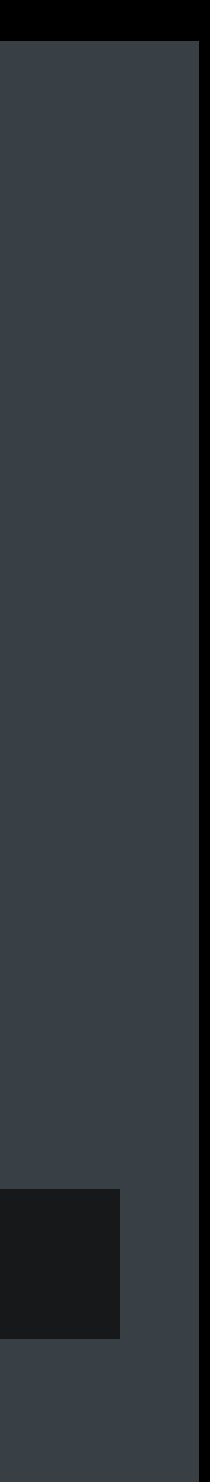

### *constexpr* **Evaluation of** *if* **Statements**  An alternative to compile-time dispatch

```
template <class Iterator> Iterator advance(Iterator it, long n) { 
  if constexpr (is_random_access_iterator_v<Iterator>) 
     return it + n; 
  while (n > 0) { ++it; --n; } 
  while (n < 0) { --it; ++n; } 
  return it; 
}x 
... 
auto fifth_node = advance(list.begin(), 5); 
auto fifth_char = advance(string.begin(), 5);
```
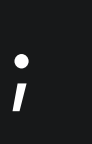

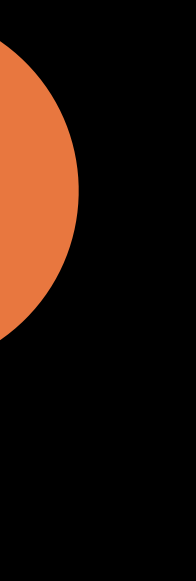

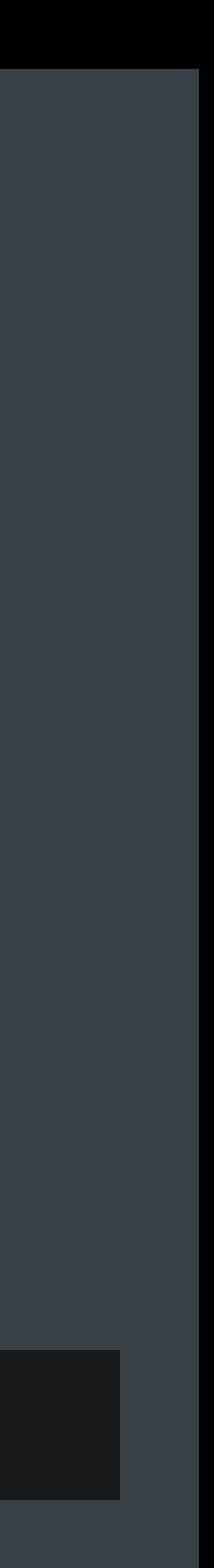

### *constexpr* **Evaluation of** *if* **Statements**  An alternative to compile-time dispatch NEW

```
template <class Iterator> Iterator advance(Iterator it, long n) { 
  if constexpr (is_random_access_iterator_v<Iterator>) 
     return it + n; 
  while (n > 0) { ++it; --n; } 
  while (n < 0) { --it; ++n; } 
  return it; 
}x 
... 
auto fifth_node = advance(list.begin(), 5); 
auto fifth_char = advance(string.begin(), 5);
```
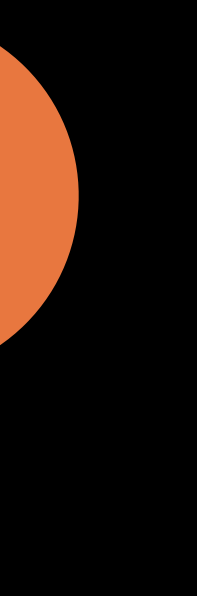

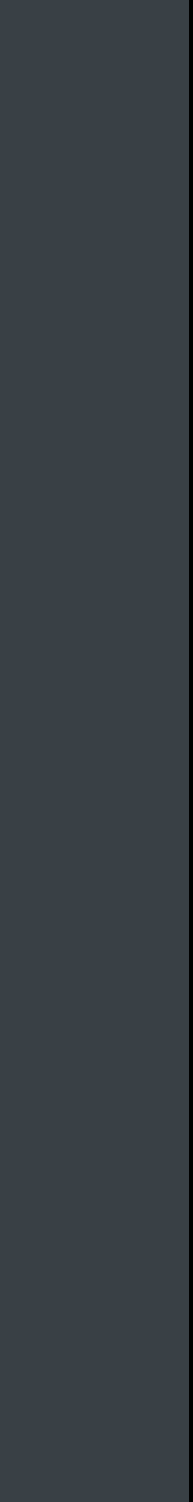

- 
- 
- 
- 
- 
- 
- 
- 

```
#include <string>
std::pair<std::string, std::string> split(const std::string &path) { 
  if (auto slash = path.rfind('/'); slash != std::string::npos) 
     return {path.substr(0, slash), path.substr(slash + 1)}; 
   return {std::string{}, path}; 
}x
```
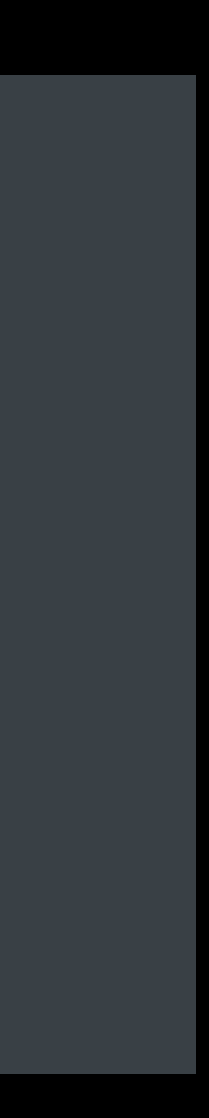

*#include <string> std::pair<std::string, std::string> split(const std::string &path) { if (auto slash = path.rfind('/'); slash != std::string::npos) return {path.substr(0, slash), path.substr(slash + 1)}; return {std::string{}, path}; }x*

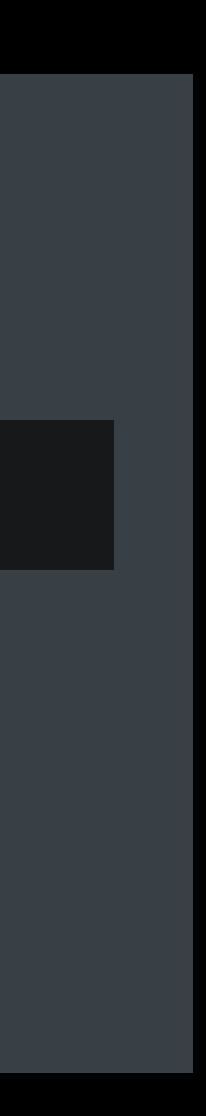

*#include <string> std::pair<std::string, std::string> split(const std::string &path) { if (auto slash = path.rfind('/'); slash != std::string::npos) return {path.substr(0, slash), path.substr(slash + 1)}; return {std::string{}, path}; }x*

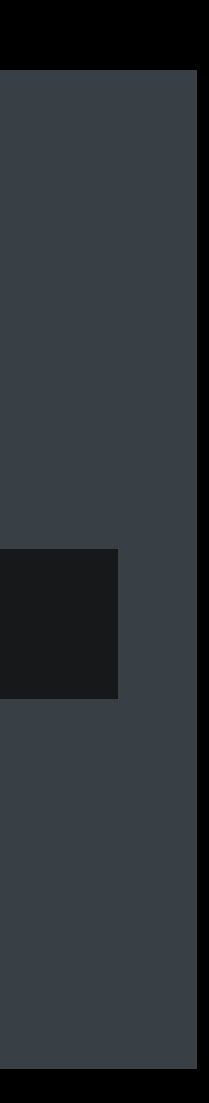

*#include <string> std::pair<std::string, std::string> split(const std::string &path) { if (auto slash = path.rfind('/'); slash != std::string::npos) return {path.substr(0, slash), path.substr(slash + 1)}; return {std::string{}, path}; }x*

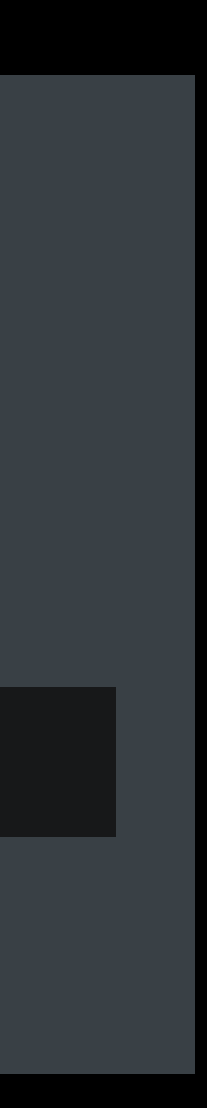

Substrings are copies and can be expensive

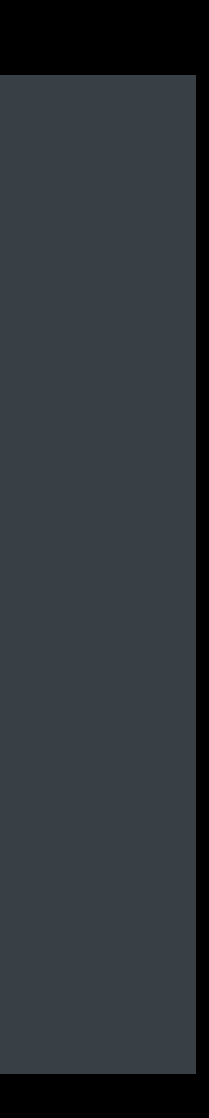

```
#include <string>
std::pair<std::string, std::string> split(const std::string &path) {
   if (auto slash = path.rfind('/'); slash != std::string::npos) 
     return {path.substr(0, slash), path.substr(slash + 1)}; 
   return {std::string{}, path}; 
}x
```

```
#include <string>
std::pair<std::string, std::string> split(const std::string &path) { 
  if (auto slash = path.rfind('/'); slash != std::string::npos) 
     return {path.substr(0, slash), path.substr(slash + 1)}; 
   return {std::string{}, path}; 
}x
```
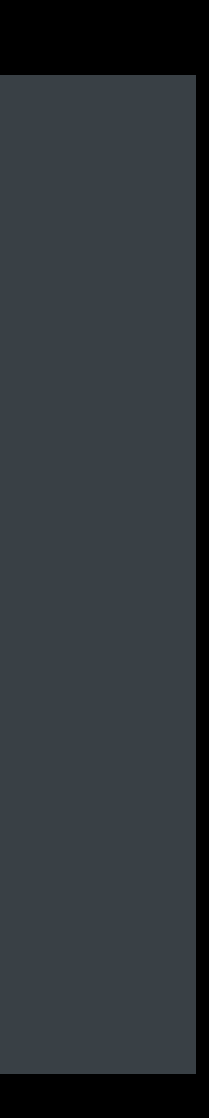

### *#include <string\_view> std::pair<std::string\_view, std::string\_view> split(std::string\_view path) { if (auto slash = path.rfind('/'); slash != std::string\_view::npos) return {path.substr(0, slash), path.substr(slash + 1)}; return {std::string\_view{}, path}; }x*

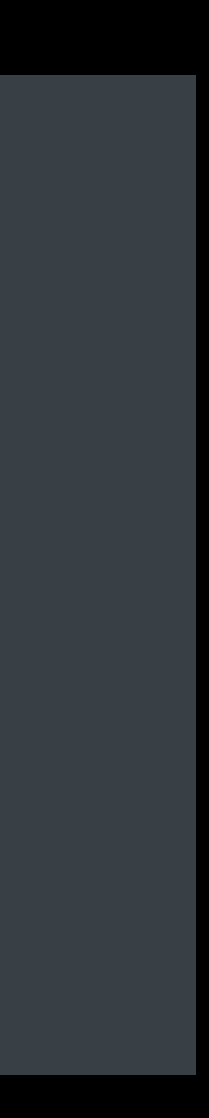

### std::string\_view Reference a string without ownership NEW

*#include <string\_view> std::pair<std::string\_view, std::string\_view> split(std::string\_view path) { if (auto slash = path.rfind('/'); slash != std::string\_view::npos) return {path.substr(0, slash), path.substr(slash + 1)}; return {std::string\_view{}, path}; }x*

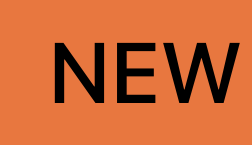

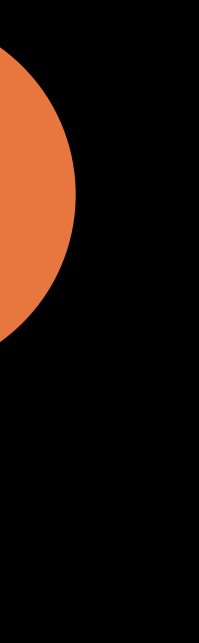

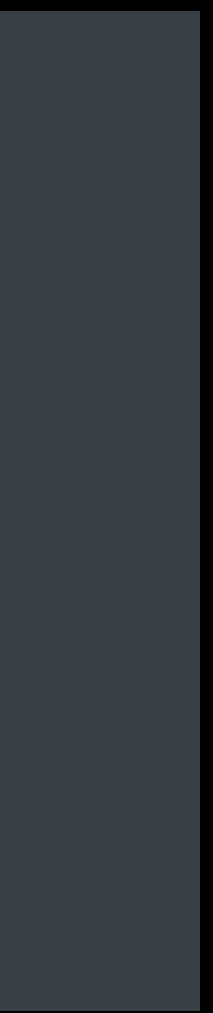

Encapsulates a *const char \** and a *size\_t*

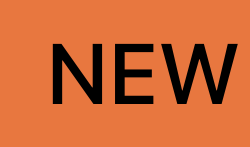

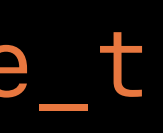

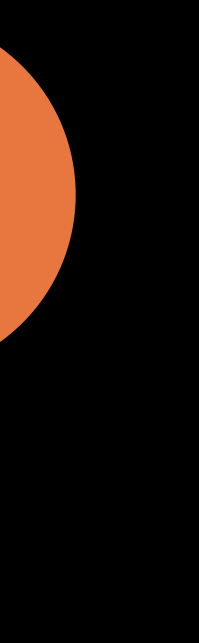

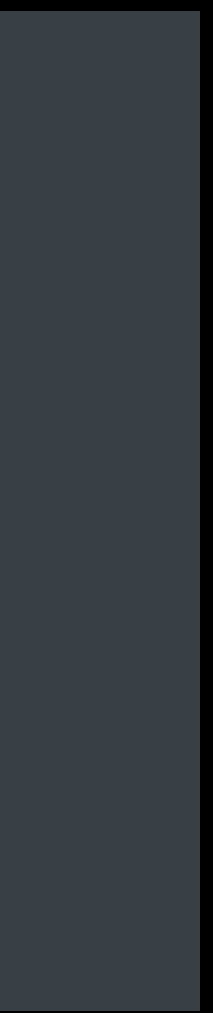

### *std::string\_view*  Reference a string without ownership NEW

```
#include <string_view>
std::pair<std::string_view, std::string_view> split(std::string_view path) { 
  if (auto slash = path.rfind('/'); slash != std::string_view::npos) 
     return {path.substr(0, slash), path.substr(slash + 1)}; 
   return {std::string_view{}, path}; 
}x
```
Encapsulates a *const char \** and a *size\_t* Rich string API, like *std::string*

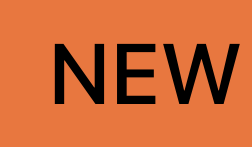

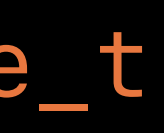

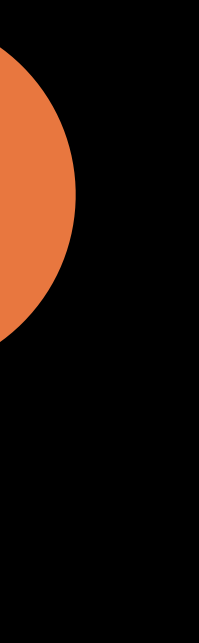

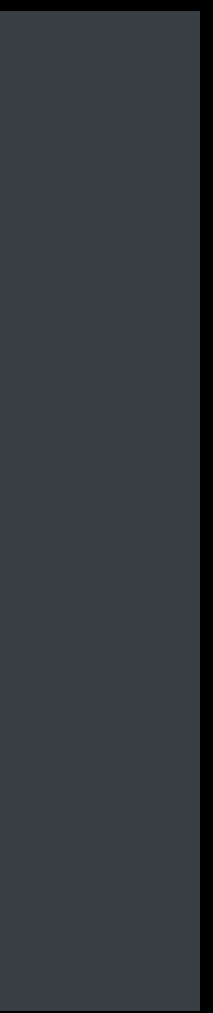

### *std::string\_view*  Reference a string without ownership NEW

```
#include <string_view>
std::pair<std::string_view, std::string_view> split(std::string_view path) { 
 if (auto slash = path.rfind('/'); slash != std::string_view::npos)
     return {path.substr(0, slash), path.substr(slash + 1)}; 
   return {std::string_view{}, path}; 
}x
```
Encapsulates a *const char \** and a *size\_t* Rich string API, like *std::string* Never copies the string

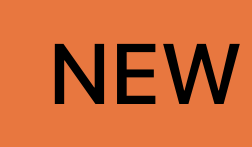

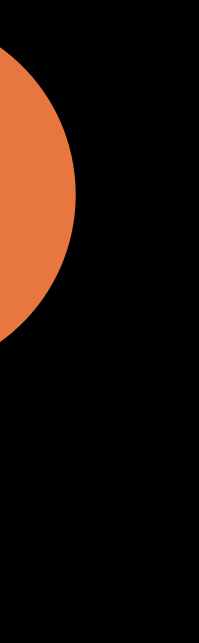

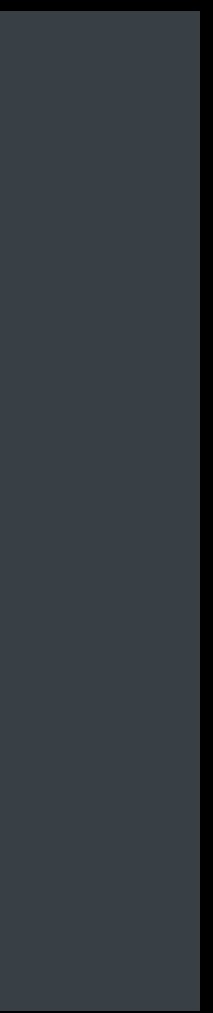

### *std::string\_view*  Reference a string without ownership NEW

*#include <string\_view> std::pair<std::string\_view, std::string\_view> split(std::string\_view path) { if (auto slash = path.rfind('/'); slash != std::string\_view::npos) return {path.substr(0, slash), path.substr(slash + 1)}; return {std::string\_view{}, path}; }x*

- 
- 
- 
- 
- 
- 
- 
- 

Raw string literals are always safe

*std::string\_view getImagesPath() { return "resources/images"; }*

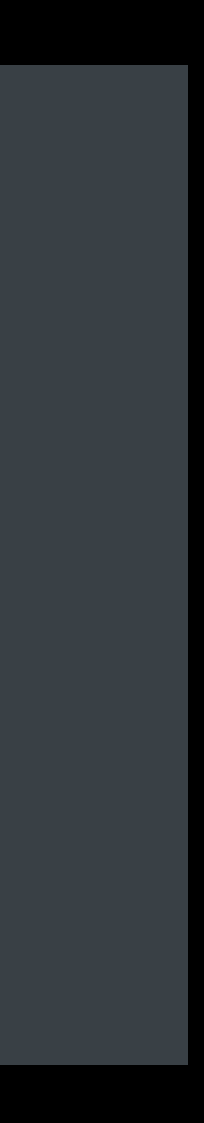

Raw string literals are always safe

*std::string\_view getImagesPath() { return "resources/images"; }*

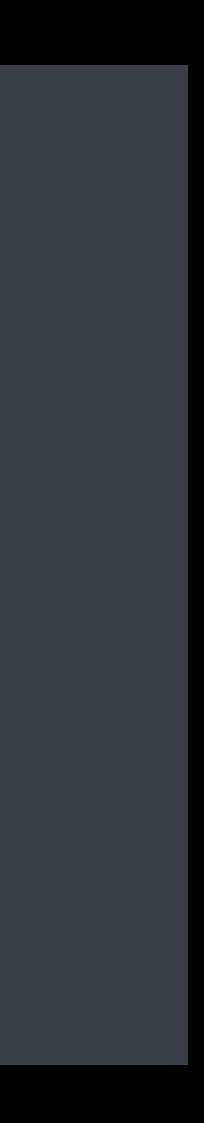

Raw string literals are always safe Arguments are safe if not stored

*std::error\_code open\_file(std::string\_view filename); bool parse(std::string\_view data); bool parse\_header(std::string\_view header); bool parse\_body(std::string\_view body); bool parse\_token(std::string\_view token);*

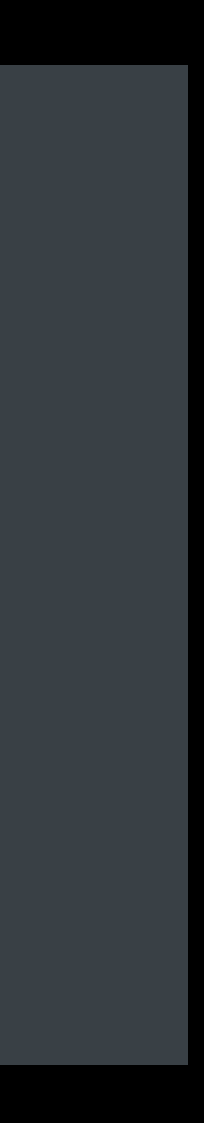

Raw string literals are always safe Arguments are safe if not stored Return values are usually safe when derived from arguments

*std::pair<std::string\_view, std::string\_view> split(std::string\_view path);* 

*...* 

*auto [directory, filename] = split(path);*

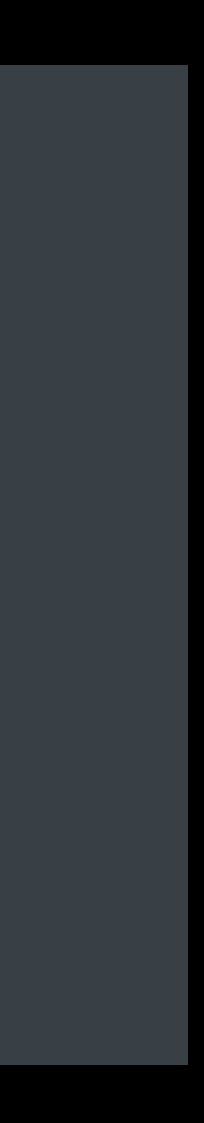

Raw string literals are always safe Arguments are safe if not stored Return values are usually safe when derived from arguments

*std::pair<std::string\_view, std::string\_view> split(std::string\_view path);* 

*...* 

*auto [directory, filename] = split(path);*

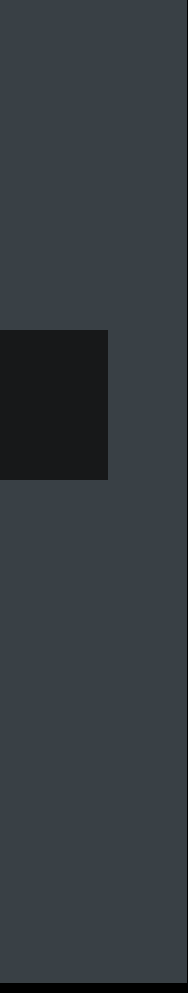

Raw string literals are always safe Arguments are safe if not stored Return values are usually safe when derived from arguments

```
std::pair<std::string_view, std::string_view> split(std::string_view path); 
... 
auto [directory, filename] = split(pwd + "/" + path); 
auto dot = filename.rfind('.');
```
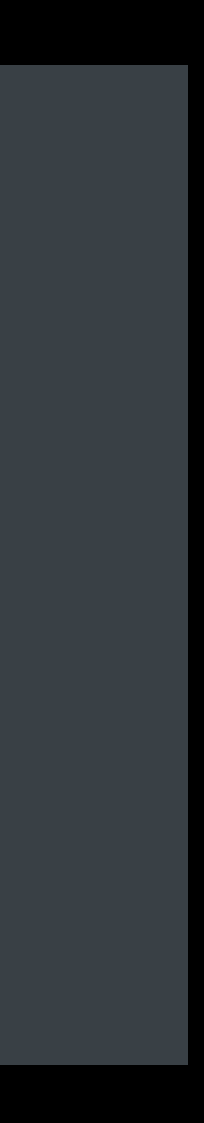

Raw string literals are always safe Arguments are safe if not stored Return values are usually safe when derived from arguments

```
std::pair<std::string_view, std::string_view> split(std::string_view path); 
... 
auto [directory, filename] = split(pwd + "/" + path); 
auto dot = filename.rfind('.');
```
- 
- 

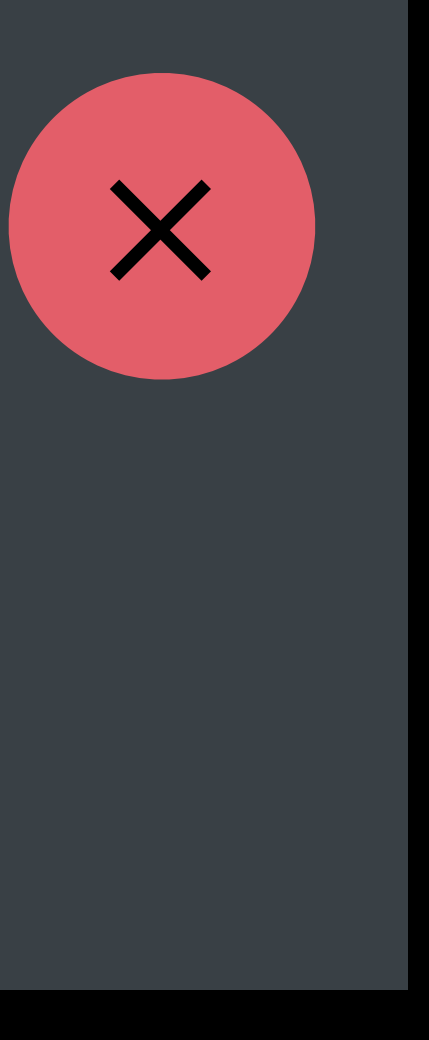

Raw string literals are always safe Arguments are safe if not stored Return values are usually safe when derived from arguments

```
std::pair<std::string_view, std::string_view> split(std::string_view path); 
... 
auto [directory, filename] = split(pwd + "/" + path); 
auto dot = filename.rfind('.');
```
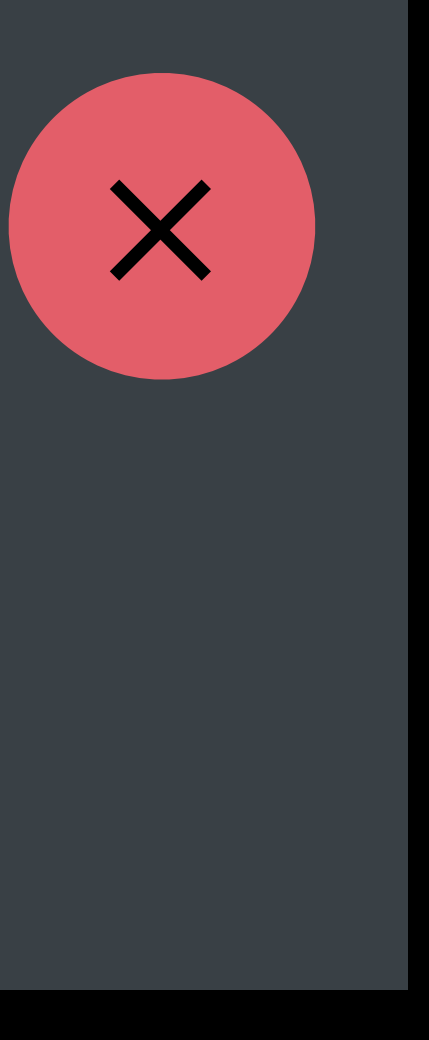

Raw string literals are always safe Arguments are safe if not stored Return values are usually safe when derived from arguments

Address Sanitizer: Use of deallocated memory

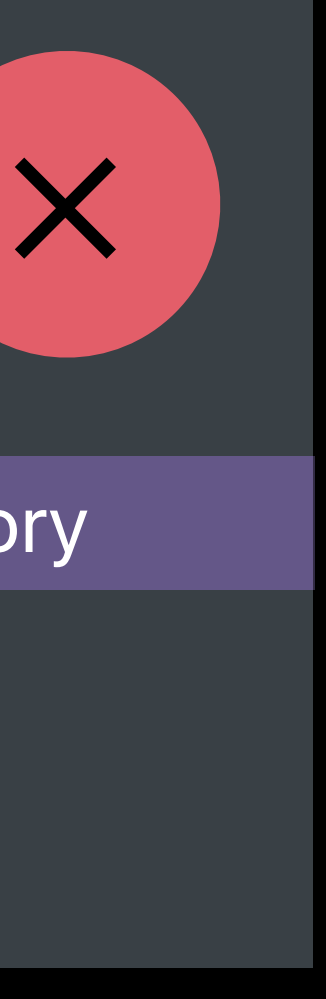

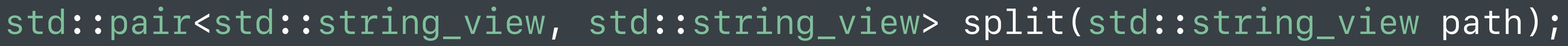

```
... 
auto [directory, filename] = split(pwd + "/" + path); 
auto dot = filename.rfind('.');
```
Raw string literals are always safe Arguments are safe if not stored Return values are usually safe when derived from arguments

Finding Bugs Using Xcode Runtime Tools WWDC 2017

Understanding Undefined Behavior WWDC 2017

### **Build Setting: C++ Language Dialect**  Use C++17 or GNU++17 to try out the new features

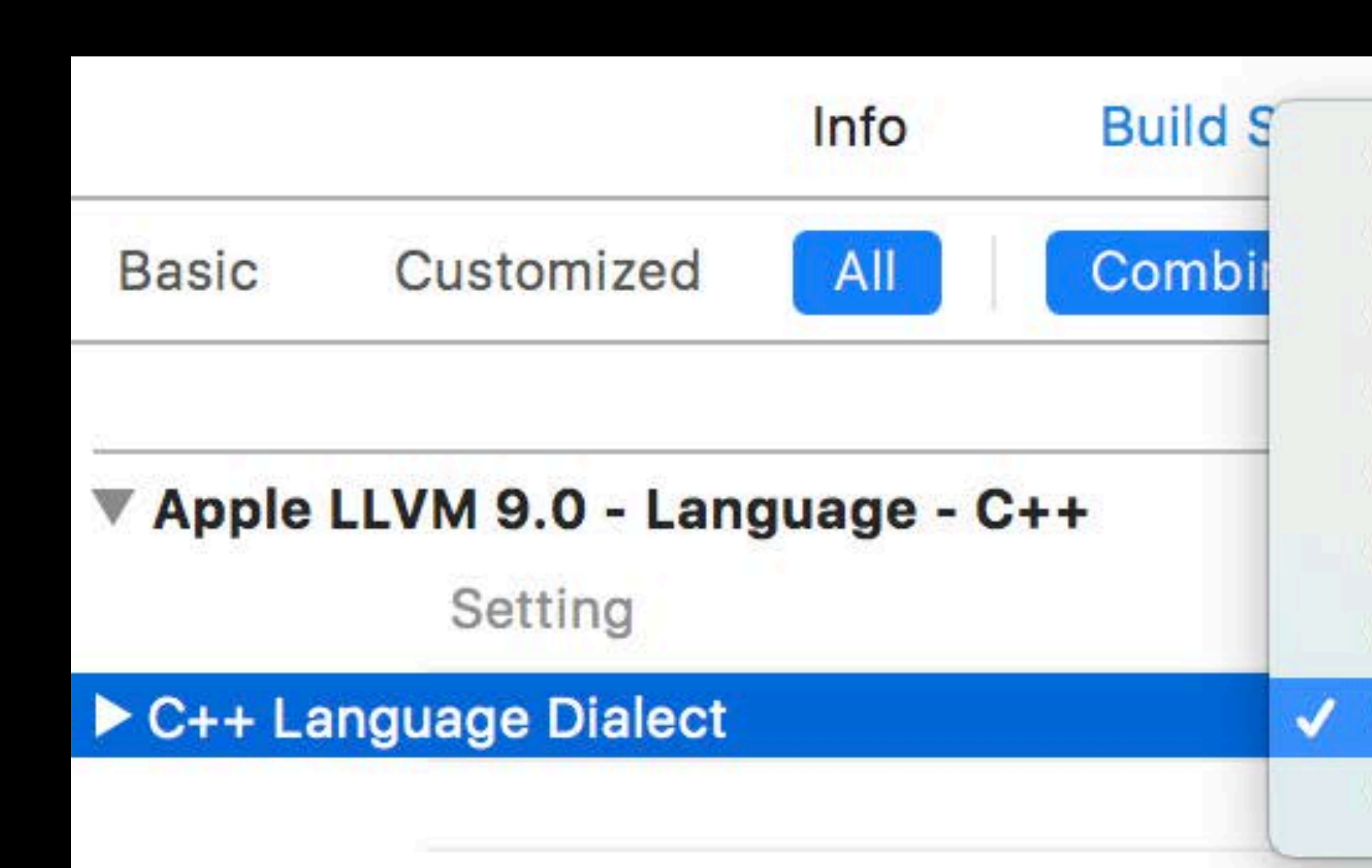

C++98 [-std=c++98] GNU++98 [-std=gnu++98]  $C++11$  [-std=c++11] GNU++11 [-std=gnu++11]  $C++14$  [-std=c++14] GNU++14 [-std=gnu++14]  $C++17$  [-std=c++17] ✓  $GNU++17$  [-std=gnu++17] **Compiler Default** 

### **Build Setting: C++ Language Dialect**  Use C++17 or GNU++17 to try out the new features

**C++17** *C++17 without language extensions*

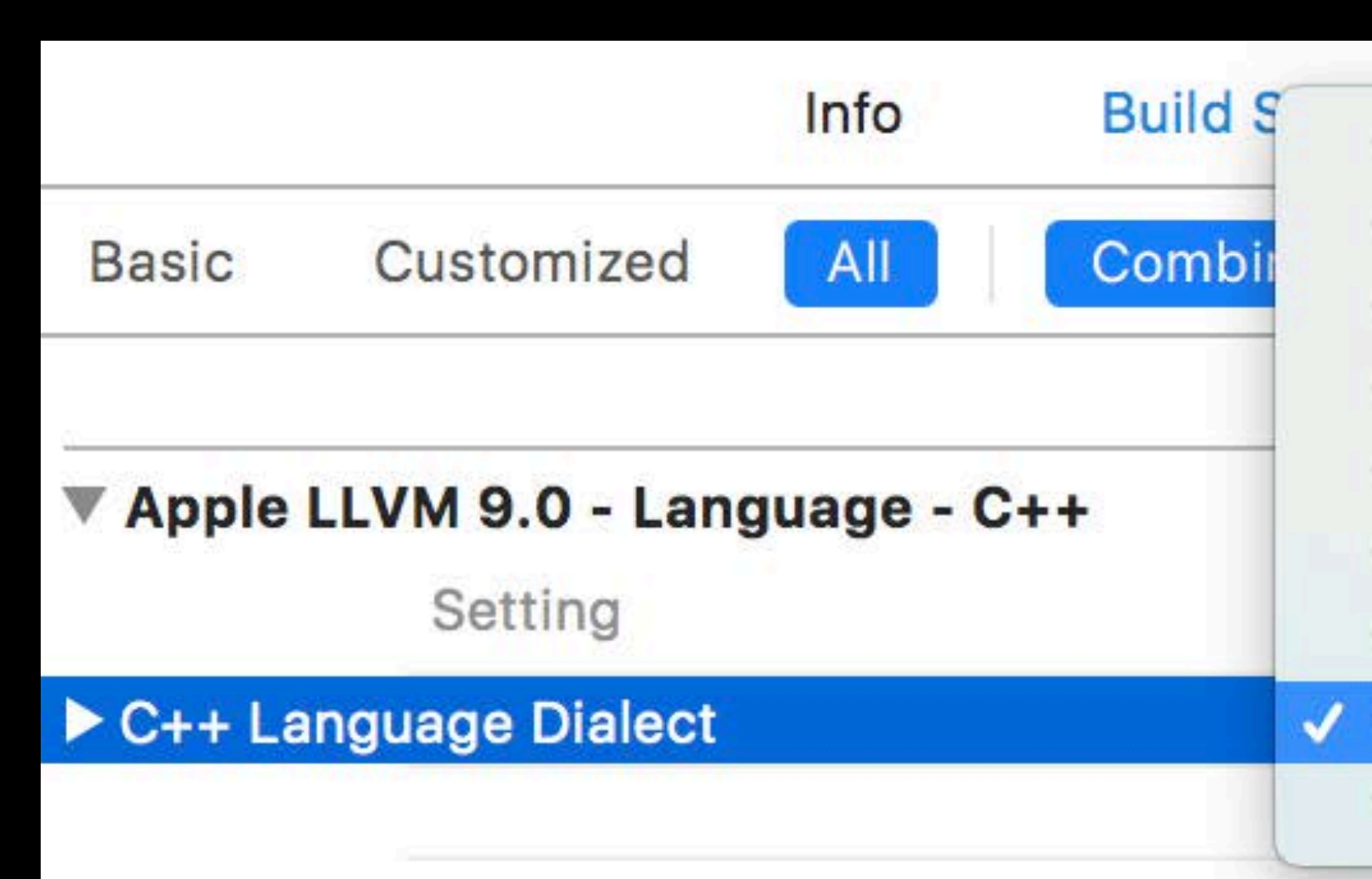

 $C++98$  [-std=c++98] GNU++98 [-std=gnu++98]  $C++11$  [-std=c++11] GNU++11 [-std=gnu++11]  $C++14$  [-std=c++14] GNU++14 [-std=gnu++14]  $C++17$  [-std=c++17] √ GNU++17 [-std=gnu++17] **Compiler Default** 

### **Build Setting: C++ Language Dialect**  Use C++17 or GNU++17 to try out the new features

**C++17** *C++17 without language extensions*

**GNU++17** *C++17 with language extensions*

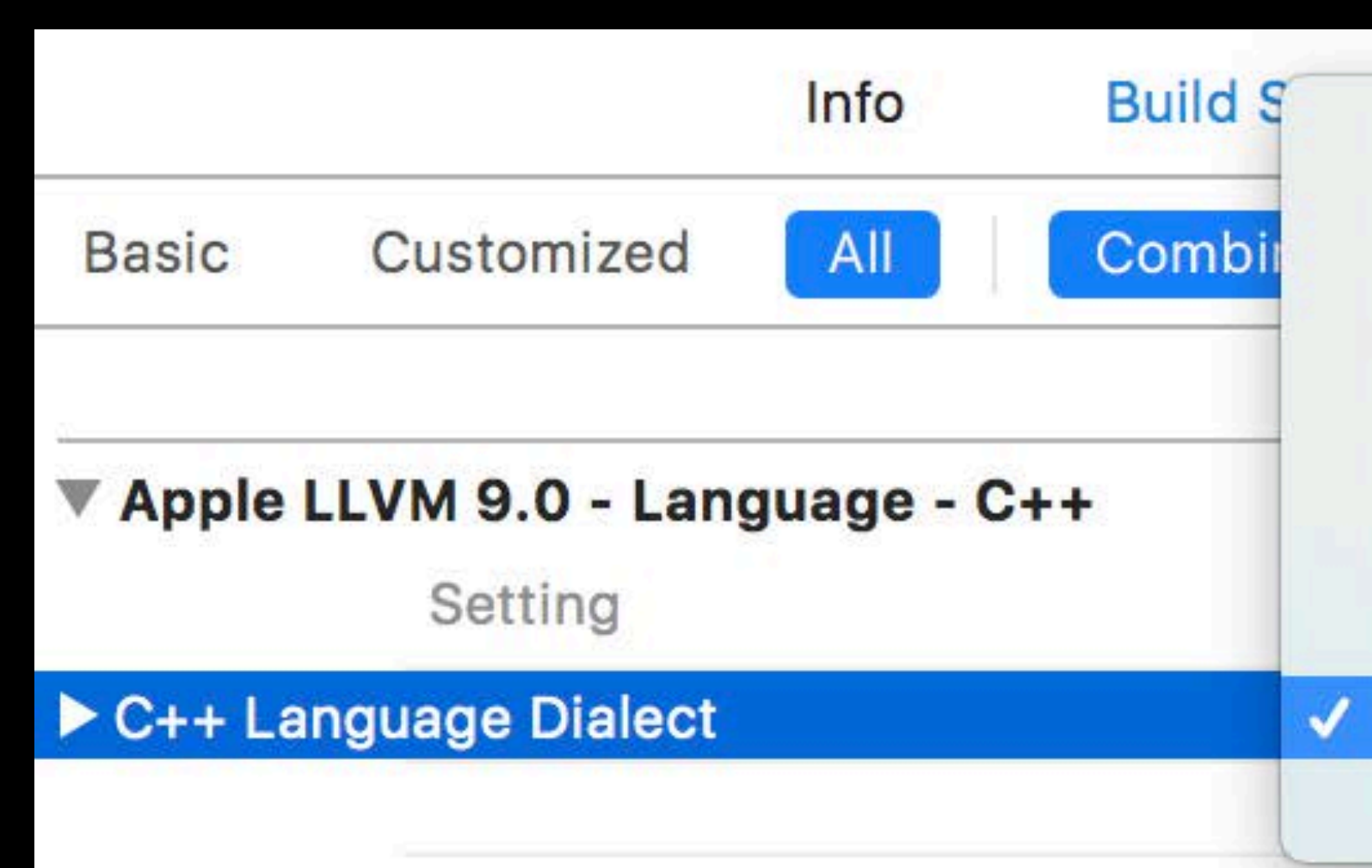

 $C++98$  [-std=c++98] GNU++98 [-std=gnu++98]  $C++11$  [-std=c++11] GNU++11 [-std=gnu++11]  $C++14$  [-std=c++14] GNU++14 [-std=gnu++14]  $C++17$  [-std=c++17] ✓  $GNU++17$  [-std=gnu++17] **Compiler Default** 

# **Link-Time Optimization**

- 
- 
- 
- 
- 
- 
- 
- - - - -
- -
- 
- 
- 
- 
- 
- 
- 
- -
	-
- -
- 
- -
- 
- 
- 
- 
- 
- 
- 
- 
- 
- 
- 
- 
- 
- 
- 
- 
- 
- 
- 
- 
- 
- 
- 
- 
- 
- 
- 
- 
- 
- 
- 
- 
- -
- 
- 
- -
	-
	-
	-
	-
	- -
		-

Upgrade runtime performance by optimizing across source files

Upgrade runtime performance by optimizing across source files Incremental LTO has low overhead and fast incremental builds

Upgrade runtime performance by optimizing across source files Incremental LTO has low overhead and fast incremental builds

What's New in LLVM www.community.com/www.community.com/www.community/www.community/www.community/www.community-

Upgrade runtime performance by optimizing across source files Incremental LTO has low overhead and fast incremental builds

What's New in LLVM www.community.com/www.community.com/www.community/www.community/www.community/www.community-

### **Time for Clean Link of a Large C++ Project** Smaller is better

Debug Info Level<br>
ine Tables Only<br>
Full

Time to link the Apple LLVM Compiler with Incremental LTO

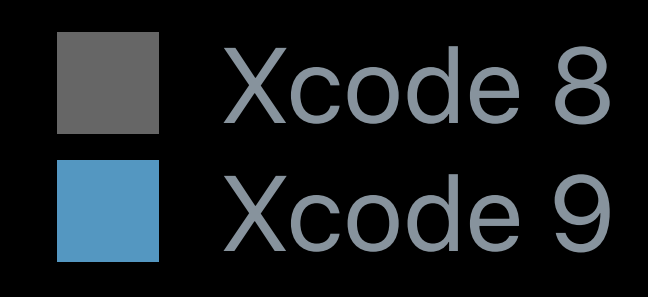
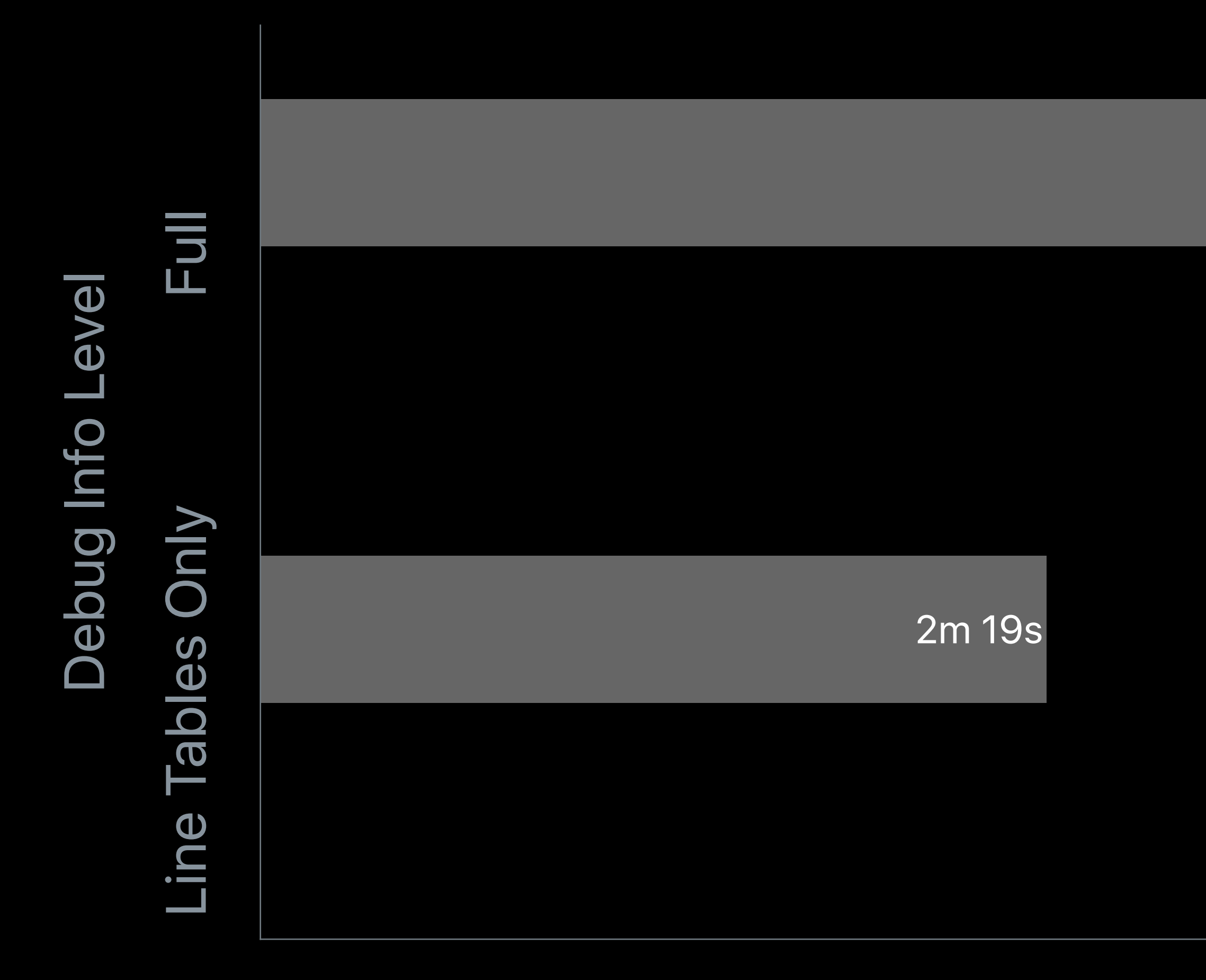

Time to link the Apple LLVM Compiler with Incremental LTO

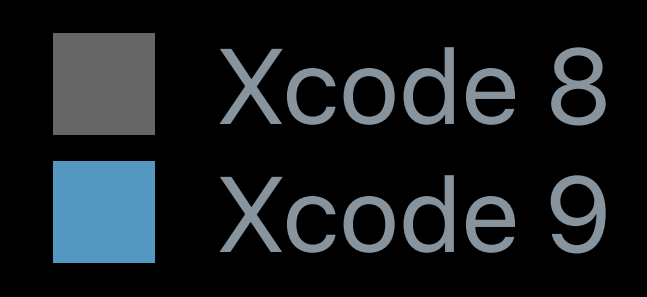

5m 49s

Time to link the Apple LLVM Compiler with Incremental LTO

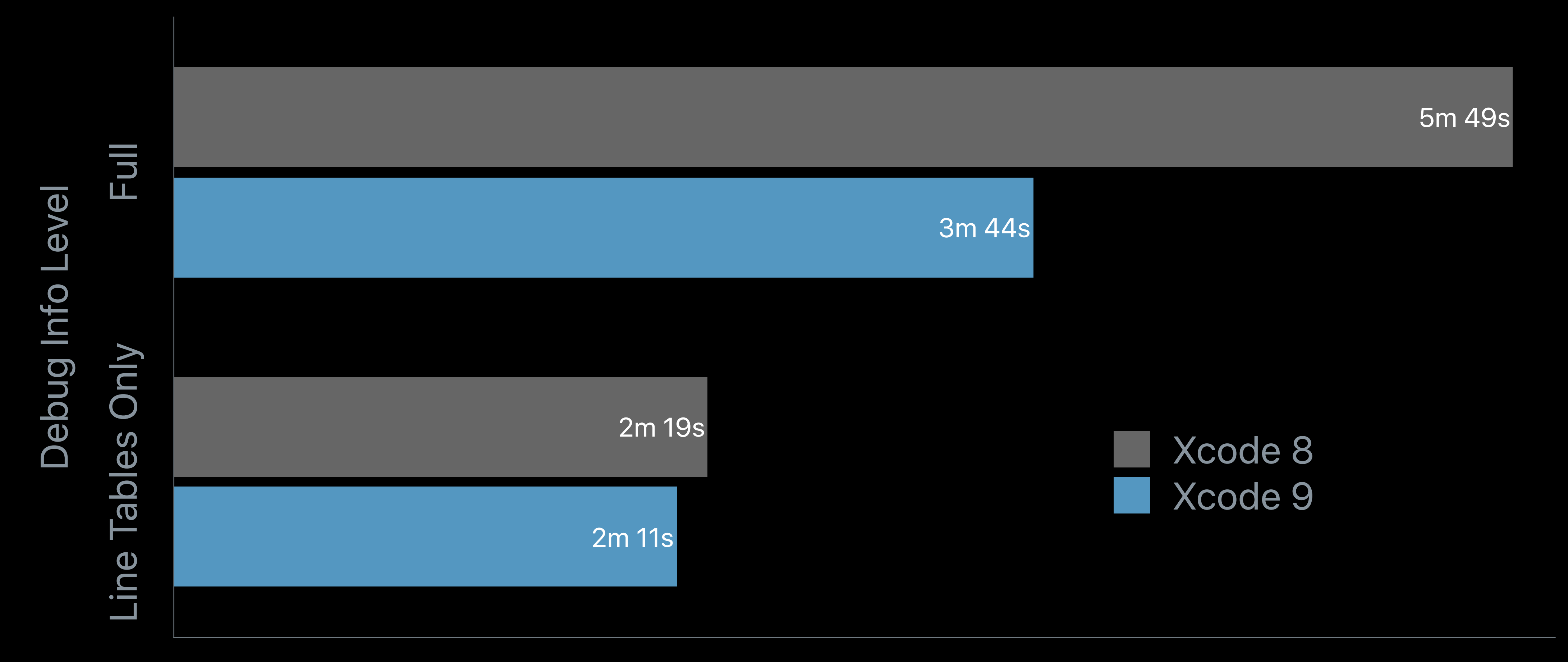

Debug Info Level<br>
ine Tables Only<br>
Full

Time to link the Apple LLVM Compiler with Incremental LTO

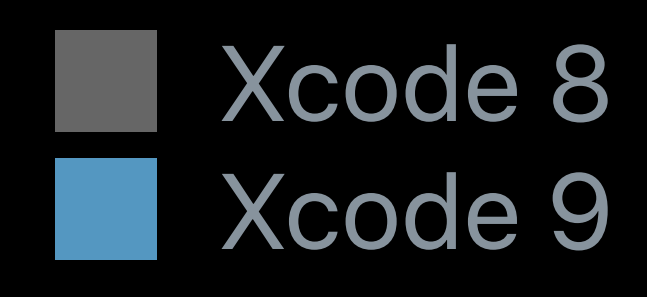

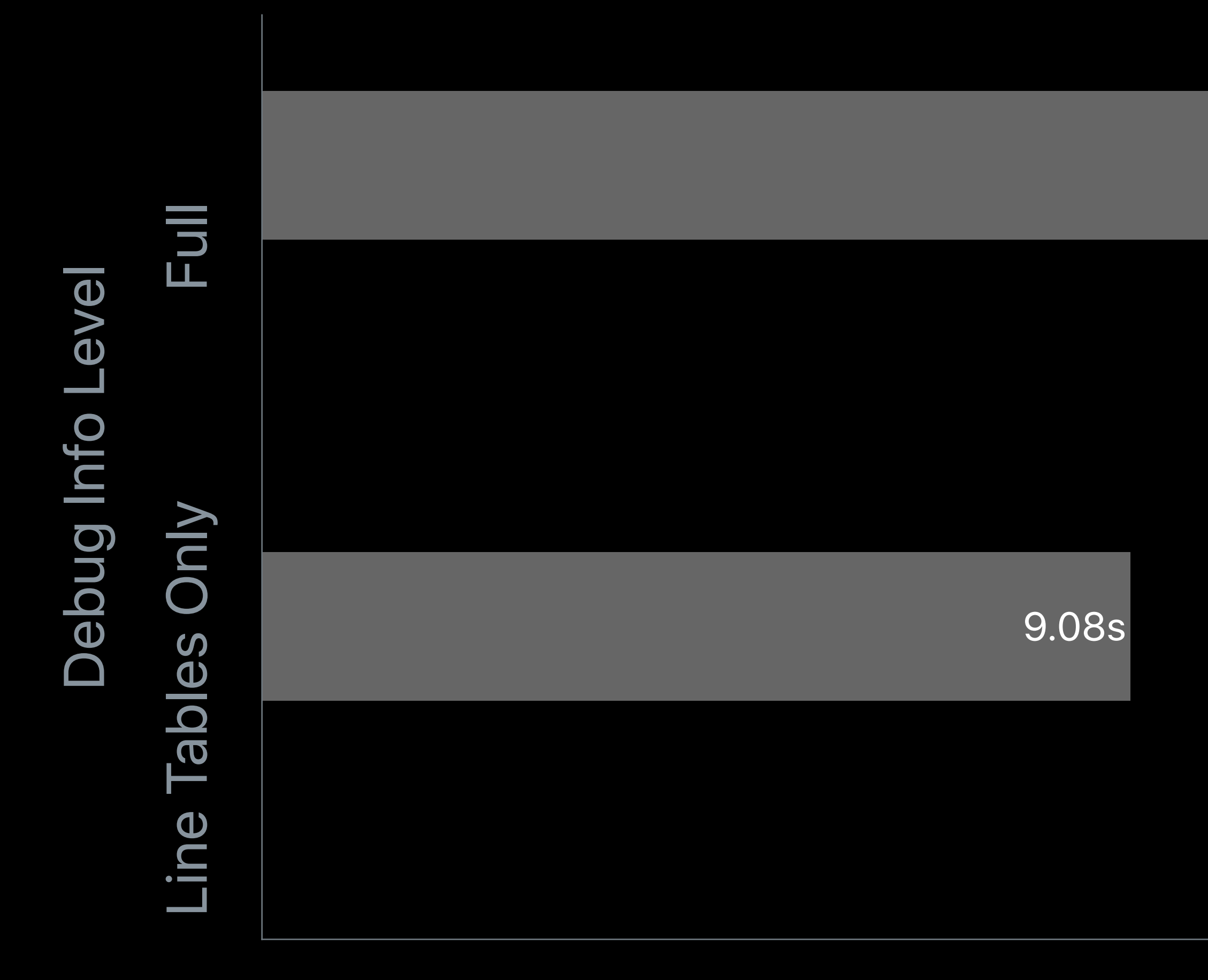

Time to link the Apple LLVM Compiler with Incremental LTO

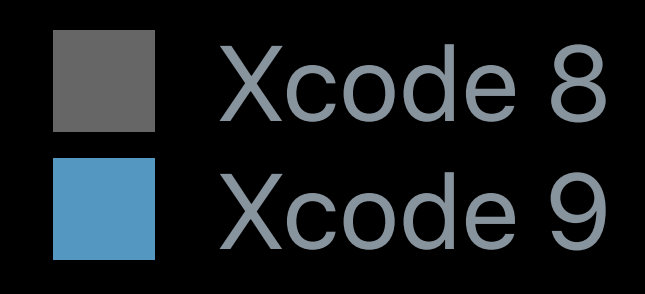

20.84s

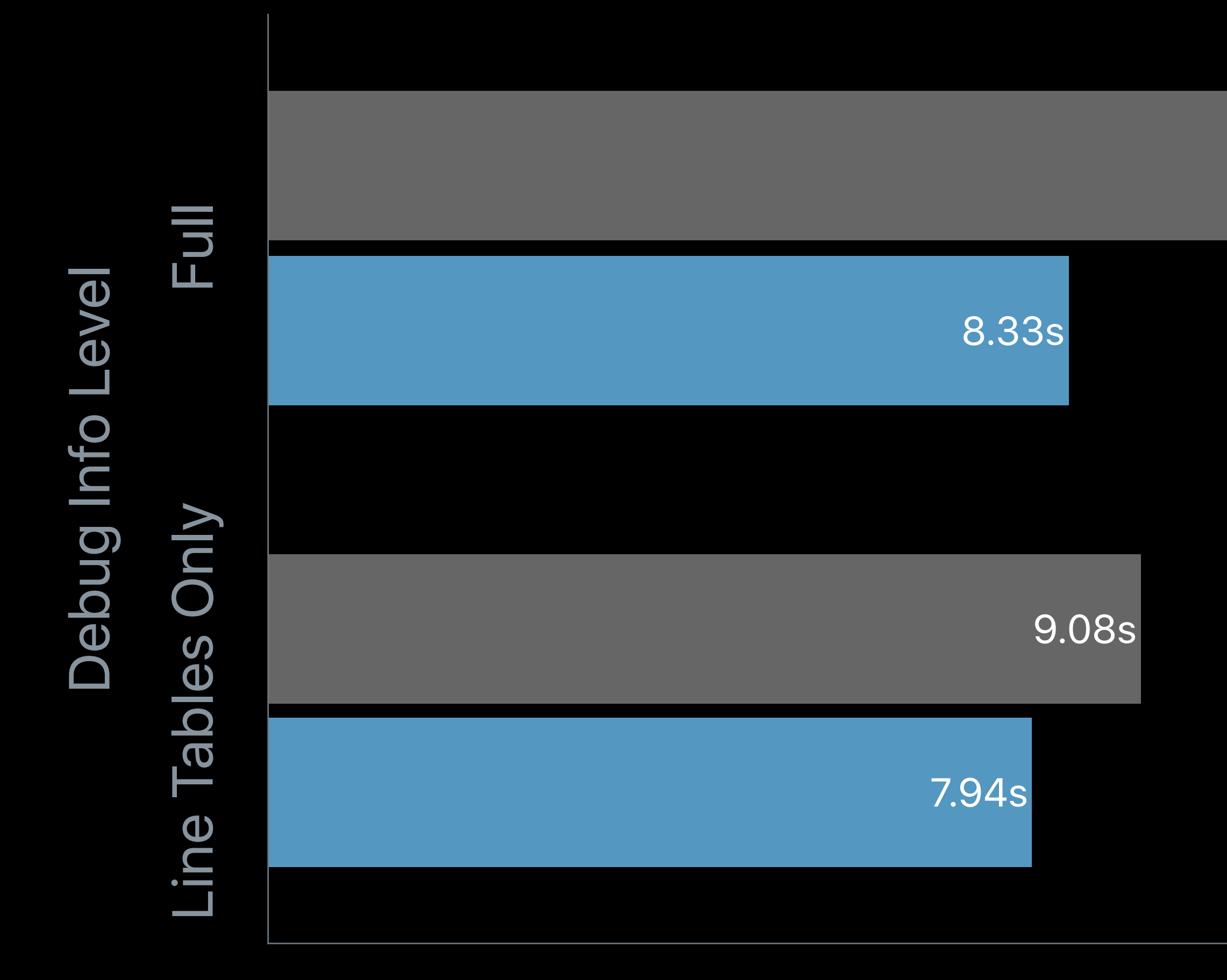

Time to link the Apple LLVM Compiler with Incremental LTO

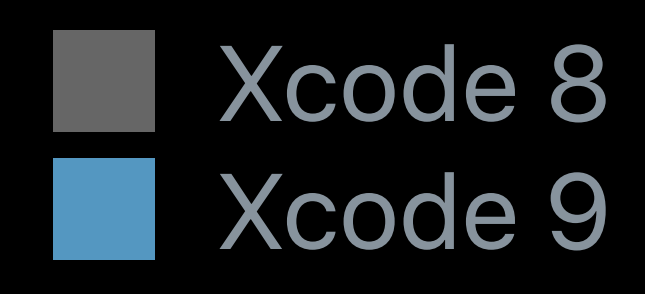

20.84s

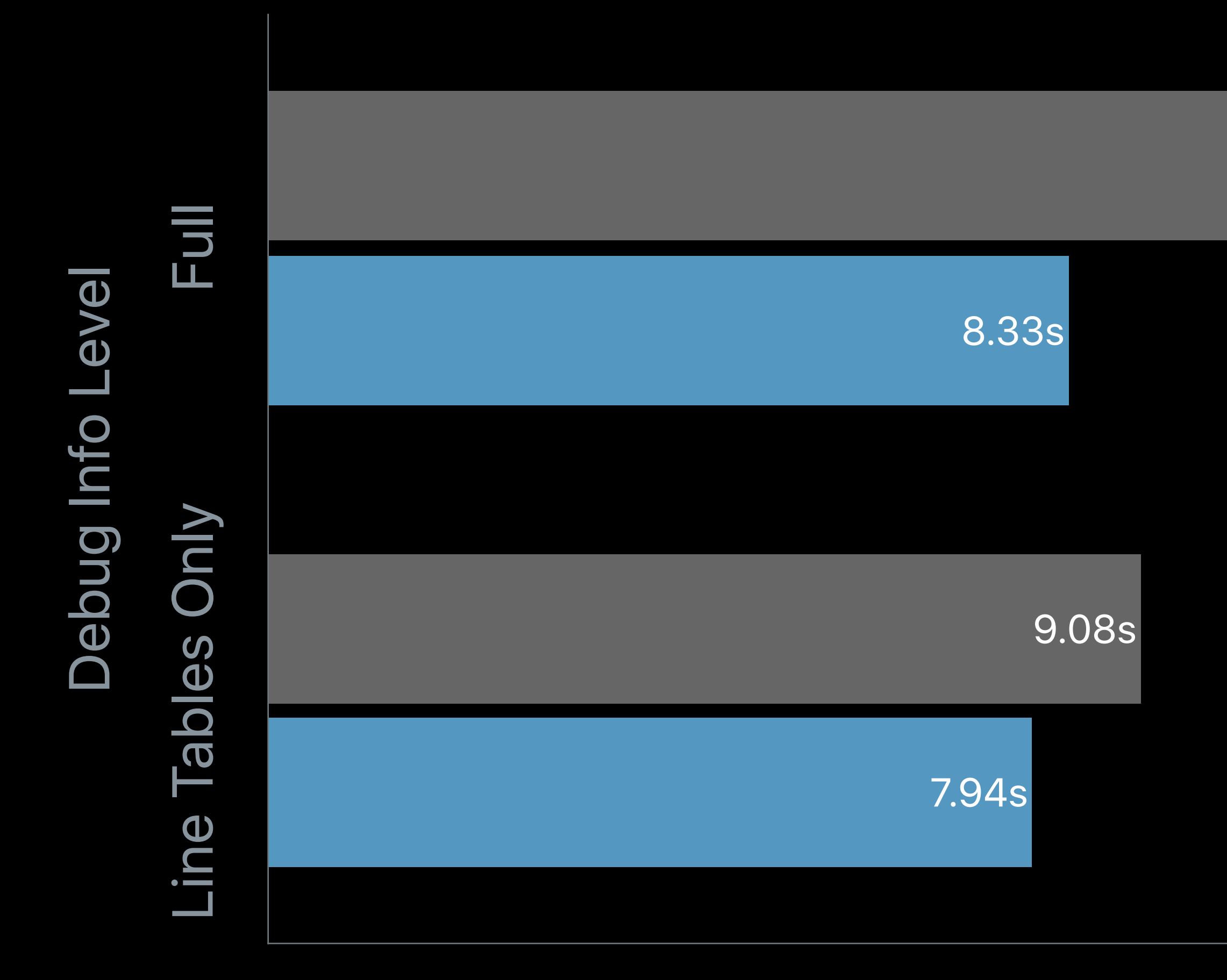

Time to link the Apple LLVM Compiler with Incremental LTO

20.84s

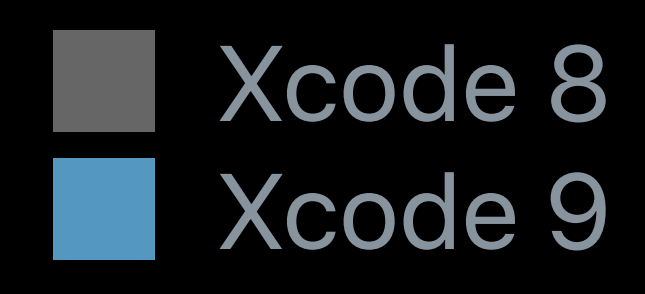

### **Enable Incremental LTO Recommendation**

Upgrade runtime performance

Low overhead and fast incremental builds

Now recommended even with full debug info

▼ Apple LLVM 9.0 - Code Generation Setting

Link-Time Optimization

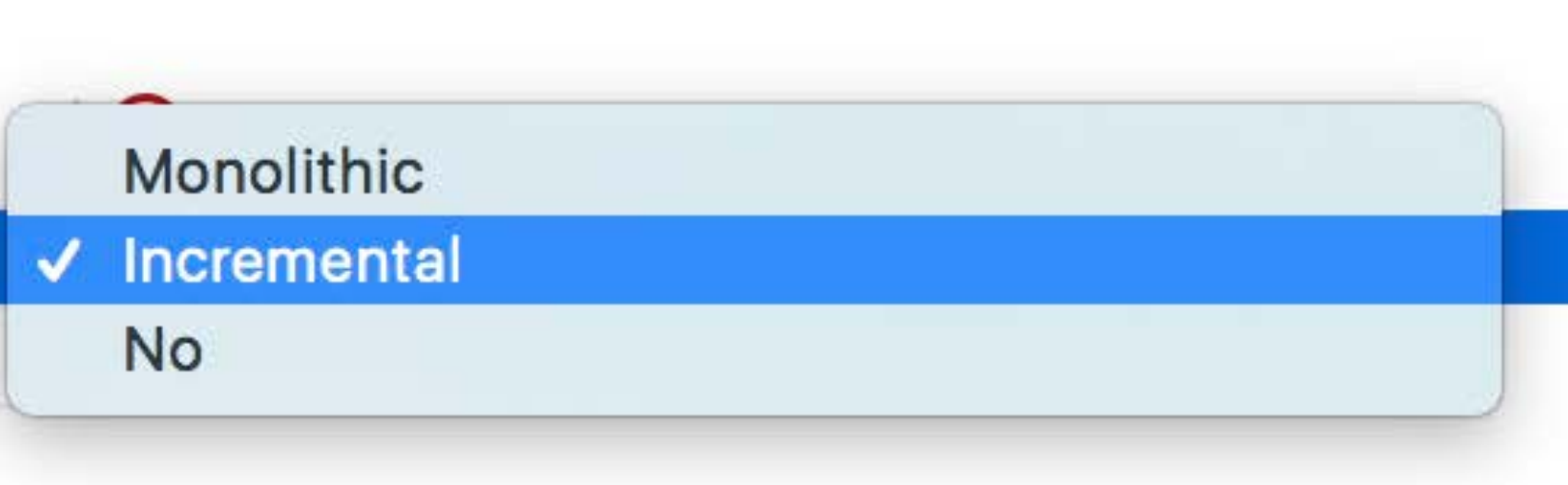

# **Summary**

Use *@available* to check for API availability Run the static analyzer while you build Use Xcode to refactor your code Try out C++17 Enable Incremental LTO

# **More Information**

https://developer.apple.com/wwdc17/411

# **Related Sessions**

What's New in Swift

Modernizing Grand Central Dispatch Usage

Finding Bugs Using Xcode Runtime Tools

Understanding Undefined Behavior

App Startup Time: Past, Present, and Future

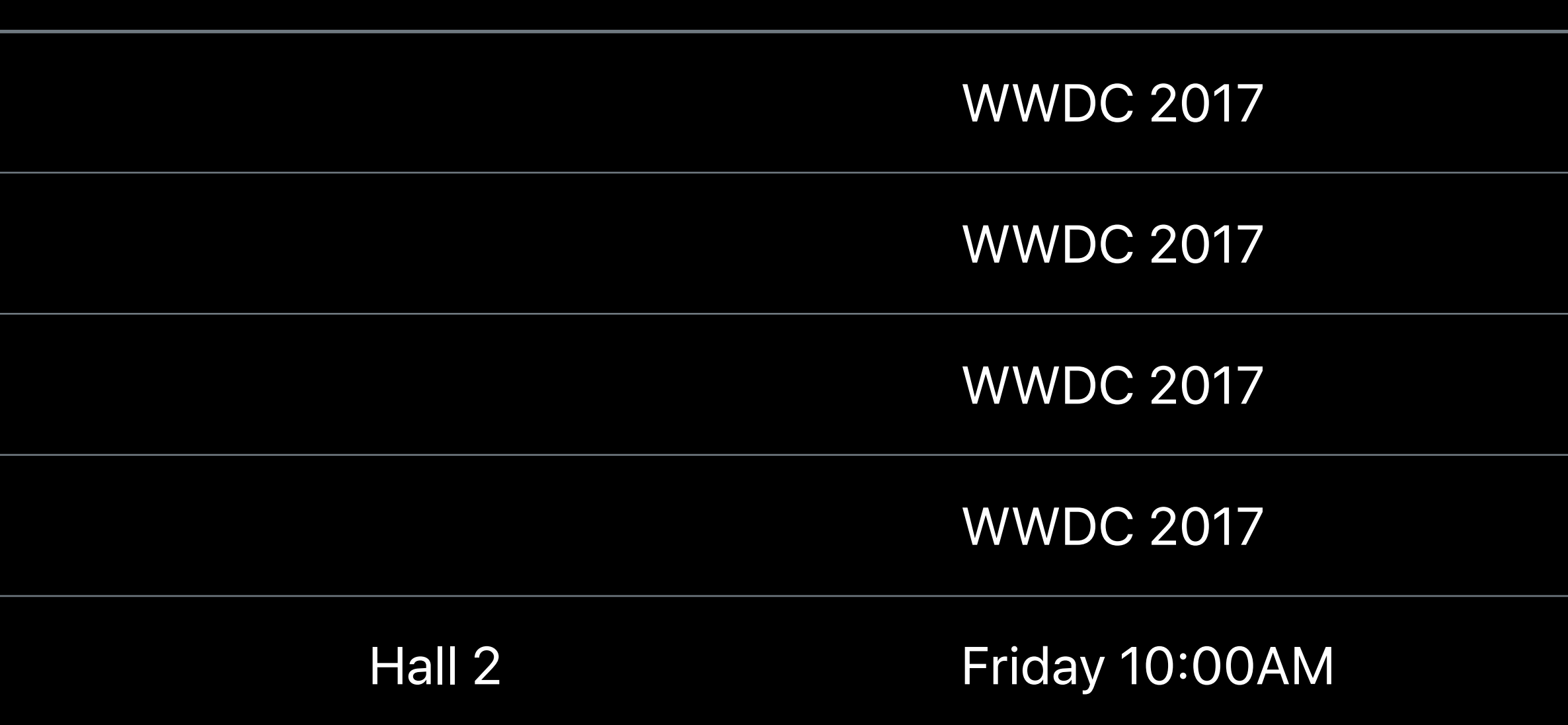

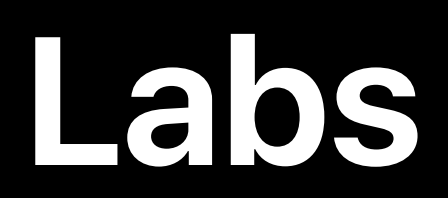

### LLVM Compiler, Objective-C, and C++ Lab Technology Lab E Friday 9:00AM-11:00AM

Xcode Open Hours Technology Lab K Friday 1:50PM-4:00PM

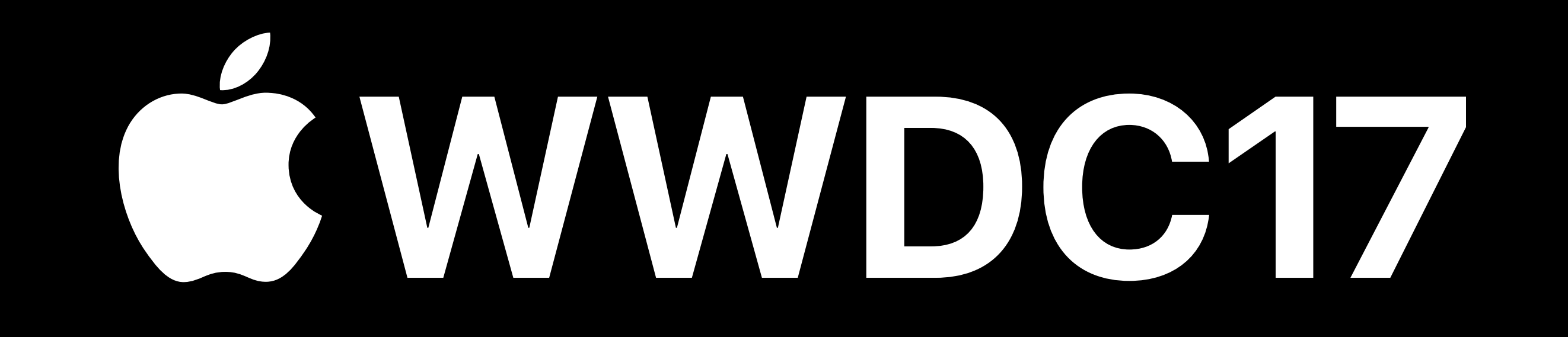